https://ntrs.nasa.gov/search.jsp?R=19880015807 2020-03-20T06:45:37+00:00Z

LANGLEY GRANIT

IN-61-CR

148375 1358.

FINAL REPORT Algorithms and Software for Solving Finite Element Equations on Serial and Parallel Architectures

Grant NAG-803 NASA Langley Research Center Hampton VA 23665

> Eleanor Chu<sup>\*</sup> Department of Computer Science University of Tennessee Knoxville, TN 37996-1301

Alan George<sup>†</sup> Departments of Computer Science and Mathematics University of Tennessee Knoxville, TN 37996-1301

June 22, 1988

\*After July 1, 1988: Department of Computer Science, University of Waterloo, Waterloo, Ontario, Canada N2L 3G1.

<sup>†</sup>After July 1, 1988: Office of the Provost, University of Waterloo, Waterloo, Ontario, Canada N2L 3G1. Telephone: (519) 885-1211 x2809

1

(NASA-CR-183027) ALGCRITEES AND SOFTWARE N88-25191 FCB SOLVING FINITE ELEMENT EQUATIONS ON SEBIAL AND FARALLEL ARCEITECTURES Final Report (Tennessee Univ.) 135 p CSCL 09B Unclas G3/61 0148375

F + + 127

# FINAL REPORT Algorithms and Software for Solving Finite Element Equations on Serial and Parallel Architectures

Grant NAG-803 NASA Langley Research Center Hampton VA 23665

> Eleanor Chu\* Department of Computer Science University of Tennessee Knoxville, TN 37996-1301

Alan George<sup>†</sup> Departments of Computer Science and Mathematics University of Tennessee Knoxville, TN 37996-1301

June 22, 1988

<sup>\*</sup>After July 1, 1988: Department of Computer Science, University of Waterloo, Waterloo, Ontario, Canada N2L 3G1.

<sup>&</sup>lt;sup>†</sup>After July 1, 1988: Office of the Provost, University of Waterloo, Waterloo, Ontario, Canada N2L 3G1. Telephone: (519) 885-1211 x2809

## Contents

•

| 1  | Introduction                                                                                                    | 3                                       |
|----|----------------------------------------------------------------------------------------------------|-----------------------------------------|
| 2  | The CSM Testbed Software System and Its Usage                                                                                                    | 4                                       |
| 3  | The CSM Testbed Matrix Processors3.1 The Basic Algorithms3.2 The INV Implementation3.3 The SSOL Implementation3.4 Other Relevant SPAR Processors                                                                                                    | 11<br>11<br>13<br>23<br>24              |
| 4  | Developing New Matrix Factorization Processors         4.1 General Considerations         4.2 The Design of an Interface         4.2.1 SPARSPAK-A: Waterloo sparse linear equations package         4.2.2 The Design of the Processor SPK         4.2.3 Implementation Issues         4.2.4 Interfacing with the Global Database         4.2.5 Interfacing with SPARSPAK-A     | 26<br>27<br>27<br>31<br>35<br>38<br>42  |
|    | 4.3 The Usage of the Interface       4.3.1 The Execution Path         4.3.1 The Execution Path       4.3.2 User Input to the Processor SPK         4.3.2 User Input to the Processor SPK       4.3.3 Output from the Processor SPK         4.3.4 An Example - Solving the Testbed problem demo1       4.3.4                                                                    | 51<br>51<br>52<br>54<br>56              |
| 5  | Numerical Experiments         5.1       The Specifications of the Test Problems         5.2       The Numerical Properties of the Test Problems         5.2.1       The Conditioning of the System Stiffness Matrix         5.2.2       The Accuracy of the Computed Solutions         5.3       The Experimental Factorization Processors         5.4       Numerical Results | <b>59</b><br>61<br>61<br>61<br>65<br>65 |
| A  | Installing the Processor SPK                                                                                                    | 72                                      |
| В  | Installation-dependent Subroutines                                                                                                    | 76                                      |
| С  | Listing of Programs                                                                                                    | 83                                      |
| Re | eferences                                                                                                    | 133                                     |

.

.

.

-

•

1

## 1 Introduction

This report describes our research on sparse matrix techniques for the Computational Structural Mechanics (CSM) Testbed [2] conducted for NASA grant NAG-1-803. Before providing a synopsis of the report, we give a brief overview of the work that has been completed during the 10-month tenure of the grant.

A primary objective was to compare the performance of state-of-the-art techniques for solving sparse systems with those that are currently available in the CSM testbed. Thus, one of the first tasks was to become familiar with the structure of the testbed, and to install some or all of the SPARSPAK package [7,20,21] in the testbed.

We began by installing the CSM testbed on our SUN workstations. We were the first site to do this, and it was necessary to collaborate closely with the CSM group at Langley in order to resolve some minor problems with the installation procedure.

A suite of subroutines to extract from the database the relevant structural and numerical information about the matrix equations has been written. A driver program (processor) that employs these routines along with the SPARSPAK library has been written, and we have successfully solved *all* the demonstration problems distributed with the testbed. These codes have been documented, and performance studies comparing the SPARSPAK technology to the methods currently in the testbed have been completed. In addition, some preliminary studies have been done comparing some recently developed out-of-core techniques with the performance of the testbed processor INV.

An outline of the report is as follows. Section 2 contains a brief overview of the CSM Testbed software and its usage. This is essentially background material for the uninitiated, and can be ignored by those with experience in the usage of the testbed.

Since the ultimate goal of sparse matrix research for the Testbed is to enhance the performance and capabilities of the Testbed, some knowledge of the methods currently employed is essential in the development of better techniques for the Testbed. Section 3 gives an overview of the sparse matrix techniques currently employed in the CSM Testbed. Our presentation is focused on the internal working of the SPAR matrix processors [5].

Section 4 describes an interface which we have designed and implemented as a research tool for installing and appraising new matrix processors in the CSM Testbed, along with a description of a new processor SPK which consists of a subset of SPARSPAK-A [7] and a set of subroutines which provide an interface between SPARSPAK-A and the global database of the CSM testbed. A guide for installing the processor SPK in the testbed is provided in Appendix A of this report. The installation dependent modules of this processor are listed in Appendix B with comments indicating the changes to be done at a different site. A listing of all interface subroutines is provided in Appendix C.

Finally, §5 contains results of numerical experiments we performed in solving a set of testbed demonstration problems using the processor SPK and other experimental processors. These results are compared with the performance of the SPAR matrix processors on the

same set of test problems.

## 2 The CSM Testbed Software System and Its Usage

To facilitate our discussion throughout this report, we shall first briefly introduce the concepts and terminology employed in the Testbed. Since our discussion is conducted primarily for the readers who have not used the Testbed before, the readers who are familiar with its usage can skip this section.

The CSM Testbed is a structural analysis system evolving from integrating the SPAR finite element code [5] and the NICE data management and command processing utilities [9,10,15]. The FORTRAN programs for SPAR (Structural Performance Analysis and Redesign) were developed in the 1970's by Lockheed Missiles and Space Company and by Engineering Information Systems, Incorporated. The SPAR system uses the finite element approach to perform stress, buckling, vibration, and thermal analysis on linear structural systems. The NICE (Network of Interactive Computational Elements) system was originally developed at Lockheed Palo Alto Research Laboratories to support engineering analyses. The major components of the NICE system include a data manager, a command language and a command interpreter. Continued effort has been made by the CSM development team at NASA Langley and at the Lockheed Palo Alto Research Laboratory to extend the analysis capability of the Testbed since the implementation of its initial version (called NICE/SPAR).

The user interface for the Testbed is described in detail in the CSM Testbed User's Guide [1]. The language, directives, interface, global-database manager and input-output manager of the CSM Testbed architecture are each documented in references [11,12,13,30,14]. For our purpose we shall simply walk through an example to quickly familiarize the readers with the general usage of the Testbed. The example we use is a Testbed demonstration problem presented in [4]. We shall refer to this example as problem "demo1" throughout this report.

- The operating environment Our discussion throughout this report refers to the version of the Testbed currently operational on a SUN 3/50 workstation running the UNIX<sup>1</sup> operating system at the University of Tennessee, Knoxville.
- The problem to be solved: The tubular beam shown in Figure 1 is cantilevered at joint 1 and statically loaded at joint 5. The static solution for a transverse shear load of 10000.0 and for an axial load of 10000.0 is required.

4

<sup>&</sup>lt;sup>1</sup>UNIX is a trademark of AT&T Bell Laboratories.

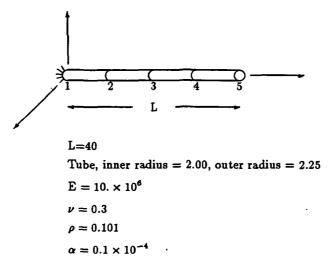

Figure 1: CSM Testbed Demonstration Problem - Tubular beam.

- User input Edit a file to contain the script in Figure 2. The command stream demonstrates how to solve the tubular beam problem in Figure 1 using the NICE command language and the SPAR computational modules.
  - **Comments** The problem-oriented Testbed command language is called CLAMP an acronym for Command Language for Applied Mechanics Processors. The commands with its leading keyword prefixed by an asterisk are called CLAMP directives. They are special commands used to
    - directly access a global database,
    - define command procedures,
    - implement branching and cycling for nonsequential command processing,
    - process macrosymbols in an advanced language construct,
    - request other available services.

For example, the directive

#### \*open 1 demo1.101 /new

contained in our script file will create a new library file with the library identification number (LDI) equal to "1" and file name of "demo1.101".

The SPAR processors are each implemented as a subroutine callable by the Testbed executive module. The macroprocessor command to start the execution of a processor is [XQT. Therefore, during the execution of the Testbed, the command to run the SPAR processor named TAB is

#### [XQT TAB

The input (user commands and/or data) to a processor are entered after the [XQT command according to the requirements of the individual processor. The SPAR input syntax and processor requirements are described in detail in [1]. Since the CLAMP directives may be intermixed with the processor commands in the script file, it is worth noting that once the execution of a processor is initiated by [XQT, it will begin and continue accepting input until either another [XQT, a STOP or a \*STOP is encountered. If a STOP occurs, execution will proceed to completion of the processor's assigned task after which the next command, which can be either a CLAMP directive or a macroprocessor command, begins execution. A \*STOP terminates execution immediately. Therefore, the user command STOP in the sequence

#### [XQT SSOL STOP \*TOC 1

is necessary to ensure that processor SSOL runs to completion before the directive **\*TOC** is processed.

The modular structure of the Testbed implies that multiple processors are typically executed to perform an analysis. These processors communicate through a common database consisting of global-access data libraries (GAL) which are operated on by the NICE data manager GAL-DBM [3]. Each GAL data library may contain multiple nominal datasets. Each dataset is made up of named records. The GAL-Processor interface facilities allow the Testbed processors to generate, store, locate, and access all of the needed information in the global database to perform a required analysis. The table of contents of an active data library may be displayed during execution of the Testbed via the CLAMP directive \*TOC. In Figure 3, we display the table of contents for the data library "demo1.l01" (LDI=1) created by executing the script in Figure 2.

To execute the analysis: Note that on Unix systems the execution of the Testbed is initiated by the first command "time nicespar << \eof" in the script file, where "nicespar" is the name of the executable file and we assume that the name of the directory where "nicespar" resides has been inserted in the user's PATH environment variable. Note also that "\eof" is the last entry of the script. Assuming that the name of the file containing the script is "demol.com" and that it has been made executable with the "chmod" command, the script may be run by typing

demo1.com

To print the solutions on an ordinary text file: The default output file for the Testbed is the standard output on Unix systems. The command

#### demo1.com > & demo1.log &

thus redirects the output to the log file. The desired static solutions are produced by processor SSOL and the actual data are contained in the dataset named STAT.DISP.1.1. To print the static solutions on the log file, the SPAR utility processor VPTR may be executed after [XQT SSOL. The command to be inserted into the script is

### [XQT VPRT TRPINT STAT DISP 1 1

9

The output corresponding to this command is displayed in Figure 4. Note that each constrained component is flagged with an asterisk by the processor VPRT.

More details: We shall come back to this example from time to time to provide the details which are not needed until our discussion at a later point.

```
. Start and time Testbed execution
time nicespar << \eof
*open 1 demo1.101 /new
                                          . Open data library
                                          . Do not echo input
*set echo=off
 [xqt TAB
                                          . Macroprocessor command to execute TAB
      START 5
                                          . 5 nodes points in beam
      JOINT LOCATIONS
                                          . Direct TAB input
      1000.
      2 0 0 10.
      3.0 0 20.
      4 0 0 30.
      50040.
      MATERIAL CONSTANTS
      1 10.E+6 .3 .101 .1E-4
      BEAM ORIENTATIONS
      11111.
      E21 SECTION PROPERTIES
      TUBE 1 2. 2.25
      CONSTRAINT DEFINITION 1
                                          . Constrain 6 components of joint 1
      ZERO 1 2 3 4 5 6
                                          . to be zero
      1
 [xqt ELD
                                           . Define elements
      E21
      1 2
                                           . Define element connectivity
      2 3
      3 4
      4 5
                                           . Create element datasets
 [xqt E
 [xqt EKS
                                          . Calculate element intrinsic
                                           . stiffness matrices
 [xqt RSEQ
                                           . Resequence nodes
      reset METHOD=1 LJSPRT=1 LADPRT=1
 [xqt TOPO
                                          . Form maps which guide the assembly
      reset PRTKMAP=1 PRTAMAP=1
                                          . and factorization of system matrices
 [xqt K
                                          . Assemble system stiffness matrix
                                          . Output dataset in double precision
      reset spdp=2
 [xqt INV
                                          . Factor system stiffness matrix
                                          . in double precision
     reset spdp=2
 [xqt AUS
  ALPHA
                                          . Direct AUS input
    CASE TITLES
                                          . Define load titles for 2 cases
    1'TRANSVERSE LOAD
    2'AXIAL LOAD
    SYSVEC
    APPLIED FORCES
      CASE 1: I=2: J=5: 1000.
                                           . Dir-2 load on joint 5 of 1000.
      CASE 2: I=3: J=5: 10000.
                                          . Dir-3 load on joint 5 of 10000.
 [xqt SSOL
                                          . Solve for static displacements
 [xqt GSF
                                           . Compute stresses
 [xqt PSF
                                           . Print stresses
      stop
*T0C 1
                                          . Print Table of contents of library 1
\eof
```

Figure 2: A runstream for solving problem demo1.

| +++++++++++++++++++++++++++++++++++++++ | +++  |        |         | ••••••                |
|-----------------------------------------|------|--------|---------|-----------------------|
| + Library 1 File: d                     |      | 1.101  |         | +                     |
| + Form: GAL82 File si                   |      |        | words   | No. of Datasets: 32 + |
|                                         |      |        |         | **********            |
| Seq# Date Time                          |      |        |         | Dataset name          |
| 1 05:14:88 17:54:17                     | 0    | -      | TAB     | JDF1.BTAB.1.8         |
| 2 05:14:88 17:54:17                     |      | 1      | TAB     | JREF.BTAB.2.6         |
| 3* 05:14:88 17:54:17                    |      | -      | TAB     | ALTR.BTAB.2.4         |
| 4 05:14:88 17:55:17                     | 0    |        | TAB     | GNTR.BTAB.6.6         |
| 5 05:14:88 17:55:17                     |      | -      | TAB     | ALTR.BTAB.2.4         |
| 6 05:14:88 17:55:17                     |      | -      | TAB     | JLOC.BTAB.2.5         |
| 7 05:14:88 17:55:17                     | 0    | -      | T∆B     | MATC.BTAB.2.2         |
| 8 05:14:88 17:55:17                     |      | -      | TAB     | MREF.BTAB.2.7         |
| 9 05:14:88 17:55:17                     |      | _      | TAB     | BA.BTAB.2.9           |
| 10 05:14:88 17:56:17                    |      | 1      | TAB     | COE1                  |
| 11 05:14:88 17:56:17                    |      | 1      | TAB     | QJJT.BTAB.2.19        |
| 12 05:14:88 17:56:17                    |      | 1      | ELD     | DEF.E21.1.2           |
| 13 05:14:88 17:56:17                    |      | 1      | ELD     | GD.E21.1.2            |
| 14 05:14:88 17:56:17                    |      | 1      | ELD     | GTIT.E21.1.2          |
| 15 05:14:88 17:56:17                    |      | 1      |         | DIR.E21.1.2           |
| 16 05:14:88 17:56:17                    | 0    |        | ELD     | ELTS. NAME            |
| 17 05:14:88 17:56:17                    |      | 1      | ELD     | ELTS. BNOD            |
| 18 05:14:88 17:56:17                    | 0    | 1      | ELD     | ELTS.ISCT             |
| 19 05:14:88 17:56:17                    | 0    | 1      | ELD     | IS                    |
| 20 05:14:88 17:56:17                    | 0    | 4      | E       | E21.EFIL.1.2          |
| 21 05:14:88 17:56:17                    | 0    | 1      | E       | DEN.DIAG              |
| 22 05:14:88 17:56:17                    | 0    | 1      |         | JSEQ.BTAB.2.17        |
| 23 05:14:88 17:56:17                    | 0    | 1      | TOPO    | EHAP9.3               |
| 24 05:14:88 17:56:17                    | 0    | 1      | TOPO    | AMAP9.3               |
| 25 05:14:88 17:56:17                    | 0    | 1      | K       | K.SPAR.36             |
| 26 05:14:88 17:56:17                    | 0    | 5      | INV     | INV.K.1               |
| 27 05:14:88 17:56:17                    | 0    | 2      | AUS     | CASE.TITL.1.1         |
| 28 05:14:88 17:56:17                    | 0    | 2      | AUS     | APPL.FORC.1.1         |
| 29 05:14:88 17:56:17                    | 0    | 2      | SSOL    | STAT.DISP.1.1         |
| 30 05:14:88 17:56:17                    | 0    | 2      | SSOL    | STAT.REAC.1.1         |
| 31 05:14:88 17:56:17                    | 0    | 4      | GSF     | STRS.E21.1.1          |
| 32 05:14:88 17:56:17                    | 0    | 4      | GSF     | STRS.E21.1.2          |
| ****                                    | ++++ | ****** | ******* | *********             |

.

٠

.

· ·

ŗ

Figure 3: Table of Contents of Library 1.

.

\*\* BEGIN VPRT \*\* DATA SPACE= 600000 WORDS ID= 1STATIC DISPLACEMENTS. 1/1/1 TRANSVERSE LOAD OJOINT 2 3 5 1 4 6 0.000e+00\* 0.000e+00\* 0,000e+00+ 0.000e+00+ 1 0.000e+00\* 0.000e+00+ 2 0.000e+00 0.250e-01 0.000e+00 -0.463e-02 0,000e+00 0.000e+00 0.000e+00 0,000e+00 0.000e+00 3 0.000e+00 0.897e-01 -0.793e-02 0.181e+00 0.000e+00 -0.992e-02 0.000e+00 0.000e+00 4 0.000e+00 5 0.000e+00 0.285a+00 0.000e+00 -0.106e-01 0.000a+00 0.000e+00 1STATIC DISPLACEMENTS. ID= 1/1/2 AXIAL LOAD 5 OJOINT 2 3 6 1 4 1 0.000e+00\* 0.000e+00\* 0.000e+00\* 0.000e+00\* 0.000a+00\* 0.000e+00\* 0.000e+00 0.300e-02 0.000e+00 0.000a+00 0.000e+00 2 0.000e+00 3 0.000e+00 0.000e+00 0.599e-02 0.000a+00 0.000e+00 0.000+00 0.899e-02 0.000e+00 0.000e+00 4 0.000e+00 0.000e+00 0.000 + 005 0.000e+00 0.000e+00 0.000e+00 0.120e-01 0.000e+00 0.000+00 EXIT VPRT CPUTIME= 0.5 I/O(DIR,BUF)= 0 0

#### Figure 4: The contents of dataset STAT.DISP.1.1.

## 3 The CSM Testbed Matrix Processors

Reference [29] contains a set of logic flowcharts developed for the key subroutines of each of the SPAR matrix processors TOPO, K, INV, SSOL and AUS. These charts together with the commented FORTRAN source code are very helpful in our understanding of the sparse matrix techniques currently employed in the Testbed. In this section, we shall attempt to describe the algorithms and data structures which are implemented by the processors INV and SSOL.

#### 3.1 The Basic Algorithms

The factorization algorithm: Processor INV applies a specialized Gaussian elimination scheme to factor a sparse symmetric matrix K into  $LDL^T$ , where L is a unit lower triangular matrix and D is a diagonal matrix. This algorithm is numerically stable if the matrix K is also positive definite, which is the case when K is the system stiffness matrix. The basic algorithm can be easily described for a dense symmetric matrix Aas follows. We assume that A is of dimension  $n \times n$ . Let us denote the elements of Aand  $M = L^T$  as  $a_{ij}$  and  $m_{ij}$ , where  $1 \le i \le n$  and  $i \le j \le n$ , and  $D = \{d_1, d_2, \ldots, d_n\}$ . Note that each off-diagonal  $a_{ij}$  is overwritten by  $m_{ij}$  and that each  $a_{ii}$  is overwritten by  $d_i^{-1}$  if the algorithm presented in Figure 5 is successfully executed. Algorithm I assumes that the  $a_{i,j}$  elements are stored row by row.

Algorithm I The basic  $LDL^T$  factorization scheme

for 
$$i \leftarrow 1, 2, ..., n$$
 do  
if  $a_{ii} = 0$  then  
quit  
else  
 $a_{ii} \leftarrow 1/a_{ii}$   
for  $k \leftarrow i + 1, ..., n$  do  
 $m \leftarrow a_{ik} * a_{ii}$   
for  $j \leftarrow k, ..., n$  do  
 $a_{kj} \leftarrow a_{kj} - m * a_{ij}$   
for  $k \leftarrow i + 1, ..., n$  do  
 $a_{ik} \leftarrow a_{ik} * a_{i,i}$ 

Figure 5: Computing  $D^{-1}$  and  $M = L^T$  factors of A.

The following features of the algorithm above will be exploited in its sparse implementation.

1. To compute  $D^{-1}$  and the off-diagonal elements of  $M = L^T$ , the elements stored and accessed are those on the diagonal and in the upper triangular part of A. For example, when n = 5, the algorithm performs the transformation in Figure 6.

Figure 6: Overwriting A by  $D^{-1}$  and  $M = L^T$ .

2. The  $a_{ij}$ 's which have been overwritten by the elements of  $D^{-1}$  and  $M = L^T$  will not be needed in the remaining elimination stages. In particular, during the  $i^{th}$  elimination stage, the elements accessed and modified are confined to row i to row n as shown in Figure 7 for i = 3 and n = 5, where  $\otimes$  represents elements which are not accessed.

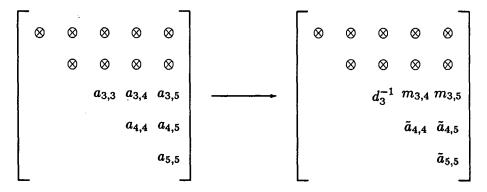

Figure 7:  $LDL^{T}$  factorization of A - the third stage.

Solving the triangular systems: Since Algorithm I stores the factors  $D^{-1}$  and  $M = L^T$ , we shall describe the solution scheme in terms of these two factors. Both of the forward and backward substitution schemes presented below access the elements of the factor M row by row.

Step 1. Forward substitution scheme (Solve  $M^T y = b$ ).

for  $i \leftarrow 1, \dots, n$  do  $y_i \leftarrow b_i$ for  $k = i + 1, \dots, n$  do  $b_k = b_k - m_{ik} * y_i$ 

Step 2. Backward substitution scheme (Solve  $Mx = D^{-1}y$ ).

for 
$$\rho \leftarrow 1, \dots, n$$
 do  
 $i \leftarrow n - \rho + 1$   
 $s \leftarrow 0$   
for  $j = i + 1, \dots n$  do  
 $s \leftarrow s + m_{ij} * x_j$   
 $x_i \leftarrow d_i^{-1} * y_i - s$ 

#### 3.2 The INV Implementation

In this section we shall discuss in various degrees of details the following aspects of the sparse factorization scheme implemented by the processor INV.

- 1. The algorithm a block  $LDL^T$  factorization scheme.
- 2. Memory requirement.
- 3. Data structures.
- 4. The handling of zero constraints.
- 5. The handling of nonzero constraints.
- 6. Data archived to the global database.
- A block  $LDL^T$  factorization scheme: The processor INV has tailored Algorithm I to perform an out-of-core block  $LDL^T$  factorization of large sparse matrices arising in the finite element analysis of structural mechanics problems. Before we describe the INV implementation of this scheme, let us first explain the block  $LDL^T$  algorithm

by applying it to a dense symmetric matrix  $\mathcal{A}$  in block form. To be specific, let us consider the  $2 \times 2$  block matrix in Figure 8, where  $A_{1,1} = \{a_{kj}^{(i)}\}, A_{1,2} = \{a_{kj}^{(ii)}\}, A_{2,2} = \{a_{kj}^{(iv)}\}$ , with  $a_{kj}^{(i)} = a_{jk}^{(i)}, a_{kj}^{(iv)} = a_{jk}^{(iv)}$ , and  $1 \le k, j \le 3$ .

$$\mathcal{A} = \begin{pmatrix} A_{1,1} & A_{1,2} \\ A_{1,2}^T & A_{2,2} \end{pmatrix} = \begin{pmatrix} a_{1,1}^{(i)} & a_{1,2}^{(i)} & a_{1,3}^{(i)} & | & a_{1,1}^{(ii)} & a_{1,2}^{(ii)} & a_{1,3}^{(ii)} \\ a_{2,1}^{(i)} & a_{2,2}^{(i)} & a_{2,3}^{(i)} & | & a_{2,1}^{(ii)} & a_{2,2}^{(ii)} & a_{2,3}^{(ii)} \\ a_{3,1}^{(i)} & a_{3,2}^{(i)} & a_{3,3}^{(i)} & | & a_{3,1}^{(ii)} & a_{3,2}^{(ii)} & a_{3,3}^{(ii)} \\ a_{1,1}^{(ii)} & a_{2,1}^{(ii)} & a_{3,1}^{(ii)} & | & a_{1,1}^{(ii)} & a_{1,2}^{(ii)} & a_{1,3}^{(ii)} \\ a_{1,2}^{(ii)} & a_{2,2}^{(ii)} & a_{3,2}^{(ii)} & | & a_{1,1}^{(iv)} & a_{1,2}^{(iv)} & a_{1,3}^{(iv)} \\ a_{1,2}^{(ii)} & a_{2,3}^{(ii)} & a_{3,3}^{(ii)} & | & a_{3,1}^{(iv)} & a_{3,2}^{(iv)} & a_{3,3}^{(iv)} \end{pmatrix}$$

Figure 8: Partitioning symmetric A into four  $3 \times 3$  blocks.

The block  $LDL^T$  scheme works in the following manner.

Step 1. Apply Algorithm I to matrix  $A_{1,1}$  to perform the following transformation.

| $\left(\begin{array}{c} a_{1,1}^{(i)} \end{array}\right)$ | $a_{1,2}^{(i)}$ | $a_{1,3}^{(i)}$ |               | $(1/d_1^{(i)})$ | $m_{1,2}^{(i)}$ | $m_{1,3}^{(i)}$ | ) |
|-----------------------------------------------------------|-----------------|-----------------|---------------|-----------------|-----------------|-----------------|---|
|                                                           | $a_{2,2}^{(i)}$ | $a_{2,3}^{(i)}$ | $\rightarrow$ |                 | $1/d_{2}^{(i)}$ | $m_{2,3}^{(i)}$ |   |
|                                                           |                 | $a_{3,3}^{(i)}$ |               | (               |                 | $1/d_{3}^{(i)}$ | ) |

In other words, at the end of step 1, we have in fact zeroed out the nonzeros in the lower triangular part of  $A_{1,1}$  and stored the multipliers  $\ell_{ij} = m_{ji}$  in the upper triangular part of  $A_{1,1}$ .

Step 2. Apply the multiplers  $m_{kj}^{(i)}$  to the  $A_{1,2}$  block as if LU  $(U = DL^T)$  decomposition were applied to reduce  $(A_{1,1}, A_{1,2})$  to an upper trapezoidal matrix. That is, the  $A_{1,2}$  block is overwritten by the resulting  $\{u_{kj}^{(ii)}\}$  of the following transformation.

$$\begin{pmatrix} 1 & & \\ 0 & 1 & \\ 0 & -m_{2,3}^{(i)} & 1 \end{pmatrix} \begin{pmatrix} 1 & & \\ -m_{1,2}^{(i)} & 1 & \\ -m_{1,3}^{(i)} & 0 & 1 \end{pmatrix} \begin{pmatrix} a_{1,1}^{(ii)} & a_{1,2}^{(ii)} & a_{1,3}^{(ii)} \\ a_{2,1}^{(ii)} & a_{2,2}^{(ii)} & a_{2,3}^{(ii)} \\ a_{3,1}^{(ii)} & a_{3,2}^{(ii)} & a_{3,3}^{(ii)} \end{pmatrix} = \begin{pmatrix} u_{1,1}^{(ii)} & u_{1,2}^{(ii)} & u_{1,3}^{(ii)} \\ u_{2,1}^{(ii)} & u_{2,2}^{(ii)} & u_{2,3}^{(ii)} \\ u_{3,1}^{(ii)} & u_{3,2}^{(ii)} & u_{3,3}^{(ii)} \end{pmatrix}$$

Step 3. Zero out the block  $A_{1,2}^T$  implicitly by applying the multipliers directory to block  $A_{2,2}$ . The multipliers can be computed on the fly from

$$\begin{pmatrix} m_{1,1}^{(ii)} & m_{2,1}^{(ii)} & m_{3,1}^{(ii)} \\ m_{1,2}^{(ii)} & m_{2,2}^{(ii)} & m_{3,2}^{(ii)} \\ m_{1,3}^{(ii)} & m_{2,3}^{(ii)} & m_{3,3}^{(ii)} \end{pmatrix} = \begin{pmatrix} u_{1,1}^{(ii)} & u_{2,1}^{(ii)} & u_{3,1}^{(ii)} \\ u_{1,2}^{(ii)} & u_{2,2}^{(ii)} & u_{3,2}^{(ii)} \\ u_{1,3}^{(ii)} & u_{2,3}^{(ii)} & u_{3,3}^{(ii)} \end{pmatrix} \begin{pmatrix} 1/d_1^{(i)} & & \\ & 1/d_2^{(i)} & & \\ & & 1/d_3^{(i)} \end{pmatrix}$$

The  $A_{2,2}$  block is then updated to be  $\tilde{A}_{2,2} = \{\tilde{a}_{kj}^{(iv)}\}$  which is obtained by the following computation.

$$\begin{pmatrix} 1 & & & \\ 0 & 1 & & \\ 0 & 0 & 1 & \\ -m_{1,1}^{(ii)} & -m_{2,1}^{(ii)} & -m_{3,1}^{(ii)} & 1 & \\ -m_{1,2}^{(ii)} & -m_{2,2}^{(ii)} & -m_{3,2}^{(iii)} & 0 & 1 & \\ -m_{1,3}^{(ii)} & -m_{2,3}^{(iii)} & -m_{3,3}^{(iii)} & 0 & 0 & 1 \end{pmatrix} \begin{pmatrix} u_{1,1}^{(ii)} & u_{1,2}^{(ii)} & u_{1,3}^{(ii)} \\ u_{2,1}^{(ii)} & u_{2,2}^{(ii)} & u_{2,3}^{(ii)} \\ u_{3,1}^{(ii)} & u_{3,2}^{(ii)} & u_{3,3}^{(ii)} \\ u_{3,1}^{(ii)} & u_{3,2}^{(ii)} & u_{3,3}^{(ii)} \\ u_{2,1}^{(ii)} & u_{2,2}^{(ii)} & u_{2,3}^{(ii)} \\ u_{3,1}^{(ii)} & u_{3,2}^{(ii)} & u_{3,3}^{(ii)} \\ u_{3,1}^{(ii)} & u_{3,2}^{(ii)} & u_{3,3}^{(ii)} \\ u_{3,1}^{(ii)} & u_{3,2}^$$

Since the  $A_{2,2}$  diagonal block is symmetric, only the upper triangular part of  $A_{2,2}$  is updated in the actual computation.

Step 4.  $u_{k,j}^{(ii)} \leftarrow u_{k,j}^{(ii)}/d_k^{(i)}$ , for  $\forall k, j$ .

Note that the transformations accomplished by the above four steps can be expressed with respect to the block upper triangular part of the given matrix as follows.

| 1 | ' a <sub>1,1</sub> | $a_{1,2}$        | a <sub>1,3</sub> | a <sub>1,4</sub> | a <sub>1,5</sub> | a1,6             |   | $\int d_1^{-1}$  | $m_{1,2}$  | $m_{1,3}$    | $m_{1,4}$        | $m_{1,5}$         | $m_{1,6}$          | \ |
|---|--------------------|------------------|------------------|------------------|------------------|------------------|---|------------------|------------|--------------|------------------|-------------------|--------------------|---|
| I | $a_{2,1}$          | $a_{2,2}$        | a <sub>2,3</sub> | a <sub>2,4</sub> | $a_{2,5}$        | $a_{2,6}$        | ) | $a_{2,1}$        | $d_2^{-1}$ | $m_{2,3}$    | $m_{2,4}$        | $m_{2,5}$         | $m_{2,6}$          |   |
|   | $a_{3,1}$          | a <sub>3,2</sub> | a <sub>3,3</sub> | a <sub>3,4</sub> | $a_{3,5}$        | $a_{3,6}$        |   | a <sub>3,1</sub> | $a_{3,2}$  | $d_{3}^{-1}$ | $m_{3,4}$        | $m_{3,5}$         | $m_{3,6}$          |   |
| I |                    |                  |                  |                  |                  |                  |   |                  | <u> </u>   |              |                  |                   |                    |   |
| 1 |                    |                  |                  | a4,4             | a4,5             | a <sub>4,6</sub> |   |                  |            |              | ã4,4             | $\tilde{a}_{4,5}$ | ã4,6               | • |
| ł |                    |                  |                  | a <sub>5,4</sub> | a <sub>5,5</sub> | a5,6             | } |                  |            |              | a <sub>5,4</sub> | ã5,5              | ã5,6               |   |
|   |                    |                  |                  | a <sub>6,4</sub> | a <sub>6,5</sub> | $a_{6,6}$        | / |                  |            |              | a <sub>6,4</sub> | a <sub>6,5</sub>  | ã <sub>6,6</sub> , | / |

The final step: For this particular example, the factorization is completed after transforming

$$\begin{pmatrix} \tilde{a}_{4,4} & \tilde{a}_{4,5} & \tilde{a}_{4,6} \\ & \tilde{a}_{5,5} & \tilde{a}_{5,6} \\ & & \tilde{a}_{6,6} \end{pmatrix} \longrightarrow \begin{pmatrix} d_4^{-1} & m_{4,5} & m_{4,6} \\ & d_5^{-1} & m_{5,6} \\ & & d_6^{-1} \end{pmatrix}$$

by Algorithm I.

The output matrix: The coefficient matrices of the resulting triangular systems, namely  $M^T y = b$  and  $M x = D^{-1} y$ , are available from the output matrix given by

| $\binom{d_1^{-1}}{d_1}$ | $m_{1,2}$  | $m_{1,3}$  | $m_{1,4}$    | $m_{1,5}$    | $m_{1,6}$  | ١ |
|-------------------------|------------|------------|--------------|--------------|------------|---|
|                         | $d_2^{-1}$ | $m_{2,3}$  | $m_{2,4}$    | $m_{2,5}$    | $m_{2,6}$  |   |
|                         |            | $d_3^{-1}$ | $m_{3,4}$    | $m_{3,5}$    | $m_{3,6}$  |   |
|                         |            |            | $d_{4}^{-1}$ | $m_{4,5}$    | $m_{4,6}$  |   |
|                         |            |            |              | $d_{5}^{-1}$ | $m_{5,6}$  |   |
|                         |            |            |              |              | $d_6^{-1}$ | / |

The following observations may be made on the block  $LDL^T$  factorization scheme described above.

- 1. The elements in the lower triangular part of the diagonal  $A_{i,i}$  blocks are not accessed during the process of computing the  $D^{-1}$  and  $L^T = M$  factors.
- 2. The block of rows which have been updated to contain the  $d_k^{-1}$ 's and  $m_{kj}$ 's of the factors are no longer needed in the future stages of elimination.
- 3. Observe that the updating of  $A_{2,2}$  block in Step 3 can be reformulated as follows.

$$\begin{pmatrix} s_{1,1}^{(iv)} & s_{1,2}^{(iv)} & s_{1,3}^{(iv)} \\ s_{2,1}^{(iv)} & s_{2,2}^{(iv)} & s_{2,3}^{(iv)} \\ s_{3,1}^{(iv)} & s_{3,2}^{(iv)} & s_{3,3}^{(iv)} \end{pmatrix} = \begin{pmatrix} -m_{1,1}^{(ii)} & -m_{2,1}^{(ii)} & -m_{3,1}^{(ii)} \\ -m_{1,2}^{(ii)} & -m_{2,2}^{(ii)} & -m_{3,2}^{(ii)} \\ -m_{1,3}^{(ii)} & -m_{2,3}^{(ii)} & -m_{3,3}^{(ii)} \end{pmatrix} \begin{pmatrix} u_{1,1}^{(ii)} & u_{1,2}^{(ii)} & u_{1,3}^{(ii)} \\ u_{2,1}^{(ii)} & u_{2,2}^{(ii)} & u_{2,3}^{(ii)} \\ u_{3,1}^{(ii)} & u_{3,2}^{(ii)} & u_{3,3}^{(ii)} \end{pmatrix}$$

and

$$\begin{pmatrix} \tilde{a}_{1,1}^{(iv)} & \tilde{a}_{1,2}^{(iv)} & \tilde{a}_{1,3}^{(iv)} \\ & \tilde{a}_{2,2}^{(iv)} & \tilde{a}_{2,3}^{(iv)} \\ & & & \tilde{a}_{3,3}^{(iv)} \end{pmatrix} = \begin{pmatrix} a_{1,1}^{(iv)} & a_{1,2}^{(iv)} & a_{1,3}^{(iv)} \\ & & a_{2,2}^{(iv)} & a_{2,3}^{(iv)} \\ & & & & a_{3,3}^{(iv)} \end{pmatrix} + \begin{pmatrix} s_{1,1}^{(iv)} & s_{1,2}^{(iv)} & s_{1,3}^{(iv)} \\ & s_{2,2}^{(iv)} & s_{2,3}^{(iv)} \\ & & & & s_{3,3}^{(iv)} \end{pmatrix}$$

Therefore, if the elements of  $A_{2,2}$  are not available in core at the time the first block row  $(A_{1,1}, A_{1,2})$  is being processed, the modifications can be accumulated in the  $\{s_{k,j}^{(iv)}\}$ 's which are later added to the respective elements of  $A_{2,2}$  when they are read into memory.

Although it appears straightforward to generalize the block  $LDL^T$  scheme to a symmetric sparse block matrix such as the example given in Figure 9, where each  $K_{i,j}$  is a dense square matrix of some uniform dimension, an efficient implementation of the sparse block  $LDL^T$  scheme requires sophisticated data structures.

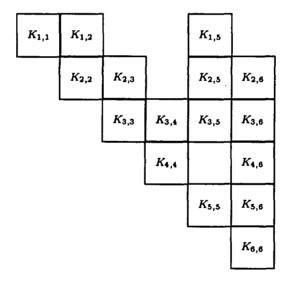

Figure 9: Upper triangular block structure of a symmetric sparse matrix  $\mathcal{K}$ .

Memory requirement: Suppose that the matrix  $\mathcal{K}$  in Figure 9 is stored out-of-core and the rows of  $\mathcal{K}$  are to be read into memory one block row (i.e., *JDF* rows if *JDF* is

the dimension of each submatrix) at a time. In order to factor the first block row  $(K_{1,1}, K_{1,2}, K_{1,5})$  and store the modifications to be applied to the blocks  $K_{2,2}$ ,  $K_{2,5}$  and  $K_{5,5}$  later, we need memory space to store the blocks in Figure 10 as well as the indexing overhead incurred by the data structures employed. In order to proceed

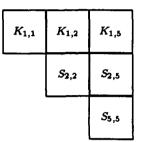

Figure 10: The storage needed for processing  $(K_{1,1}, K_{1,2}, K_{1,5})$ 

with the factorization of the second block row  $(K_{2,2}, K_{2,3}, K_{2,5}, K_{2,6})$ , there must be enough working space to accommodate the blocks in Figure 11. To minimize the memory requirement, processor INV actually re-uses the space occupied by blocks  $K_{1,1}$ ,  $K_{1,2}$  and  $K_{1,5}$  to accommodate the blocks needed for the current elimination stage, assuming that the factors of  $(K_{1,1}, K_{1,2}, K_{1,5})$  have been archived to the database. The block submatrices needed to remain in-core for each of the next four stages are

| <i>K</i> <sub>2,2</sub> | K <sub>2,3</sub> | $	ilde{K}_{2,5}$ | K <sub>2,6</sub> | $\tilde{K}_{2,2} \leftarrow K_{2,2} + S_{2,2}$ |
|-------------------------|------------------|------------------|------------------|------------------------------------------------|
|                         | S <sub>3,3</sub> | $S_{3,5}$        | S <sub>3,6</sub> | $\tilde{K}_{2,5} \leftarrow K_{2,5} + S_{2,5}$ |
|                         |                  | S5,5             | S <sub>5,5</sub> |                                                |
|                         |                  |                  | S <sub>6,6</sub> |                                                |

Figure 11: The storage needed for processing  $(K_{2,2}, K_{2,3}, K_{2,5}, K_{2,6})$ 

depicted in Figure 12. Observe that although  $K_{4,5}$  block is null in  $\mathcal{K}$ , it is to be filled in the third elimination stage. Therefore, the space to accommodate  $S_{4,5}$  block must be allocated. Fortunately, the fill-in locations can be determined prior to the numerical factorization phase. With the fill-in information available, the maximum

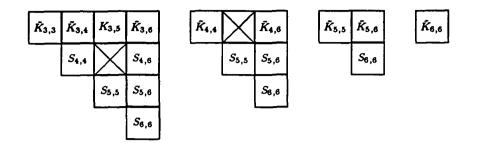

Figure 12: The storage needed to process  $K_{3,*}$ ,  $K_{4,*}$ ,  $K_{5,*}$  and  $K_{6,*}$ .

number of submatrices ever needed to be in-core can also be determined. As far as the indexing overhead is concerned, a simple and effective strategy is to store one pointer for each submatrix assuming that the elements within each submatrix are stored in consecutive locations. Using this indexing strategy, the number of pointers required to be in-core for each particular elimination stage is equal to the number of submatrices to be present.

- Data structures: The data structures employed by the Testbed matrix processors can again be more easily explained using our block  $2 \times 2$  example given in Figure 8.
  - Data structure of the input coefficient matrix: Processor INV assumes that the block upper triangular part of the coefficient matrix

$$\left(\begin{array}{cc}A_{1,1}&A_{1,2}\\&A_{2,2}\end{array}\right)$$

is stored out-of-core in a block-row-oriented manner. That is, the data of the blocks are stored in a one dimensional array following the block sequence as depicted in Figure 13.

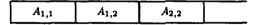

Figure 13: The block sequence of input matrix.

Within each  $A_{i,j}$  block, the elements are stored column by column. For example, the elements of the  $A_{1,1}$  block are stored following the sequence in Figure 14.

| a1,1 | a2,1 | a3,1 | a1,2 | a2,2 | a3,2 | a1,3 | a2,3 | a3,3 |  |
|------|------|------|------|------|------|------|------|------|--|
|------|------|------|------|------|------|------|------|------|--|

Figure 14: The element sequence of block  $A_{1,1}$ .

Data structure of the working array S: Except for the first block row of the input matrix, the data retrieved from the buffer for each block row are necessarily updated by adding the modifications  $\{s_{i,j}\}$  accumulated in a working array S. Therefore, it is not surprising that the elements within each  $JDF \times JDF$  (JDF = 3in our example)  $S_{i,j}$  block are stored in the same manner as the input  $A_{i,j}$  block. For our example, the diagonal block  $A_{2,2}$  must be updated by  $S_{2,2}$  before it can be factored. Suppose that the respective addresses of these two blocks in the buffer and working array are given by the pointers KMAP(IX) and AMAP(JX)as depicted in Figure 15.

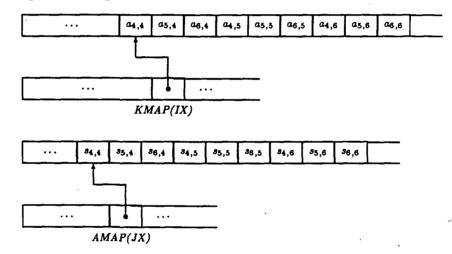

Figure 15: Indexing the buffer and working arrays.

The integration of  $A_{2,2}$  into the working array is accomplished by the following segment of FORTRAN statements.

```
C
              ------
C
          GET POINTER TO THE BUFFER
С
          _____
          LKSUB = KMAP(IX)
C
             ------
C
          GET POINTER TO WORKSPACE STORAGE FROM AMAP
C
             ______
          K = AMAP(JX)
          DO 100 J = 1, JDF
             DO 200 I = 1, JDF
               S(I,J,K) = S(I,J,K) + A(LKSUB)
               LKSUB = LKSUB + 1
     200
             CONTINUE
      100
          CONTINUE
```

For a general sparse matrix, because the data stored in the working array S is dynamically changed by accommodating new data in the space occupied by data which have been written out to the database, the  $S_{i,j}$  blocks corresponding to the consecutive  $A_{i,j}$  blocks in the buffer array may not be neighbors in the working storage. To integrate NSUBS (NSUBS  $\geq 1$ )  $A_{i,j}$ 's into S, the starting address of each  $S_{i,j}$  must be computed from AMAP each time, resulting in the revised code segment.

| C | ſ   |                                            |
|---|-----|--------------------------------------------|
| C | •   | GET POINTER TO THE BUFFER                  |
| C |     |                                            |
|   |     | LKSUB = KMAP(IX)                           |
|   |     | DO 300 ISUB = 1, NSUBS                     |
| C |     |                                            |
| C |     | GET POINTER TO WORKSPACE STORAGE FROM AMAP |
| C |     | JGAP IS KNOWN FROM THE DATA FORMAT OF AMAP |
| C |     |                                            |
|   |     | JX = JX + JGAP                             |
|   |     | K = AMAP(JX)                               |
|   |     | DO 100 J = 1, JDF                          |
|   |     | DO 200 I = 1, JDF                          |
|   |     | S(I,J,K) = S(I,J,K) + A(LKSUB)             |
|   |     | LKSUB = LKSUB + 1                          |
|   | 200 | CONTINUE                                   |
|   | 100 | CONTINUE                                   |
|   | 300 | CONTINUE                                   |

Conversion of the input data structure: Note that the data structure described above for the input buffer and working array is in fact the output format of the processor which assembles the system stiffness matrix from the finite element model. Since the block  $LDL^T$  factorization scheme and the following forward/backward substitution algorithms are row-oriented, the properly updated  $JDF \times JDF$  submatrices of the current block row are copied from S into another one-dimensional array B, where the data are stored row by row with respect to the global matrix. For example, assuming that the dimensions of S and B are declared as S(JDF, JDF, \*) and B(JDF, CONRNG, \*), the following FORTRAN statements retrieve the first row of  $(A_{1,1}, A_{1,2})$ , i.e.  $\{a_{1,1}, a_{1,2}, \dots, a_{1,6}\}$ , from S and store them in the consecutive locations in B.

| С   | = = = = = = = = = = = = = = = = =                                                                                       |
|-----|----------------------------------------------------------------------------------------------------|
| С   | K INDEXES THE CURRENT ROW IN B                                                                                          |
| С   |                                                                                                    |
|     | K = 1                                                                                                    |
| С   | = = = = = = = = = = = =                                                                                                 |
| С   | M INDEXES THE CURRENT ROW IN S                                                                                          |
| С   |                                                                                                    |
|     | M = 1                                                                                                    |
| С   |                                                                                                    |
| С   | OBTAIN THE NUMBER OF BLOCKS IN CURRENT ROW                                                                              |
| C   | - خ بچ ک و چ چ ک میں ب <sup>ی</sup> ب ۲۰۰۰ میں میں میں میں <sup>مر</sup> ب ۲۰۰۰ میں میں میں میں میں میں میں میں میں میں |
|     | CONRNG = 2                                                                                                    |
|     | DO 100 J= 1, CONRNG                                                                                                    |
| c   |                                                                                                    |
| C   | ASSUME THAT THE LOCATION OF THE CURRENT                                                                                 |
| С   | BLOCK IN S CAN BE OBTAINED FROM SUBMAP(J)                                                                               |
| C   | ن ہے ہے ہے نے اور <sub>ک</sub> ے ان اور اور اور اور اور اور اور اور اور اور                                             |
|     | LKSUB = SUBMAP(J)                                                                                                    |
|     | DO 200 I = 1, JDF                                                                                                    |
|     | B(I,J,K) = S(M,I,LKSUB)                                                                                                 |
| 200 | CONTINUE                                                                                                    |
| 100 | CONTINUE                                                                                                    |
|     |                                                                                                    |

Since the modifications computed from B are to be accumulated into S for updating the input matrix in the future stages of the elimination process, the dimensioning of B as B(JDF, CONRNG, \*) in parallel with the dimensioning of S is desirable. The conversion of index from S to B, or vice versa, for each element can thus be easily expressed in FORTRAN as demonstrated in the above code segment. However, there are other times the code would be much cleaner by viewing B as a two dimensional array declared as B(JDFCON, \*), where  $JDFCON=JDF \times CON$ . The technique which the processor INV uses to

22

index the same array in either way is to declare two formal parameters, namely B(JDF, CONRNG, \*) and BB(JDFCON, \*) in the subroutine which does the factorization, whereas the actual parameters corresponding to B and BB in the calling sequence are *identical*. With this trick, B and BB in the subroutine refer to the same actual parameter and the programmer can work with either B or BB according to his need to access the data in a particular pattern.

Handling zero constraints: Processor INV handles zero constraints by ignoring the corresponding rows in the process of transferring data from S to B. That is, if the unknown  $x_i = 0$ , then row *i* will not be copied to B. For example, if it is known that  $x_2 = 0$ , then only row 1 and row 3 in  $(A_{1,1}, A_{1,2})$  would be copied to array B. The actual transformation of  $(A_{1,1}, A_{1,2})$  is carried out in B as shown below.

$$\begin{pmatrix} a_{1,1} & a_{1,2} & a_{1,3} & a_{1,4} & a_{1,5} & a_{1,6} \\ a_{3,1} & a_{3,2} & a_{3,3} & a_{3,4} & a_{3,5} & a_{3,6} \end{pmatrix} \longrightarrow \begin{pmatrix} d_1^{-1} & m_{1,2} & m_{1,3} & m_{1,4} & m_{1,5} & m_{1,6} \\ a_{3,1} & a_{3,2} & d_3^{-1} & m_{3,4} & m_{3,5} & m_{3,6} \end{pmatrix}$$

Consequently, row 3 in S becomes row 2 in B, i.e. it is possible that K < M in our sample code segment.

Handling nonzero constraints: Processor INV handles nonzero constraints by ignoring the corresponding rows in the factorization process. For example, if it is known that  $x_3 = u_3 \neq 0$  in addition to  $x_2 = 0$ , the transformation of  $(A_{1,1}, A_{1,2})$  by processor INV will not affect row 3, i.e.

**Elements archived:** Write out to database those elements of *BB* which are needed for the subsequent use by processor SSOL in effecting the forward/backward substitution process. For example, assuming  $x_2 = 0$ , and  $x_3 = u_3 \neq 0$ , the output elements resulting from factoring the  $(A_{1,1}, A_{1,2})$  block are given by

$$\left(\begin{array}{cccc} d_1^{-1} & m_{1,2} & m_{1,3} & m_{1,4} & m_{1,5} & m_{1,6} \\ & & a_{3,3} & a_{3,4} & a_{3,5} & a_{3,6} \end{array}\right)$$

#### 3.3 The SSOL Implementation

Input Data: Processor SSOL retrieves from the database the factors archived by processor INV. For our example of the block  $2 \times 2$  matrix, assuming that the constraints are  $x_2 = 0$  and  $x_3 = u_3 \neq 0$ , the data given below are stored in a row-oriented manner in the database.

$$\begin{pmatrix} d_1^{-1} & m_{1,2} & m_{1,3} & m_{1,4} & m_{1,5} & m_{1,6} \\ & & a_{3,3} & a_{3,4} & a_{3,5} & a_{3,6} \\ & & & d_4^{-1} & m_{4,5} & m_{4,6} \\ & & & & d_5^{-1} & m_{5,6} \\ & & & & & d_6^{-1} \end{pmatrix}$$

In addition to the factors, the right-hand-side vector  $\overline{f}$  and the nonzero-constraint vector  $\overline{u}$  are also available in the database.

Handling constraints: In essence, processor SSOL simply adapts the forward/backward substitution schemes we presented for Algorithm I to solve the following triangular systems, which are to be implicitly formed from the data retrieved.

$$\begin{pmatrix} 1 & & & \\ m_{1,4} & a_{3,4} & 1 & & \\ m_{1,5} & a_{3,5} & m_{4,5} & 1 & \\ m_{1,6} & a_{3,6} & m_{4,6} & m_{5,6} & 1 \end{pmatrix} \begin{pmatrix} y_1 \\ u_3 \\ y_4 \\ y_5 \\ y_6 \end{pmatrix} = \begin{pmatrix} f_1 \\ f_4 \\ f_5 \\ f_6 \end{pmatrix}$$

and

$$\begin{pmatrix} 1 & m_{1,2} & m_{1,3} & m_{1,4} & m_{1,5} & m_{1,6} \\ & 1 & m_{4,5} & m_{4,6} \\ & & 1 & m_{5,6} \\ & & & & 1 \end{pmatrix} \begin{pmatrix} x_1 \\ 0 \\ u_3 \\ x_4 \\ x_5 \\ x_6 \end{pmatrix} = \begin{pmatrix} d_1^{-1} & & & \\ & d_4^{-1} & & \\ & & & d_5^{-1} \\ & & & & d_6^{-1} \end{pmatrix} \begin{pmatrix} y_1 \\ y_4 \\ y_5 \\ y_6 \end{pmatrix}$$

In particular, the SSOL implementation takes advantage of the following observations.

- 1. The equations corresponding to zero constraints can be ignored in the forward substitution phases.
- 2. The coefficients of the equations corresponding to nonzero constraints are needed to adjust the right-hand-side vector in the forward substitution phase.
- 3. If the solution vectors contain the constraints, the equations corresponding to constraints (either zero or nonzero) can be skipped in the backward substitution phase.

Output Solutions: The computed  $x_{i,j}$ 's are written out to the global database.

#### 3.4 Other Relevant SPAR Processors

In order to briefly introduce the functions of other relevant SPAR processors, and give the readers some idea how they may be used to perform an analysis, we found that the following information available in The CSM Testbed User's Manual [1] useful. Given below is a list of processors together with comments on their individual functions. In addition, the ordering of the processors in the list serves as a template for performing the linear static analysis, which is one of the simplest types of analysis which can be performed with the Testbed.

1. Processor TAB. Define joint locations, constraints, reference frames, and possibly material and section properties. Material and section properties may be defined using either processor TAB or processors AUS and LAU (Steps 2 and 3).

- 2. Processor AUS. Build tables of material and section properties if the facilities in processor TAB were not used.
- 3. Processor LAU. Form constitutive matrix if material and section properties were not input in processor TAB.
- 4. Processor ELD. Define elements. Element definitions include element connectivity, element material reference frame number, element material and section type numbers.
- 5. Processor E. Initialize element datasets; create the dataset which will contain all important element information (e.g., intrinsic coordinates, element-to-global transformations, intrinsic stiffness matrices).
- 6. Processor EKS. Calculate element intrinsic stiffness matrices.
- 7. Processor RSEQ. Resequence nodes for minimum total execution time.
- 8. Processor TOPO. Form maps which guide the assembly and factorization of system matrices.
- 9. Processor K. Assemble global (system) stiffness matrix.
- 10. Processor INV. Factor system stiffness matrix.
- 11. Processor AUS and EQNF. Create applied nodal loading. If element loading is applied, Processor EQNF must be executed to calculate equivalent nodal loading.
- 12. Processor SSOL. Solve for static displacements.
- 13. Processor GSF. Calculate element stress resultants.
- 14. Post-process using any of the following processors: VPRT, PSF, PLTA, PLTB, PLOT, CONT, T2PT.

## 4 Developing New Matrix Factorization Processors

#### 4.1 General Considerations

We have described in detail in §3 the internal working of processors INV and SSOL. The former performs the out-of-core  $LDL^{T}$  factorization of a sparse matrix in block form, and the latter solves the resulting triangular systems by forward and backward substitution schemes. The following considerations have prompted us to investigate alternative sparse factorization schemes.

- 1. The techniques employed by INV are particularly tailored to the large sparse linear systems arising in the structural models. The models considered are composed of finite elements connected at specified joints. Each joint can have three translational and three rotational components of deflection, totaling a maximum of six degrees of freedom per joint. The system stiffness matrix is stored and operated on as an array of  $JDF \times JDF$  submatrices, where  $3 \leq JDF \leq 6$  is the maximum number of degrees of freedom per joint in the model of a particular problem. However, in general the joints need not have the same number of degrees of freedom. This storage scheme thus necessitates storing dummy data - an identically zero row for each missing degree of freedom at each joint. Although the factorization scheme only operates on the non-null submatrices and some operations on the dummy rows are skipped by the processor INV, it does not fully exploit the sparsity within each submatrix. While this strategy is understandably very efficient if uniform degrees of freedom per joint prevail, it may not best suit the models with drastically varied degrees of freedom, which is not uncommon in finite element modeling applied to disciplines other than mechanical structural analysis.
- 2. As described in §3, the data structures employed incur the index overhead of one pointer per submatrix for all submatrices occurring in each elimination stages. Therefore, the index overhead is proportional to the number of submatrices instead of the size of them. Consequently, while the primary storage for the system stiffness matrix and the factors is reduced for models with fewer degrees of freedom, the secondary storage for their indices may remain the same and could become a significant part of the total storage. Furthermore, unlike the working storage which is determined by the maximum number of submatrices which ever occur during the entire factorization process, the addresses of the submatrices are repeatedly stored for each elimination stage.
- 3. The system stiffness matrix, the factors and their respective indexing information are each stored in separate data sets in the global database. The data sets are read into core or written out to the database one record at a time. The choice of record length determines the number of disk read/write operations and the required buffer

space. While the maximum record length of a data set is restricted by the available buffers, the minimum record length must be long enough to contain all of the items which are needed to completely process one entire row of submatrices. Therefore, the processor INV can perform in-core factorization if each record of each data set contains all information needed to complete the entire factorization process. In that case, the in-core storage is required to accommodate at least one copy of the system stiffness matrix, one copy of the factors along with the indexing information needed for all elimination stages, and a working array of the same size as needed in the out-of-core case. Since some other out-of-core sparse factorization schemes currently available perform in-place factorization and are readily adapted to performing in-core factorization, it appears worthwhile to compare their performance in both in-core and out-of-core cases.

- 4. When applying the out-of-core block  $LDL^T$  scheme as implemented by the processor INV to a dense matrix, its advantage of reducing memory requirement disappears because the working array for the first elimination stage must contain the entire upper triangular part of the stiffness system matrix.
- 5. The possible ill-conditioning of the system stiffness matrix is not detected by the current Testbed software.

#### 4.2 The Design of an Interface

It is apparent from our earlier discussions that the format of the data sets is directly connected to the factorization scheme currently employed in the Testbed. It is thus likely that the particular arrangement of data items in the data sets may not be compatible with the data-accessing pattern of the other factorization algorithms to be considered. In order to evaluate the performance of alternative sparse factorization schemes in the Testbed without redesigning the database at a time when the scheme of choice is not certain yet, we have devised a set of subroutines which serve as an interface between the global database of the Testbed and SPARSPAK-A [7]. Although some components of the interface are specific for SPARSPAK-A, we hope that its overall design and the availability of some utility modules will prove to be useful in adapting the interface to work with other sparse matrix solvers. A few words about the capabilities of SPARSPAK-A are in order.

#### 4.2.1 SPARSPAK-A: Waterloo sparse linear equations package

In this section we briefly review the important features of SPARSPAK-A, which is a package of Fortran programs designed to efficiently solve large sparse systems of linear equations by direct methods. The structure and use of the package are described in the SPARSPAK-A User's Guide [7]. The collection of algorithms implemented by SPARSPAK-A and their

storage schemes are discussed in reference [19]. Although we shall consider only symmetric positive definite problems here, the actual package handles both symmetric and unsymmetric problems subject to the condition that the matrix structure is symmetric and that row and/or column interchanges are not required to maintain numerical stability. To solve a sparse symmetric positive definite linear system

$$Ax = b$$
,

the user and SPARSPAK-A interact through the following steps:

- Step 1. The user supplies the nonzero structure of A to the package using a set of subroutines described in Section 2.2 of reference [7].
- Step 2. The package finds a "good" ordering (permutation P) for A, and allocates storage for the triangular factorization of  $PAP^T = LL^T$ , as described in Section 2.3 of reference [7].
- Step 3. The user supplies the numerical values for the matrix A to the package, as described in Section 2.4 of reference [7].
- Step 4. The package factors  $PAP^T$  into  $LL^T$ , as described in Section 2.5 of reference [7].
- Step 5. The user supplies numerical values for b, as described in Section 2.4 of reference [7]. (This step may come before Step 4, and may be intermixed with Step 3.)
- Step 6. The package computes the solution by solving Ly = Pb and  $L^T z = y$ , and then setting  $x = P^T z$ , as described in Section 2.5 of reference [7].
- Step 7. The user may call a subroutine to obtain an estimate of the relative error in x as well as the inverse of the condition number of A if so desired. The subroutine is described in Section 2.6 of reference [7].

The names of the subroutines available for reordering a symmetric matrix in Step 2, together with the algorithms they implemented, are listed in Table 1. Corresponding to each ordering choice in Step 2, a different set of subroutines are provided for Steps 3, 4, 6 and 7. The subroutines used in Steps 1 and 5 are, however, independent of the ordering methods.

In the context of comparing the performance of the SPARSPAK-A factorization algorithm with that of the Testbed processor INV, we should note the following. Firstly, the coefficient matrix A will have been ordered differently because the ordering algorithm in the Testbed is applied to the joints in the finite element model before the system stiffness matrix is assembled, whereas SPARSPAK-A reorders the coefficient matrix itself. Since associated with each joint in the finite element model is a dense  $JDF \times JDF$  submatrix,

| SPARSPAK-A<br>Subroutine | Ordering algorithm                  |
|--------------------------|-------------------------------------|
| ORDRA1                   | Reverse Cuthill-McKee ordering [28] |
| ORDRA3                   | One-way Dissection ordering [16]    |
| ORDRB3                   | Refined quotient tree ordering [17] |
| ORDRA5                   | Nested Dissection ordering [18]     |
| ORDRB5                   | Minimum Degree ordering [24]        |

Table 1: SPARSPAK-A ordering choices.

the resequencing of the joints relocates the *submatrices* (as a whole) in the system stiffness matrix. On the other hand, since the ordering algorithms in SPARSPAK-A are applied to the structure of the *assembled* system stiffness matrix, the zeros within each submatrices (due to constrained variables or dummy rows) may be exploited and the resulting matrix may not be in block form.

Secondly, the Cholesky factorization scheme and the upper/lower triangular system solvers implemented by SPARSPAK-A do not handle constraints or dummy rows (rows of zeros). It is therefore necessary to adjust both the system stiffness matrix and the right hand side before the nonzero structure and the numerical values are input to SPARSPAK-A. In the current version of Testbed, while the constraint information is available in a designated data set, the dummy rows can be detected only by reading the assembled system stiffness matrix. The implication is that the system stiffness matrix has to be examined twice – once for determining its "adjusted" nonzero structure (needed in Step 1), and once for retrieving its numerical coefficients (needed in Step 3). We consider the way we handle the dummy rows as an interim measure until the dataset format of the generalized element processor is available. It is expected that the generalized element processor will neither assume uniform degrees of freedom nor store dummy data. Complete details on adjusting the nonzero structure and the numerical values for input to SPARSPAK-A are given later in this section.

Thirdly, SPARSPAK-A employs a particular version of the Cholesky factorization algorithm. Since this version of the algorithm computes the Cholesky factor one column at a time and the part of the matrix remaining to be factored is not accessed during the scheme, it is commonly referred to as the "Column-Cholesky" algorithm. Depending on how the modifications to each designated column are accumulated, the Column-Cholesky algorithm can be described in two different forms. Given in Figure 16 is the commonly known scalarproduct form. These formulae can be derived directly by equating the elements of A to the corresponding elements of the product  $LL^T$ .

for 
$$j \leftarrow 1, 2, \dots, n$$
 do  
 $\ell_{j,j} \leftarrow \sqrt{a_{j,j} - \sum_{k=1}^{j-1} \ell_{j,k}^2}$   
for  $i \leftarrow j+1, j+2, \dots, n$   
 $\ell_{i,j} \leftarrow \left(a_{i,j} - \sum_{k=1}^{j-1} \ell_{i,k} \ell_{j,k}\right) / \ell_{j,j}$ 

The vector-sum Column-Cholesky algorithm described in Figure 17 is an alternative formulation which avoids explicitly forming the individual inner products.

for 
$$j = 1, 2, ..., n$$
 do  
for  $k = 1, 2, ..., j - 1$  do  
 $\begin{pmatrix} a_{jj} \\ \vdots \\ a_{nj} \end{pmatrix} \leftarrow \begin{pmatrix} a_{jj} \\ \vdots \\ a_{nj} \end{pmatrix} - l_{jk} \begin{pmatrix} l_{jk} \\ \vdots \\ l_{nk} \end{pmatrix}$   
 $l_{jj} \leftarrow \sqrt{a_{jj}}$   
for  $k = j + 1, j + 2, ..., n$  do  
 $l_{kj} \leftarrow a_{kj}/a_{jj}$ 

Figure 17: The vector-sum Column-Cholesky Factorization Algorithm.

SPARSPAK-A applies the vector-sum Column-Cholesky algorithm to factor a general sparse matrix. The readers are referred to [19] for a comprehensive description of various storage schemes which result in efficient implementations of the algorithm.

For n = 5 and j = 3, the in-place Column-Cholesky factorization scheme thus transforms  $a_{i,3}$  to  $\ell_{i,3}$  for  $3 \le i \le 5$  as depicted in Figure 18. Note that the elements actually involved in computing the third column of L, denoted as  $L_{*3}$ , in the above example are shown in Figure 19. They are the coefficients of the third column of A and those of the computed L with their row indices greater than or equal to 3. Liu [22] makes the observation that if A is read into memory one column at a time and each column of L is written out to the auxiliary storage as soon as it is computed, the in-core working space can be economized by keeping only those  $\ell_{i,j}$ 's which are needed for the current stage of elimination. Suppose the computed  $\ell_{i,j}$ 's are saved in a linear array sequentially, we use the above example to demonstrate the necessary data reorganization when the size of this working array is LNZSZE = 9. As shown in Figure 20, the  $\ell_{i,j}$  elements are relocated (by overwriting elements which are not

$$\begin{pmatrix} \ell_{1,1} & & & \\ \ell_{2,1} & \ell_{2,2} & & \\ \ell_{3,1} & \ell_{3,2} & a_{3,3} & & \\ \ell_{4,1} & \ell_{4,2} & a_{4,3} & a_{4,4} & \\ \ell_{5,1} & \ell_{5,2} & a_{5,3} & a_{5,4} & a_{5,5} \end{pmatrix} \longrightarrow \begin{pmatrix} \ell_{1,1} & & & \\ \ell_{2,1} & \ell_{2,2} & & \\ \ell_{3,1} & \ell_{3,2} & \ell_{3,3} & \\ \ell_{4,1} & \ell_{4,2} & \ell_{4,3} & a_{4,4} & \\ \ell_{5,1} & \ell_{5,2} & \ell_{5,3} & a_{5,4} & a_{5,5} \end{pmatrix}$$

Figure 18: Computing the third column of the Cholesky factor L.

Figure 19: The  $\ell_{i,j}$ 's accessed and the  $a_{i,j}$ 's modified in computing  $L_{*3}$ 

accessed any more) to make room for the newly computed  $\ell_{i,j}$ 's. For this example, data reorganization is necessary only before computing the third column and the fourth column of L. Clearly, the larger the size of the working array the fewer number of times the data reorganization needs to be done.

In [22], Liu applies the idea above to large sparse matrices in his development of an adaptive general sparse out-of-core Cholesky factorization scheme. One of the advantages the algorithm features is that the frequency of data structure reorganization is *adaptive* to the available working space. Liu's implementation of the out-of-core Cholesky scheme is compatible with SPARSPAK-A and is intended to be used in Step 3. We have incorporated this set of subroutines into an experimental processor in the Testbed and we shall report its performance on a set of CSM Testbed demonstration problems in §5.

#### 4.2.2 The Design of the Processor SPK

Currently the entire interface together with the driver and a subset of SPARSPAK-A modules are installed as a single processor SPK which can be invoked by the macroprocessor command [XQT SPK during the execution of the Testbed. The *choice* provided by this particular subset of SPARSPAK-A modules is the "Minimum Degree ordering [24]". Following the guideline contained in §6.2.1 of reference [2] for coding new processors, the main program of the processor SPK is implemented as a subroutine (named "SPK") called by the Testbed executive module "NICESPAR". Referring to the control diagram given in Figure 21, observe that the subroutine SPK calls another module "SPKA" which serves as

| <i>l</i> <sub>1,1</sub> | l <sub>2,1</sub> | <i>L</i> 3,1            | <i>L</i> 4,1     | <i>l</i> 5,1     | ]                |                  |      |                  |
|-------------------------|------------------|-------------------------|------------------|------------------|------------------|------------------|------|------------------|
| <i>l</i> <sub>1,1</sub> | l <sub>2,1</sub> | <i>L</i> <sub>3,1</sub> | l4,1             | l <sub>5,1</sub> | l <sub>2,2</sub> | l <sub>3,2</sub> | 4,2  | l <sub>5,2</sub> |
| <i>l</i> <sub>3,1</sub> | 4,1              | l <sub>5,1</sub>        | L <sub>3,2</sub> | 4,2              | l5,2             | l <sub>3,3</sub> | 4,3  | L5,3             |
| <b>L</b> 4,1            | L <sub>5,1</sub> | 4,2                     | l5,2             | 4,3              | L5,3             | l4,4             | L5,4 | ]                |
| <b>L</b> 4,1            | L5,1             | 4,2                     | l <sub>5,2</sub> | 4,3              | l <sub>5,3</sub> | l4,4             | l5,4 | l5,5             |

Figure 20: The organization of  $\ell_{i,j}$ 's in the working array.

the driver of SPARSPAK-A modules. In short, the subroutine SPKA allocates memory, sets up the problem by calling CSM-Interface modules, and solves the problem by calling SPARSPAK-A computational modules. The role the CSM-interface modules play is to retrieve the assembled linear system to be solved from the global database and input the problem in an appropriate form to SPARSPAK-A. The design of the processor at this level is thus generic and may be used with other sparse matrix packages.

The CSM-interface consists of twenty-two modules. For easy reference, we list the subroutine or function name of each module and its formal parameters (if there is any) in Table 2 together with those of the two driver subroutines SPK and SPKA. All of these modules are written in the FORTRAN 77 language and a complete listing of programs is provided in Appendix C of this report. We shall discuss some implementation issues in section §4.2.3 and describe how these modules interface with the Testbed global database and SPARSPAK-A in §4.2.4 and §4.2.5. The usage of the interface is described in section §4.3.

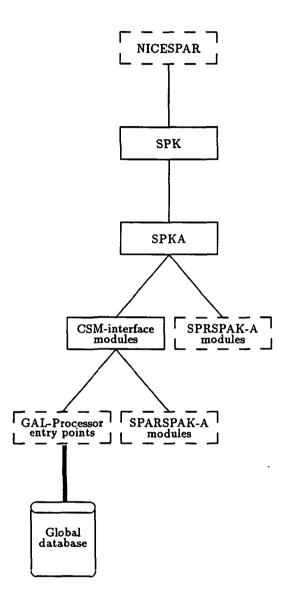

.

.

Figure 21: The control diagram of the new processor SPK.

| DRIVERS                                                                                    |
|--------------------------------------------------------------------------------------------|
|                                                                                            |
| SUBROUTINE SPK                                                                             |
| SUBROUTINE SPKA (A, MXSTOR)                                                                |
| DOUBLE PRECISION A(1)                                                                      |
| INTEGER MXSTOR                                                                             |
| CSM-INTERFACE INITIALIZATION MODULES                                                       |
|                                                                                            |
| SUBROUTINE SPKCSM                                                                          |
| REAL FUNCTION CTIME ( IDUMMY)                                                              |
| INTEGER IDUMMY                                                                             |
| CSM-INTERFACE PROBLEM INPUT MODULES                                                        |
| SUBROUTINE GETIDF ( IBUF )                                                                 |
| INTEGER*4 IBUF(1)                                                                          |
| SUBROUTINE GETDOF ( DOF, IBUF )                                                            |
| INTEGER <sup>*</sup> 4 DOF(1), IBUF(1)                                                     |
| SUBROUTINE GTZERO ( DOF, FBUF, MASK )                                                      |
| DOUBLE PRECISION FBUF(1)                                                                   |
| INTEGER <sup>#</sup> 4 MASK(1), DOF(1)<br>SUBROUTINE GTCOND ( DOF, IBUF, KC, MASK, CSIZE ) |
| INTEGER*4 DOF(1), IBUF(1), KC(1), MASK(1), CSIZE                                           |
| SUBROUTINE GTMOTI ( FBUF, MASK, FCON, CSIZE )                                              |
| INTEGER*4 MASK(1), CSIZE                                                                   |
| DOUBLE PRECISION FBUF(1), FCON(1)                                                          |
| SUBROUTINE GETIJ ( DOF, IBUF, ICLQ, MASK, S )                                              |
| INTEGER*4 DOF(1), IBUF(1), ICLQ(1), MASK(1), S(1)                                          |
| SUBROUTINE GTFORC (FBUF, MASK, S)<br>INTEGER*4 MASK(1)                                     |
| DOUBLE PRECISION FBUF(1), S(1)                                                             |
| SUBROUTINE GTNUM5 ( DOF, FBUF, MASK, FCON, S )                                             |
| INTEGER*4 DOF(1), MASK(1)                                                                  |
| DOUBLE PRECISIÓN FBUF(1), FCON(1), S(1)                                                    |
| CSM-INTERFACE UTILITY MODULES                                                              |
|                                                                                            |
| INTEGER FUNCTION SPACE ( IDUMMY )                                                          |
| INTEGER*4 IDUMMY                                                                           |
| SUBROUTINE LIBOPN                                                                          |
| SUBROUTINE QKINFO (DSNAME)                                                                 |
| CHARACTER*51 DSNAME<br>SUBROUTINE GTRECI ( RECNUM, IBUF, LEN )                             |
| INTEGER*4 RECNUM, IBUF(1), LEN                                                             |
| SUBROUTINE GTRECF ( RECNUM, FBUF, LEN )                                                    |
| INTEGER*4 RECNUM, LEN                                                                      |
| DOUBLE PRECISION FBUF(1)                                                                   |
| CSM-INTERFACE ERROR HANDLING MODULES                                                       |
|                                                                                            |
| SUBROUTINE EMSG<br>SUBROUTINE EMSG0                                                        |
| SUBROUTINE EMSGI                                                                           |
| SUBROUTINE EMSG2                                                                           |
| SUBROUTINE DEMSGO                                                                          |
| CSM-INTERFACE STATISTICS MODULES                                                           |
|                                                                                            |
| SUBROUTINE GETSOL (FBUF, SOL, RATIO)                                                       |
| DOUBLE PRECISION FBUF(1), SOL(1), RATIO                                                    |
|                                                                                            |

Table 2: The SPK driver and interface modules.

#### 4.2.3 Implementation Issues

The two implementation issues we shall discuss in this section are "memory allocation" and "module/module communication".

Memory allocation Firstly, we note that the maximum working array storage available to the processor SPK is determined by the blank common dimension identically declared in the Testbed executive *NICESPAR* and the subroutine *SPK*, namely

#### COMMON A(KSZZZ)

Consequently, if the number of words provided by the blank common is insufficient for the processor SPK to solve a particular problem in-core, the dimension of the blank common must be increased, and the testbed and the subroutine SPK must both be recompiled.

We supply blank common of dimension KSZZZ (words) to the subroutine SPKA as a floating-point array of dimension MXSTOR. To accomplish this, we have the subroutine SPK execute the following statement:

#### CALL SPKA (A, MXSTOR)

where the value of MXSTOR is either KSZZZ or KSZZZ/2 depending on whether A is declared as a single-precision or double-precision array in the subroutine SPKA.

All integer and floating-point arrays required by the CSM-Interface modules and SPARSPAK-A are then allocated by the subroutine SPKA from the one dimensional floating-point array A(MXSTOR). Note that in order to interact with SPARSPAK-A, the user is required to pass a working array S to the package and the location of S is the only parameter appearing in all of the SPARSPAK-A interface modules. In our case, the array S must be allocated from the working array A(MXSTOR). We have thus divided A(MXSTOR) into two segments. The top segment accommodates arrays to be passed to the CSM-interface modules and the entire bottom segment is passed to SPARSPAK-A. If we let the variable MXUSED denote the size of the top segment, the parameter to be passed to SPARSPAK-A is A(SPK), where SPK = MXUSED+1.

A labelled common block CSMMAP is designated to keep the locations (origins in A) of the various arrays. The variables in COMMON / CSMMAP / and the relative locations they represent are depicted in Figure 22. The type and size of the working arrays are tabulated in Table 3. Note that the buffer space for reading integer and floating-point records has been overlapped.

| Туре             | Formal<br>parameter               | Actual<br>parameter                             | Size                                              | Comments                                                                                                    |
|------------------|-----------------------------------|-------------------------------------------------|---------------------------------------------------|----------------------------------------------------------------------------------------------------|
| INTEGER*4        | DOF<br>MASK<br>KC<br>ICLQ<br>IBUF | A(DOF)<br>A(MASK)<br>A(KC)<br>A(ICLQ)<br>A(BUF) | NUMJNT+1<br>NEQNS<br>MAXDOF+1<br>MAXDOF<br>BUFMAX | $NUMJNT \equiv \text{total } \# \text{ of joints}$<br>$NEQNS \equiv \text{total } \# \text{ of equations}$<br>$MAXDOF \equiv 6$<br>maximum buffer length |
| DOUBLE PRECISION | FBUF<br>FCON<br>SPK               | A(BUF)<br>A(FCON)<br>A(SPK)                     | BUFMAX<br>CSIZE<br>MAXSTOR-SPK+1                  | maximum buffer length<br>total $\#$ of nonzero constraints<br>the bottom segment of $A$                                                                  |

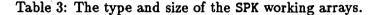

- Module/module communication The following labelled common blocks have been used to organize the communication between the SPK modules and the CSM Testbed modules, between the SPK modules and the SPARSPAK-A modules, and among the modules within the interface.
  - 1. COMMON /IANDO/ IIN, IOUTX. The two integer variables contain user input and output unit numbers assigned by the Testbed subroutine INTRO when the new processor begins execution.
    - The /IANDO/ common appears in the SPK initialization subroutine SPKCSM and the SPARSPAK-A initialization subroutine SPRSPK.
  - 2. COMMON /SPAUSR/ MSGLVA, IERRA, MAXSA, NVARS. The /SPAUSR/ common allows user and/or processor SPK to communicate with SPARSPAK-A or vice versa. The meaning of the four integer variables are explained in §4.3.2 and §4.3.3.

The */SPAUSR/* common appears in the SPK subroutine *SPKA* which serves as the driver of SPARSPAK-A.

3. The following common blocks are for communication among the SPK modules.

COMMON /CSMSYS/ (6 variables) COMMON /CSMSPK/ (6 variables) COMMON /CSMUSR/ (11 variables) COMMON /CSMMAP/ (7 variables) COMMON /CSMCON/ (4 variables) COMMON /CSMDTA/ (8 variables) COMMON /PRBLEM/ (3 variables)

The collection of related variables into a labelled common block avoids passing long parameter lists in the use of the subroutines and yet makes the coupling between modules easy to identify. Comments on the variables contained in these labelled commons are made at appropriate places throughout sections  $\S4.2.4$ ,  $\S4.2.5$  and  $\S4.3$ .

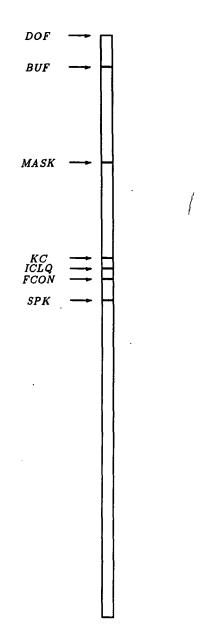

.

Figure 22: Storage allocation of the SPK working arrays.

### 4.2.4 Interfacing with the Global Database

There are eight modules in the interface which retrieve data from the global database and process them. The names of these subroutines are "GETJDF", "GETIJ", "GTZERO", "GTCOND", "GTFORC", "GTMOTI", "GTNUM5" and "GETSOL". We shall use "Gxxxx" to represent an arbitrary one of them. All of these modules retrieve data sets from the Testbed via two utility modules which are either "QKINFO and GTRECI" (for retrieving integer records) or "QKINFO and GTRECF" (for retrieving records containing floating-point numbers). Figure 23 depicts the coupling of the interface modules with the GAL-processors. The readers are referred to [3] for a complete description of the calling sequence and the operation of each GAL-processor employed.

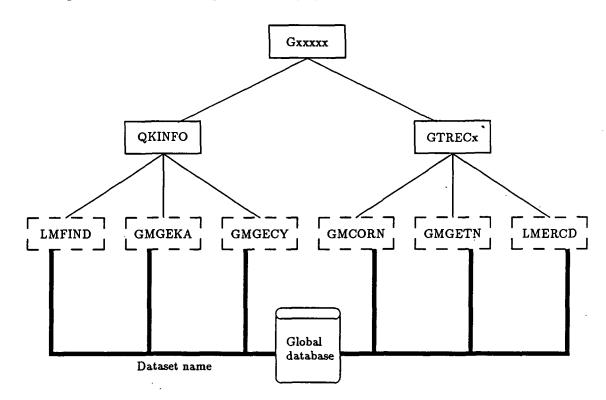

Figure 23: The coupling of CSM-interface modules and GAL-processors.

For each designated data set, the labelled common /CSMSPK/ is used to

1. provide the input arguments *LDI* and *TRACE* to the GAL-processors. (The meaning of *LDI* and *TRACE* is given in Table 4.)

- 2. store the dataset attributes the interface module QKINFO acquires from the GALprocessors LMFIND, GMEGKA and GMGECY.
- 3. communicate the dataset attributes to the interface modules GXXXX, and the GALprocessors GMCORN and GMGETN via the interface module GTRECI or GTRECF.

The /CSMSPK/ common thus appears in QKINFO, GTRECI, GTRECI and each Gxxxx module. The variables contained in /CSMSPK/ and their meaning are given in Table 4.

|          | COMMON /CSMSPK/                              |  |  |  |
|----------|----------------------------------------------|--|--|--|
| variable | meaning                                      |  |  |  |
| IDSN     | Dataset sequence number.                     |  |  |  |
| LDI      | Logical Device Index of library device.      |  |  |  |
| NLEN     | The record length.                           |  |  |  |
| NREC     | The number of records in the data set.       |  |  |  |
| RTYPE    | The data type.                               |  |  |  |
| TRACE    | A positive integer used as identifying label |  |  |  |
|          | in error traceback prints.                   |  |  |  |

Table 4: The variables in COMMON /CSMSPK/.

Since the actual data contained in each data set is unique, each subroutine Gxxxxx must be specifically coded to interpret the data retrieved. The data sets to be accessed by the eight interface modules are listed in Table 5. For each data set, given in Table 5 are also the name of its source processor and the name of the dedicated interface module. The last column of Table 5 indicates the appropriate utility module which should be called to retrieve the type of data provided by the specified data set.

| Source Processor | Dataset             | Gxxxxx | GTRECx |
|------------------|---------------------|--------|--------|
| TAB              | JDF1.BTAB.1.8       | GETJDF | GTRECI |
| К                | K.SPAR.jdf2.0       | GTZERO | GTRECF |
| TAB              | CON.O.ncon.O        | GTCOND | GTRECF |
| TOPO             | KMAP.0.nsubs.ksize  | GETIJ  | GTRECI |
| AUS              | APPL.FORC.iset.1    | GTFORC | GTRECF |
| AUS              | APPL.MOTI.iset.1    | GTMOTI | GTRECF |
| K                | K.SPAR.jdf2.0       | GTNUM5 | GTRECF |
| SSOL             | STAT.DISP.iset.ncon | GETSOL | GTRECF |

Table 5: Datasets accessed by Gxxxxx and GTRECx.

The data retrieved from each data set and how they are handled by the interface routines are described below. The readers are referred to reference [2] for a description of the format of each data set.

JDF1.BTAB.1.8 provides the total number of joints and the maximum number of active (unconstrained) degrees of freedom a joint may have in the model.

The subroutine GETJDF retrieves the data and stores them in the variables NUMJNT and MAXDOF in the labelled common

# /PRBLEM/ MAXDOF, NEQNS, NUMJNT

In an attempt to be flexible in handling the more general case in the future, the subroutine *GETDOF* stores the active degrees of freedom for each individual joint in an accumulated form in an integer array *DOF* so that the number of degrees for joint #*I* can be computed from DOF(I+1)-DOF(I), where DOF(1)=1, and that DOF(NUMJNT+1)-DOF(1) gives the total number of equations of the assembled system. The latter value is also stored in the variable *NEQNS* in the */PRBLEM/* common. Since the current version of the CSM Testbed assumes uniform degrees of freedom per joint in storing the system stiffness matrix, DOF(I+1)-DOF(I)=MAXDOF for  $1 \leq I \leq NUMJNT$ .

- K.SPAR.jdf2.0 provides the assembled global stiffness matrix stored as an array of  $JDF \times JDF$ submatrices, where JDF is the maximum degrees of freedom in the model and its value is available from the the variable MAXDOF in the /PRBLEM/ common block. Note that the integer jdf2 in the name of this data set is the square of the value of JDF. The subroutine GTZERO retrieves the system stiffness matrix and detects dummy rows by examining its diagonal elements. For each zero diagonal coefficient detected, a zero is entered into the integer array MASK at the location MASK(I), where Iis the equation number of the dummy row. The convention we have adopted is that MASK(J) = -1 if the  $J^{th}$  equation is neither constrained nor a dummy row, MASK(J) = 0 if it corresponds to a dummy row or a zero constraint, MASK(J) = 1 if it corresponds to a nonzero constraint.
- CON.0.ncon.0 provides constraint information for each joint degree of freedom. The information available indicates for each joint which component is free, which component is constrained to be zero and which component has a non-zero constraint. Such information is encoded so that one integer is stored for each joint in the model. The current encoding mechanism assumes that the maximum number of degrees of freedom a joint may have is "six". The constraints corresponding to the six degrees of freedom are encoded into the right most six bits of a seven-bit integer. The subroutine DECODE accepts an integer as input and returns the status of each of the MAXDOF degrees of freedom in the leading MAXDOF locations of a working array of length seven.

The subroutine GTCOND retrieves the encoded data from CON.0.ncon.0, calls DE-CODE to obtain the constraint status for each joint in the model, and sets the corresponding entries in the integer array MASK to be "0" or "1" as explained above. An integer output parameter CSIZE records the total number of nonzero constraints whose numerical values are expected to be available in the data set APPL.MOTI.iset.1. Therefore, after both subroutines GTZERO and GTCOND are executed, all constraint information is available for other SPK modules in the integer array MASK. Note that we have treated the dummy rows as if they correspond to zero constraints.

KMAP.0.nsubs.ksize provides the block nonzero structure of the system stiffness matrix. Note that the value of nsubs in the name of the data set represents the total number of submatrices in the system stiffness matrix for the model, and that the integer ksize is the maximum number of joints active at any time during the assembly of the system matrix.

The subroutine GETIJ accesses KMAP.0.nsubs.ksize and the integer array MASK to obtain the matrix structure for input to SPARSPAK-A. We explain how the constraints are handled in section §4.2.5.

APPL.FORC.iset.1 provides applied forces and moments on each joint in each active direction. The integer *iset* in the dataset name identifies a unique load case.

The subroutine *GTFORC* retrieves the data but inputs a retrieved numerical value as a component of the right hand side vector to SPARSPAK-A only if it does not correspond to a variable constrained to be zero (i.e.,  $MASK(I) \neq 0$  if I is the equation number).

Since the right hand side is initialized to be identically zero in SPARSPAK-A, and the modifications to the right hand side caused by nonzero constraints are to be "added" to the appropriate components by subroutine *GTNUM5*, the input of right hand side to SPARSPAK-A is not completed before the subroutine *GTNUM5* is executed.

APPL.MOTI.iset.1 provides applied motions on each joint in each active direction. As mentioned earlier, the integer *ncon* in the name of this data set identifies a particular constraint case, and numerical values for the nonzero constraints detected by the subroutine *GTCOND* are expected from this data set.

The subroutine *GTMOTI* retrieves the available applied motions and stores them in a floating-point array FCON(I), where  $1 \leq I \leq CSIZE$ , and CSIZE is the total number of nonzero constraints determined in the subroutine *GTCOND*. Therefore, when CSIZE = 0, the subroutine *GTMOTI* will return without attempting to access the data set. However, when CSIZE > 0, it is a fatal error if the data set is missing or less than CSIZE values are available.

The data set K.SPAR.jdf2.0 can now be accessed the second time by a different subroutine GTNUM5 for the input of numerical values to SPARSPAK-A. The two arrays MASK

and FCON are passed to the subroutine GTNUM5 so that it can appropriately handle the constraints as explained in section §4.2.5.

STAT.DISP.iset.ncon provides the computed static displacements for each joint in each active direction. Unique solution is obtained by specifying the load set and constraint case in the name of the data set.

The subroutine *GETSOL* retrieves the Testbed solution from this data set and verifies the correctness of the SPARSPAK-A solution by computing its relative error with respect to the Testbed solution. More details in this aspect are provided in section §5 on numerical experiments.

### 4.2.5 Interfacing with SPARSPAK-A

The processor SPK may interact with SPARSPAK-A via the interface modules given in Table 6, which correspond to our choice of the minimum degree ordering (subroutine OR-DRB5) for the new processor.

| Initialization of SPARSPAK-A     | SPRSPK                           |
|----------------------------------|----------------------------------|
| Structure input                  | IJBEGIN                          |
|                                  | INIJ ( I, J, S)                  |
|                                  | INROW ( I, NIR, IR, S)           |
|                                  | INIJIJ ( NIJ, II, JJ, S)         |
|                                  | INCLQ ( NCLQ, CLQ, S)            |
|                                  | IJEND(S)                         |
| Ordering                         | ORDRB5 (S)                       |
| Matrix input                     | INAIJ5 ( I, J, VALUE, S)         |
|                                  | INROW5 ( I, NIR, IR, VALUES, S)  |
|                                  | INMAT5 ( NIJ, II, JJ, VALUES, S) |
| Right hand side input            | INBI(I, VALUE, S)                |
|                                  | INBIBI ( NI, II, VALUES, S)      |
|                                  | INRHS (RHS, S)                   |
| Factorization and/or Solution    | SOLVE5 (S)                       |
| Relative error estimation        | EREST5 ( RELERR, S )             |
| Print statistics                 | STATSA                           |
| Save and Restart the computation | SAVEA (K, S)                     |
|                                  | RSTRTA (K, S)                    |

Table 6: SPARSPAK-A interface modules - a subset.

The coupling of the SPK modules and SPARSPAK-A is depicted in Figure 24. The modules which interact with SPARSPAK-A are "SPKA", "GETIJ", "GTFORC" and "GT-NUM5". The module SPKA serves as the driver program of SPARSPAK-A. The module GETIJ inputs the nonzero structure of the system stiffness matrix to SPARSPAK-A. The modules GTFORC and GTNUM5 are involved in inputting nonzero coefficients and the right hand side to SPARSPAK-A. The particular SPARSPAK-A subroutines to be called by each of these interface modules are explicitly given inside the dotted boxes.

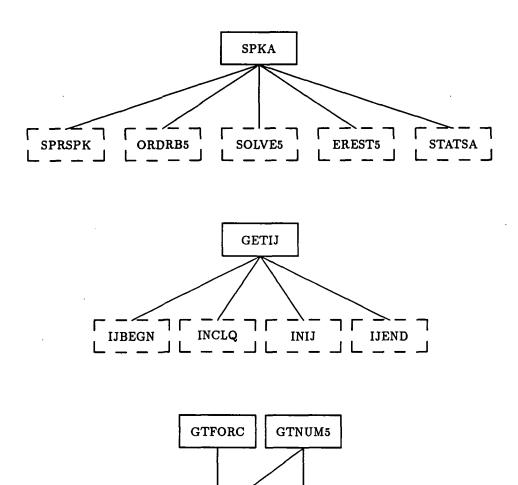

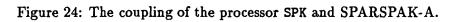

INAIJ5

Г

L

INBI

Since SPARSPAK-A modules do not handle constraints, the retrieved system stiffness matrix and the right hand side must be adjusted before they can be input to SPARSPAK-A. The necessary modifications to the structure and the numerical values are detailed below.

Input the structure of the system stiffness matrix to SPARSPAK-A - In this section we describe how the subroutine *GETIJ* inputs the the structure of the system stiffness matrix to SPARSPAK-A. The data set *KMAP..nsubs.ksize* contains the system topology map. From this map we can retrieve the following information for each joint.

JNT - The number of the current joint.

**CONRNG** - The number of submatrices including the diagonal in the upper triangle for the current joint.

CONECT(CONRNG-1) - A list of joints connected to the current joint.

Let us consider the following finite-element model which is given as an example in [29].

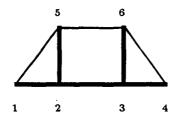

Figure 25: A model.

| Element |       | Connected |
|---------|-------|-----------|
| #       | type  | Nodes     |
| 1       | BEAM  | 1,2       |
| 2       | n     | 2,3       |
| 3       | n     | 3,4       |
| 4       | n     | 2,5       |
| 5       | "     | 3,6       |
| 6       | PLATE | 1,2,5     |
| 7       | n     | 2,3,6,5   |
| 8       | n     | 3,4,6     |

ł

Table 7: A model.

For this model, the information expected to be available in *KMAP...nsubs.ksize* is listed in Table 8.

| JNT | CONRNG | CONECT(CONRNG-1) |
|-----|--------|------------------|
| 1   | 3      | 2, 5             |
| 2   | 4      | 3, 5, 6          |
| 3   | 4      | 4, 5, 6          |
| 4   | 2      | 6                |
| 5   | 2      | 6                |
| 6   | 1      |                  |

|  | Table 8: | From | data set | KMAPnsubs.ksize. |
|--|----------|------|----------|------------------|
|--|----------|------|----------|------------------|

Given in Figure 26 is the upper triangular block structure of the system matrix (in-/ cluding the diagonal blocks) described by Table 8.

| (1,1) | (1,2) |       |       | (1,5) |       |
|-------|-------|-------|-------|-------|-------|
|       | (2,2) | (2,3) |       | (2,5) | (2,6) |
|       |       | (3,3) | (3,4) | (3,5) | (3,6) |
|       | ·     |       | (4,4) |       | (4,6) |
|       |       |       |       | (5,5) | (5,6) |
|       |       |       |       |       | (6,6) |

Figure 26: Upper triangular block structure of the system matrix for the model problem.

If each joint has three degrees of freedom in the model, each block is a  $3 \times 3$  submatrix and the system stiffness matrix  $\mathcal{K}$  has the nonzero entries as given in Figure 27.

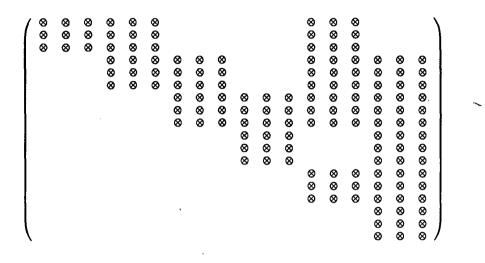

Figure 27: Nonzero entries in the upper triangle of  $\mathcal{K}$  (including diagonal submatrices.)

If every degree of freedom is *active* (unconstrained) on each joint, then the structure input to SPARSPAK-A is as specified in Figure 27. It should be pointed out that because SPARSPAK-A anticipates only "symmetric" nonzero structure, the structure input routine always records a logical nonzero in both (i, j) and (j, i) positions regardless of which index pair being actually entered. Furthermore, the package automatically removes duplications so that it does not matter if both (i, j) and (j, i) pairs are entered.

In order to demonstrate how we handle the constrained degrees of freedom, let us assume that the second degree of freedom on joint #5 is constrained. In this case, the corresponding columns and rows of data in  $\mathcal{K}$  except for the diagonal elements will be treated as zero entries. The nonzero positions SPARSPAK-A is informed of consist of the remaining nonzeros as given in Figure 28.

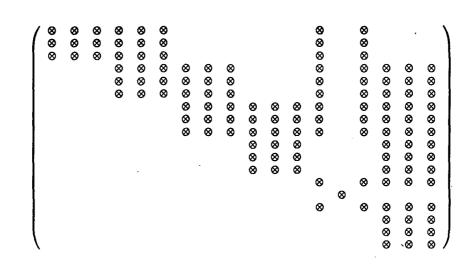

Figure 28: Remaining nonzero entries in the upper triangle of  $\mathcal{K}$ .

As seen from Figure 28, the equations corresponding to the constrained degree of freedom is the fourteenth equation. We have thus ignored the nonzero entries in locations (i, 14)and (14, i) for all *i*'s except for the diagonal entries. Accordingly, the numerical coefficients corresponding to these ignored locations must not be input to SPARSPAK-A and the right hand side must be appropriately adjusted to reflect the change of the system matrix. We next explain the internal working of our numerical input module.

Input the numerical values to SPARSPAK-A - The subroutine which inputs the numerical values to SPARSPAK-A and modifies the right hand side according to each constrained degree of freedom is GTNUMi, where i = 1, 3, and 5 distinguishes the SPARSPAK input modules INAIJi called for each ordering.

To see how the right hand side should be modified, we refer to Figure 29 for the same example, where we label each ignored coefficient  $a_{i,j}$  explicitly, and indicate that the coefficient for the diagonal entry  $a_{14,14}$  is set to 1.

Let the nonzero constraint corresponding to the second degree of freedom on joint #5 be  $c_{14}$ . Our change to the system matrix and right hand side should reflect the following.

1. The fourteenth equation is replaced by

$$x_{14} = c_{14}$$
.

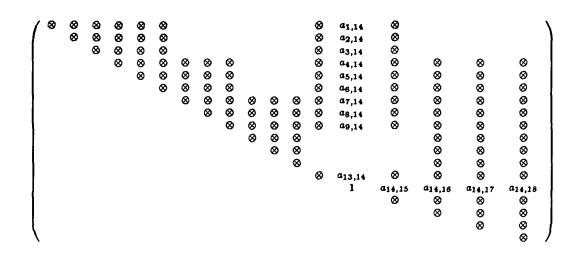

Figure 29: Nonzero entries in the upper triangle of  $\mathcal{K}$ .

2. Modify the right hand side to be

| $(b_1)$                |          | ( b1 \                |   | $(a_{1,14})$           |                 |
|------------------------|----------|-----------------------|---|------------------------|-----------------|
| b <sub>2</sub>         |          | <i>b</i> <sub>2</sub> |   | $a_{2,14}$             |                 |
| b <sub>3</sub>         |          | <i>b</i> 3            |   | $a_{3,14}$             |                 |
| b4                     |          | $b_4$                 |   | a <sub>4,14</sub>      |                 |
| $b_5$                  |          | $b_5$                 |   | $a_{5,14}$             |                 |
| b <sub>6</sub>         |          | <i>b</i> 6            |   | $a_{6,14}$             |                 |
| b7                     |          | b7                    |   | $a_{7,14}$             |                 |
| $b_8$                  |          | $b_8$                 |   | $a_{8,14}$             |                 |
| b <sub>9</sub>         | <b>4</b> | b9                    | _ | a <sub>9,14</sub>      |                 |
| b <sub>10</sub>        | <b>、</b> | b <sub>10</sub>       |   | 0                      | c <sub>14</sub> |
| b <sub>11</sub>        |          | b <sub>11</sub>       |   | 0                      |                 |
| <i>b</i> <sub>12</sub> |          | b12                   |   | 0                      |                 |
| b <sub>13</sub>        |          | b <sub>13</sub>       |   | a <sub>13,14</sub>     | 1               |
| b <sub>14</sub>        |          | b14                   |   | 0                      |                 |
| b <sub>15</sub>        |          | b15                   |   | $a_{14,15}$            | ]               |
| b <sub>16</sub>        |          | b <sub>16</sub>       |   | a <sub>14,16</sub>     |                 |
| b <sub>17</sub>        |          | b17                   |   | a <sub>14,17</sub>     |                 |
| \ b <sub>18</sub> /    |          | \ b <sub>18</sub> /   | 1 | \ a <sub>14,18</sub> / | 1               |

Thus, the right hand side elements  $b_i$ , i = 1, 2, 3, 4, 5, 6, 7, 8, 9, 13 are modified to

$$b_i \leftarrow b_i - a_{i,14} \times c_{14}$$

and the right hand side element  $b_j$ , j = 15, 16, 17, 18 must be modified to be

$$b_j \leftarrow b_j - a_{14,j} \times c_{14}$$
.

To summarize, for each  $a_{i,i}$  coefficient retrieved from the data set K.SPAR..\*, subroutine *GTNUMi* checks whether the corresponding degree of freedom is constrained. If that is the case, the value of 1.0 will be input to SPARSPAK-A as  $a_{i,i}$  and the constraint value is input to SPARSPAK-A as  $b_i$ .

For each off-diagonal element  $a_{i,j}$ , GTNUMi checks the following four possible cases.

- 1. If both  $x_i$  and  $x_j$  are constrained, no action needs to be taken.
- 2. If  $x_i$  is active and  $x_j$  is constrained to be  $c_j$  then

$$b_i \leftarrow b_i - a_{i,j} \times c_j$$
.

3. If  $x_i$  is constrained to be  $c_i$  and  $x_j$  is active then modify

$$b_j \leftarrow b_j - a_{i,j} \times c_i$$
.

4. If neither  $x_i$  nor  $x_j$  is constrained, input the retrieved  $a_{i,j}$  value to SPARSPAK-A and specify the location to be (j, i). (SPARSPAK-A requires the numerical value to be input for the lower triangular part only.)

# 4.3 The Usage of the Interface

# 4.3.1 The Execution Path

The usage of the interface in solving a testbed problem is reflected by the execution path of the subroutine SPKA as sketched in Table 9. The execution sequence is enforced by checking and updating the value of the variable STAGE in the common block /CSMCON/. The values of STAGE for the successful completion of each corresponding step are listed in the last column of Table 9.

|                       | Execution path                           | SPARSPAK-A                        | Interface  | Dataset             | /CSMCON/ |
|-----------------------|------------------------------------------|-----------------------------------|------------|---------------------|----------|
| _                     |                                          | subroutine                        | subroutine | dependency          | STAGE    |
| Step 1.1              | Start                                    | SPRSPK                            | SPKCSM     |                     | 0        |
| 1.2                   |                                          |                                   | LIBOPN     |                     | 10       |
| 1.3                   |                                          |                                   | CTIME      |                     |          |
| Step 2.1              | Problem input                            |                                   | GETJDF     | JDF1.BTAB.1.8       | 20       |
| 2.2                   | -                                        |                                   | GETDOF     |                     | 30       |
| 2.3                   |                                          |                                   | GTZERO     | K.SPA R.jdf2.0      | 40       |
| 2.4                   |                                          |                                   | GTCOND     | CON.O.ncon.O        | 50       |
| 2.5                   |                                          |                                   | GTMOTI     | APPL.MOTI.iset.1    | 60       |
| Step 3                | Structure input                          | IJBEGIN<br>INCLQ<br>INIJ<br>IJEND | GETIJ      | KMAP.O.nsubs.ksize  | 70       |
| Step 4                | Order and<br>allocate storage            | ORDRB5                            |            |                     |          |
| Step 5                | Input numerical values for $b$           | INBI                              | GTFORC     | APPL.FORC.iset.1    | 80       |
| Step 6                | Input numerical values for $A$ and $b$   | INAIJ5<br>INBI                    | GTNUM5     | K.SPAR.jdf2.0       | 90       |
| Step 7                | Factor $A$ and solve<br>for solution $x$ | SOLVE5                            |            |                     |          |
| Step 9<br>(optional)  | Relative error estimation                | EREST5                            |            |                     |          |
| Step 10<br>(optional) | Compare $x$ with<br>CSM Testbed solution |                                   | GETSOL     | STAT.DISP.iset.ncon |          |
| Step 11<br>(optional) | Collect statistics                       | STATSA                            | STATCS     |                     |          |

Table 9: The execution path of the subroutine SPKA

#### 4.3.2 User Input to the Processor SPK

In our current implementation of the processor SPK, the user-processor communication is accomplished via an external text file. The input requirement and format are reflected by the following code segment of the subroutine SPKA

С SUBROUTINE SPRA ( A, MISTOR ) C . . . . . . . . . С INDADA = 41 С ---С SET MSGLVL AS DESIRED С \*\*\*\*\*\* READ ( INDATA, 12 ) MSGLVL С \_\_\_\_\_\_\_\_\_ С SET MSGLVA AS DESIRED С \_\_\_\_\_ READ ( INDATA, 12 ) MSGLVA C ------С SET MAXIMUM BUFFER LENGTH C \_\_\_\_\_\_ READ ( INDATA, 12 ) BUFMAX 12 FORMAT( 14 ) С С INPUT NAME OF LIBRARY AND DATASETS FOR GIVEN PROBLEM C READ ( INDATA, 22 ) LIBNAM 22 FORMAT( A40 ) READ ( INDATA, 32 ) JDFSET READ ( INDATA, 32 ) KMAP READ ( INDATA, 32 ) KSPAR READ ( INDATA, 32 ) CON READ ( INDATA, 32 ) APPLF READ ( INDATA, 32 ) APPLM READ ( INDATA, 32 ) STATD 32 FORMAT( A51 ) . . . . . . . . . . . . RETURN С ED

The following comments are in order.

1. As shown in the above code segment, we have designated the logical unit number 41 to be used for the input data file. This choice is made under the restriction that logical unit numbers 1 through 40 should not be used for files other than libraries to avoid possible conflicts with CLIP and GAL [2].

2. The variable MSGLVA stands for "message level of SPARSPAK-A". The user may govern the amount of output from SPARSPAK-A by setting MSGLVA to the values Table 10.

|   | MSGLVA | amount of output                                           |
|---|--------|------------------------------------------------------------|
|   | 0      | no information is provided.                                |
|   | 1      | only warnings and errors are printed.                      |
|   | 2      | warnings, errors and summary are printed.                  |
|   | 3      | warnings, errors, summary and some statistics are printed. |
| l | 4      | detailed information for debugging purposes.               |

Table 10: The valid input values of MSGLVA.

3. The variable MSGLVL allows user to control the amount of output from the interface modules. Given in Table 11 are the input values acceptable for MSGLVL.

| MSGLVL | amount of output                             |
|--------|----------------------------------------------|
| 0,1    | no information is provided.                  |
| 2      | warnings, errors and summary are printed.    |
| 3      | detailed information for debugging purposes. |

- 4. The value of *BUFMAX* should be set to the maximum record length of any data set the processor SPK ever needs to retrieve.
- 5. The variables initialized by user input are collected into the two labelled common /SPAUSR/ and /CSMUSR/.
- 6. An example To solve the linear system of the test problem demo1 using SPARSPAK-A, edit a file named "fort.41" to contain the following data:

2 2 2240 /usr.MC68020/nla1/echu/ns/DEM0/demo1.101 JDF1.BTAB.1.8 KMAP..9.3 K.SPAR.36 CON..1 APPL.FORC.1.1 APPL.MOTI.1.1 STAT.DISP.1.1 Note that the path name of the library file "demo1.101" is installation dependent. The data set names listed above can be identified from the table of contents of the library demo1.101 given in Figure 3. Note that the data sets APPL.FORC.iset.1 and APPL.MOTI.iset.1 may not both exist, and it is indeed the case for the problem demo1 – one cannot find the name APPL.MOTI.1.1 listed in the table of contents of its data library. However, as noted above, we have required the user to input both names in order to maintain a uniform format for user input. In this case, the variable APPLM is simply a dummy variable, because the subroutine GTMOTI will not attempt to access this data set as explained in §4.2.4.

#### 4.3.3 Output from the Processor SPK

- 1. Output from SPARSPAK-A: The readers are referred to section §7 of the SPARSPAK-A User's Guide [7] for a complete description of the statistics and error messages output.
- 2. Output from the interface modules:
  - (a) Statistics gathering (STATCS) The information contained in Table 12 may be printed by the following statement.

### CALL STATCS

| MSGLVL     | Information                           | Variable | Common block |
|------------|---------------------------------------|----------|--------------|
| 0,1,2,3    | Total CSM-time required               | CSMTIM   | /CSMDTA/     |
|            | Maximum CSM-storage required          | CSMSTR   |              |
| 2,3        | Size of storage array                 | MAXCSM   | /CSMUSR/     |
| 2,3        | Number of joints                      | NUMJNT   | /PRBLEM/     |
|            | Max degree of freedom per joint       | MAXDOF   |              |
| <u> </u>   | Number of equations                   | NEQNS    |              |
| 3          | Addresses of arrays                   | DOF      | /CSMMAP/     |
| N.         |                                       | BUF      |              |
|            |                                       | MASK     |              |
|            |                                       | KC       | 1            |
| <b>]</b> [ |                                       | ICLQ     |              |
| 1          | · · · · · · · · · · · · · · · · · · · | FCON     |              |
|            |                                       | SPK      |              |

Table 12: Information printed by the subroutine STATCS.

(b) Error messages (IERR) - When fatal error is detected, so that the computation cannot proceed, a positive code is assigned to the variable IERR in the common block /CSMUSR/. The names of the modules in which the error occurs, the

numerical error codes, and the corresponding error messages as given in Table 13 may be printed by setting the variable *MSGLVL* to be "2" or a higher number.

| MODULE | IERR | Error message                                     |  |  |
|--------|------|---------------------------------------------------|--|--|
| SPACE  | 1001 | Insufficient storage. The last stage completed    |  |  |
|        |      | and the required storage are printed              |  |  |
| LIBOPN | 1011 | Cannot open dataset library                       |  |  |
|        | 1012 | The maximum logical device index = $30$ . The LDI |  |  |
|        |      | returned exceeds this value.                      |  |  |
| GETJDF | 1013 | Incorrect execution sequence.                     |  |  |
|        | 1014 | Dataset does not have all expected items.         |  |  |
| GETDOF | 1019 | Incorrect execution sequence.                     |  |  |
| GTZERO | 1021 | Incorrect execution sequence.                     |  |  |
| GTCOND | 1022 | Incorrect execution sequence.                     |  |  |
| GETIJ  | 1023 | Incorrect execution sequence.                     |  |  |
| GTFORC | 1024 | Incorrect execution sequence.                     |  |  |
| GTMOTI | 1025 | Incorrect execution sequence.                     |  |  |
|        | 1026 | Unexpected nonzero constraint value.              |  |  |
|        | 1027 | Zero entry for a nonzero constraint occurs.       |  |  |
| GTNUM5 | 1028 | Incorrect execution sequence.                     |  |  |
| QKINFO | 2001 | LMFIND: cannot find dataset.                      |  |  |
|        | 2002 | GMGEKA: record does not exist.                    |  |  |
|        | 2003 | GMGECY: record group key undefined.               |  |  |
|        | 2004 | GMGECY: segmented record group noted.             |  |  |
|        | 2009 | Insufficient buffer space. The required value     |  |  |
|        |      | for the input variable BUFMAX is printed          |  |  |
| GTRECI | 2005 | record type mismatch ····                         |  |  |
|        | 2006 | GMGETN: error detected by LMERCD ···              |  |  |
| GTRECF | 2007 | record type mismatch ····                         |  |  |
|        | 2008 | GMGETN: error detected by LMERCD ···              |  |  |

Table 13: Error messages of the processor SPK.

•

# 4.3.4 An Example - Solving the Testbed problem demo1 Input data:

```
2

2

2240

/usr.MC68020/nla1/echu/ns/DEM0/demo1.l01

JDF1.BTAB.1.8

ENAP..9.3

K.SPAR.36

COW..1

APPL.FORC.1.1

APPL.HOTT.1.1

STAT.DISP.1.1
```

The following output is produced by the macroprocessor command [xqt SPK:

```
** BEGIN SPK ** DATA SPACE= 600000 WORDS
1
    ******** UNIVERSITY OF WATERLOO
    ********* SPARSE MATRIX PACKAGE
    ********* (SPARSPAK)
    *********
                   RELEASE 3
    ********** (C) JANUARY 1984
    ********* ANSI FORTRAN
    ********** DOUBLE PRECISION
    OUTPUT UNIT FOR ERROR MESSAGES
                                               6
         OUTPUT UNIT FOR STATISTICS
                                               6
    LIBOPE- OPEE /usr.MC68020/nla1/echu/ns/DEM0/demo1.101
<DM> OPEN, Ldi: 2, File: /usr.MC68020/nla1/echu/ns/DEM0/demo1.101 ,
Attr: rold, Block I/O
    DATASETS TO BE ACCESSED:
         JDF1.BTAB.1.8
         KMAP..9.3
         K.SPAR.36
         CON..1
         APPL.FORC.1.1
         APPL.MOTI.1.1
         STAT.DISP.1.1
    GETJDF - GET NUMBER OF JOINTS AND ....
    GETDOF - GET DEGREES OF FREEDOM ...
    GTZERO - DETECT DUMMY ROWS ....
    GTCOND - GET CONSTRAINTED VARIABLES...
    GTMOTI - GET NONZERO CONSTRAINTS...
```

GETIJ - INPUT NONZERO STRUCTURES...

IJBEGE - BEGIN STRUCTURE IMPUT ...

INIJ - IMPUT OF ADJACENCY PAIRS ...

IJEND - END OF STRUCTURE IMPUT ...

ORDRB5 - MINIMUM DEGREE ORDERING ....

GTFORC - IMPUT RIGHT HAND SIDE ...

INBI - IMPUT OF RIGHT HAND SIDE ...

GTRUM5 - GET NONZERO NUMERIC...

INALJ5 - INPUT OF MATRIX COMPONENTS ...

SOLVES - GENERAL SPARSE SOLVE ...

ERESTS - ERROR ESTIMATOR ....

GETSOL - COMPARE WITH TESTBED SOLU ...

MAX. REL ERR COMPARED TO STAT.DISP.1.1

IS 0.4824782e-07 IN COMPONENT 26 CSM SOL = 0.28520867228508e+00 WE HAVE 0.28520868604578e+00

STATCS - SYSTEM-CSH STATISTICS ....

SIZE OF STORAGE ARRAY (MAXCSH) 300000

| NUMBER OF JOINTS                 | 5     |
|----------------------------------|-------|
| MAX DEGREE OF FREEDOME PER JOINT | 6     |
| NUMBER OF EQUATIONS              | 30    |
| TOTAL CSM-TIME REQUIRED          | 3.740 |
| MAXIMUM CSM-STORAGE REQUIRED     | 2271. |

STATSA - SYSTEM-A STATISTICS ...

| SIZE OF STORAGE ARRAY (MAXSA)      | 297729    |
|------------------------------------|-----------|
| NUMBER OF EQUATIONS                | 30        |
| NUMBER OF OFF-DIAGONAL NONZEROS    | 336       |
| TIME FOR ORDERING                  | 0.020     |
| STORAGE FOR ORDERING               | 442.      |
| TIME FOR ALLOCATION                | 0.000     |
| STORAGE FOR ALLOCATION             | 308.      |
| STORAGE FOR SOLUTION               | 367.      |
| TIME FOR FACTORIZATION             | 0.040     |
| TIME FOR SOLUTION                  | 0.020     |
| OPERATIONS IN FACTORIZATION        | 956.      |
| OPERATIONS IN SOLUTION             | 396.      |
| TIME FOR ESTIMATING RELATIVE ERROR | 0.040     |
| OPERATIONS IN ESTIMATING REL ERROR | 1330.     |
| STORAGE FOR ESTIMATING REL ERROR   | 397.      |
| ESTINATE OF RELATIVE ERROR         | 2.088e-08 |

TOTAL TIME REQUIRED0.120MAXIMUM STORAGE REQUIRED442.EXIT SPE CPUTIME=4.2 I/O(DIR,BUF)=0

.

# **5** Numerical Experiments

In this section we report experimental results of several matrix factorization processors we have installed in the CSM Testbed.

# 5.1 The Specifications of the Test Problems

For all processors the tests are performed on the NICE/SPAR demonstration problems listed in Table 14. The finite element model of CSM focus problem 1 has been refined to generate larger problems focus1, focus2, focus3 and focus4. The five different meshes we have used are given in Table 15.

|        | NICE/SPAR demonstration problems                         |  |  |  |
|--------|----------------------------------------------------------|--|--|--|
| p648   | CSM focus problem 1 — Buckling of a blade-stiffened      |  |  |  |
|        | panel with a discontinuous stiffener                     |  |  |  |
| focus1 | p648 with finer mesh I                                   |  |  |  |
| focus2 | p648 with finer mesh II                                  |  |  |  |
| focus3 | p648 with finer mesh III                                 |  |  |  |
| focus4 | p648 with finer mesh IV                                  |  |  |  |
| demo1  | Beam problem                                             |  |  |  |
| demo2  | Vibration of a circular membrane                         |  |  |  |
| demo3  | Circular plate problems                                  |  |  |  |
| demo4  | Rectangular plate problems                               |  |  |  |
| demo6  | Cylindrical shell problems                               |  |  |  |
| demo7  | Buckling of a cylindrical shell due to torsional loading |  |  |  |
| demo9  | Beam problems                                            |  |  |  |
| demo10 | Saturn 5 Launcher Umbilical Tower (LUT)                  |  |  |  |
| demo12 | Hyperbolic paraboloid static solution                    |  |  |  |
| demo13 | Composite toroidal shell                                 |  |  |  |

Table 14: NICE/SPAR demonstration problems.

Each problem is completely specified by the data sets in Table 16 except that the load set APPL.FORC.iset.1 and the applied displacement dataset APPL.MOTI.iset.1 may not both exist. For example, there is no applied force vector for the panel focus problem and there is no applied displacements for the static analysis of the mast problem. The value of *ncon* selects one of possibly more than one constraint cases and the value of *iset* specifies a particular load case of applied force and moments, which is also the load case of the applied motions if there exist nonzero constraints. Corresponding to each pair of (ncon, iset) there is a unique solution which may be retrieved from the data set STAT.DISP.iset.ncon to

| User-specified meshes for CSM focus problem 1 |        |         |      |      |       |      |
|-----------------------------------------------|--------|---------|------|------|-------|------|
|                                               | NRINGS | NSPOKES | NELX | NELE | NELBS | NELS |
| p648                                          | 2      | 8       | 3    | 1    | 1     | 1    |
| mesh I                                        | 4      | 16      | 3    | 1    | 1     | 1    |
| mesh II                                       | 2      | 8       | 6    | 2    | 2     | 2    |
| mesh III                                      | 2      | 8       | 12   | 2    | 2     | 2    |
| mesh IV                                       | 4      | 16      | 6    | 2    | 2     | 2    |

Table 15: User-specified meshes for CSM focus problem 1.

verify the correctness of an experimental processor. The full names of the data sets can be found in the table of contents of the data library which can be looked up during or after the execution of a particular analysis in the Testbed. As shown in the example given in Table 16, a "0" component in the dataset name can be represented by a null entry. A sample content list of the data library demo1.101 was given in §2 of this report, which was produced by the CLAMP directive \*TOC during the execution of problem demo1. For each test problem, the path name of its data library and the names of the data sets in Table 16 consist of the user input to an experimental processor. Note that the use of \* as a component of the data set with its name matching the remaining components is unique in the data library.

| The accessed CSM testbed data sets |                       |  |  |  |
|------------------------------------|-----------------------|--|--|--|
| Name                               | An example            |  |  |  |
| <u>^</u>                           | (ncon, iset) = (3, 6) |  |  |  |
| JDF1.BTAB.1.8                      | JDF1.BTAB.*           |  |  |  |
| KMAP.0.nsubs.ksize                 | KMAP*                 |  |  |  |
| K.SPAR.jdf2.0                      | K.SPAR.*              |  |  |  |
| CON.0.ncon.0                       | CON3                  |  |  |  |
| APPL.FORC.iset.1                   | APPL.FORC.6.1         |  |  |  |
| APPL.MOTI.iset.1                   | APPL.MOTI.6.1         |  |  |  |
| STAT.DISP.iset.ncon                | STAT.DISP.6.3         |  |  |  |

Table 16: Data sets accessed by CSM-SPARSPAK interface modules.

The system Ax = b presented to each experimental processor is the upper triangular part of the system stiffness matrix retrieved from the data set K.SPAR.jdf2.0 subject to the changes necessitated by the way we handle constraints and dummy rows. The modified system has the following characteristics. 1. The coefficient matrix and the right hand side are modified so that each equation corresponding to a constrained variable  $x_i$  can be replaced by

 $x_i = c_i ,$ 

where  $c_i \geq 0$  is the specified constraint.

- 2. The identically zero rows are detected before problem input and the corresponding variables are treated as being constrained to zero.
- 3. The dimension of the modified coefficient matrix is equal to the product of the number of joints and the degree of freedom per joint in the model. The number of equations of each demonstration problem is given in Table 17 under the column heading "neqns".

In Table 17 we summarize the characteristics of the linear systems retrieved for each demonstration problem. The entries in the column labeled "# nonzeros in K.SPAR" are computed from  $nsubs \times jdf2$ , where we recall that nsubs is the total number of submatrices in the block upper triangular part (including the diagonal blocks) of the system stiffness matrix and that  $jdf2 = JDF \times JDF$  represents the number of elements in each submatrix. Therefore, the nonzero count here includes the coefficients in the lower triangular part of the diagonal blocks and the coefficients in the dummy rows as well as the rows corresponding to the constrained variables. The actual off-diagonal nonzero elements input to an experimental processor are listed in the last column under the heading of "# off-diag nonz in A".

# 5.2 The Numerical Properties of the Test Problems

### 5.2.1 The Conditioning of the System Stiffness Matrix

In Table 18 we list the estimated condition number of the system stiffness matrix for each test problem. The condition numbers are provided by SPARSPAK-A and their computation is described in reference [6]. The order of magnitude of the condition numbers indicates that the single-precision solution of these problems my not have significant digits in some components. By comparing the single-precision static displacement solutions obtained from the Testbed processors INV and SSOL for the same problem using different joint orderings, our numerical experiments confirm that the loss of all significant digits can indeed occur in small components of the solution.

### 5.2.2 The Accuracy of the Computed Solutions

The condition number estimates we presented in Table 18 indicate that in order to have significant digits in all components of the solution to be stored in the data set *STAT.DISP.iset.ncon*,

| Characteristics of the linear systems $Ax = b$ |          |       |       |         |             |             |            |            |
|------------------------------------------------|----------|-------|-------|---------|-------------|-------------|------------|------------|
|                                                |          |       |       | # dummy | # zero      | # nonzero   | # nonzeros | # off-diag |
| problem                                        | # joints | d.o.f | neqns | rows    | constraints | constraints | in K.SPAR  | nonz in A  |
| p648                                           | 108      | 6     | 648   | 78      | 98          | 10          | 17064      | 9706       |
| focus1                                         | 192      | 6     | 1152  | 154     | 116         | 12          | 31320      | 18458      |
| focus2                                         | 276      | 6     | 1656  | 228     | 167         | 17          | 45792      | 26824      |
| focus3                                         | 480      | 6     | 2880  | 396     | 167         | 17          | 81216      | 50560      |
| focus4                                         | 388      | 6     | 2328  | 332     | 185         | 19          | 65088      | 38656      |
| demo1                                          | 5        | 6     | 30    | 0       | 6           | 0           | 324        | 168        |
| demo2                                          | 101      | 3     | 303   | 101     | 203         | 0           | 4077       | 342        |
| demo3                                          | 101      | 5     | 505   | 0       | 80          | 0           | 11325      | 7830       |
| demo4                                          | 54       | 5     | 270   | 0       | 55          | 0           | 5675       | 3546       |
| demo6                                          | 121      | 6     | 726   | 0       | 97          | 0           | 19476      | 14151      |
| demo7                                          | 132      | 6     | 792   | 0       | 36          | 0           | 22464      | 18576      |
| demo9                                          | 11       | 6     | 66    | 0       | 6           | 0           | 756        | 474        |
| demo10                                         | 372      | 6     | 2232  | 0       | 24          | 0           | 47376      | 39072      |
| demo12                                         | 36       | 6     | 216   | 0       | 18          | 0           | 5256       | 3978       |
| demo13                                         | 337      | 6     | 2022  | 0       | 96          | 0           | 59364      | 49743      |

Table 17: Characteristics of NICE/SPAR demonstration systems.

| Condition number of         |                      |  |  |  |
|-----------------------------|----------------------|--|--|--|
| the system stiffness matrix |                      |  |  |  |
| SPARSPAK-A estimate         |                      |  |  |  |
| problem                     | condition number     |  |  |  |
| p648                        | $2.2 \times 10^{7}$  |  |  |  |
| focus1                      | $3.7 \times 10^{7}$  |  |  |  |
| focus2                      | $2.2 	imes 10^7$     |  |  |  |
| focus3                      | $2.0 	imes 10^7$     |  |  |  |
| focus4                      | $2.6 \times 10^{7}$  |  |  |  |
| demo1                       | $5.8 \times 10^{7}$  |  |  |  |
| demo2                       | $2.2 \times 10^{7}$  |  |  |  |
| demo3                       | $1.7 \times 10^{7}$  |  |  |  |
| demo4                       | $1.8 \times 10^{7}$  |  |  |  |
| demo6                       | $2.0 \times 10^{7}$  |  |  |  |
| demo7                       | $3.2 \times 10^7$    |  |  |  |
| demo9                       | $4.8 \times 10^{6}$  |  |  |  |
| demo10                      | $5.0 \times 10^{10}$ |  |  |  |
| demo12                      | $5.6 \times 10^9$    |  |  |  |
| demo13                      | $1.4 \times 10^{7}$  |  |  |  |

Table 18: Numerical properties of NICE/SPAR demonstration problems.

the system stiffness matrix should be stored in double-precision and processors INV and SSOL should perform the numerical computation in double-precision. The following information from [1] tells us how to ensure that the computations by each processor are performed with the desired precision.

- 1. Processor K stores the system stiffness matrix in double precision if the user input parameter SPDP is reset to 2 as shown in a sample script given later in this paragraph.
- 2. Processor INV calculates the triangular matrix using double precision if the input system stiffness matrix dataset is stored in double precision. However, the factors output by processor INV will be stored in the precision determined by resetting the user-controlled argument SPDP: 1 (default) = single precision, 2 = double precision.
- 3. Processor SSOL computes the displacement solution vector in double-precision if the factored matrix is stored in double-precision.

Therefore, each reset SPDP in the following script excerpt ensures that the output data set is in double precision, which in turn ensures that the computation by the next processor is performed in double precision.

For each demonstration problem, the solution provided by an experimental processor is not expected to be identical to the Testbed solutions due to potentially different amounts of round-off error caused by the following factors.

1. The coefficient matrix of the linear system to be solved by an experimental processor is ordered differently. That is, processors INV and SSOL solve (in double precision)

$$\left(PAP^{T}\right)P\tilde{x}=Pf$$
,

whereas our experimental processor solves (in double precision)

$$\left(\tilde{P}A\tilde{P}^{T}\right)\tilde{P}\hat{x}=\tilde{P}f$$

Since the permutation matrix P is induced by resequencing the joints in the model, it is not the same as the permutation matrix  $\tilde{P}$  chosen by SPARSPAK-A for the coefficient matrix in general.

- 2. Even for the same ordering of A, the factorization algorithms implemented by different processors employ different computation sequence.
- 3. The system stiffness matrix is ill-conditioned.

However, with the condition number estimates available for each system stiffness matrix, we can estimate the relative error in our solution  $\hat{x}$  by the algorithm described in [6] and implemented in SPARSPAK-A. On the other hand, by assuming that the Testbed solution  $\hat{x}$  is the correct solution we can compute the relative error in  $\hat{x}$  by

$$\max_{\forall i} \frac{|\tilde{x}_i - \hat{x}_i|}{|\tilde{x}_i|}$$

We can now verify the correctness of our experimental processors if the relative error computed above is very close to the relative error estimated by SPARSPAK-A with respect to the true (but unknown) solution. We have listed these two quantities in Table 19 for all test problems and we see that they are essentially of the same magnitude or sufficiently close for all problems.

| problem | $\max \frac{ \tilde{x}_i - \hat{x}_i }{ \tilde{x}_i }$ | SPARSPAK-A estimate of          |
|---------|--------------------------------------------------------|---------------------------------|
|         |                                                        | the relative error in $\hat{x}$ |
| p648    | $5.9 \times 10^{-8}$                                   | $6.9 \times 10^{-9}$            |
| focus1  | $6.4 \times 10^{-8}$                                   | $2.7 \times 10^{-8}$            |
| focus2  | $5.9 \times 10^{-8}$                                   | $4.6 \times 10^{-8}$            |
| focus3  | $5.8 \times 10^{-8}$                                   | $4.9 \times 10^{-8}$ -          |
| focus4  | $7.3 \times 10^{-8}$                                   | $3.8 \times 10^{-8}$            |
| demo1   | $4.8 \times 10^{-8}$                                   | $1.4 \times 10^{-8}$            |
| demo2   | $5.0 \times 10^{-8}$                                   | $5.4 \times 10^{-9}$            |
| demo3   | $4.7 \times 10^{-7}$                                   | $2.9 \times 10^{-8}$            |
| demo4   | $5.0 \times 10^{-8}$                                   | $6.4 \times 10^{-9}$            |
| demo6   | $1.6 \times 10^{-6}$                                   | $1.2 \times 10^{-8}$            |
| demo7   | $6.2 \times 10^{-8}$                                   | $1.9 \times 10^{-8}$            |
| demo9   | $2.7 \times 10^{-8}$                                   | $1.7 \times 10^{-9}$            |
| demo10  | $5.6 \times 10^{-6}$                                   | $1.6 \times 10^{-5}$            |
| demo12  | $5.7 \times 10^{-8}$                                   | $4.4 \times 10^{-6}$            |
| demo13  | $5.8 \times 10^{-7}$                                   | $6.9 	imes 10^{-8}$             |

Table 19: Comparing NICE/SPAR solutions  $\tilde{x}$  with SPARSPAK-A solutions  $\hat{x}$ .

# 5.3 The Experimental Factorization Processors

In this section we briefly describe the three sparse matrix factorization processors we have installed in the CSM Testbed. The three processors employ different methods in solving a sparse symmetric positive definite system

$$Ax = b$$
.

- 1. Processor SPK: The method employed by the processor SPK is the direct solver provided by SPARSPAK-A corresponding to the minimum degree ordering algorithm in [26].
- 2. Processor EXP1: The factorization method employed by the experimental processor EXP1 is the multifrontal method implemented by Liu as described in [23].
- 3. Processor EXP2: The factorization method employed by the experimental processor EXP2 is the adaptive sparse out-of-core Cholesky scheme recently developed by Liu [22].

Since the factorization methods employed by the processors EXP1 and EXP2 use the same storage scheme as that used by the minimum degree ordering in SPARSPAK-A and they were intended to be used in conjunction with SPARSPAK-A [22,23], the same interface modules for inputing the problem to SPARSPAK-A can be used.

### 5.4 Numerical Results

We first compare the factorization time of the three experimental processors with that of the processor INV. Since the joint ordering can affect the execution time of processor INV significantly, we have attempted to report the timing results for all available joint elimination sequences. The ordering algorithms currently available in the CSM Testbed are listed in Table 20.

| acronym | ordering algorithm                                                    |
|---------|-----------------------------------------------------------------------|
| ND      | Nested dissection (fill minimizer) [19]                               |
| MDG     | Minimum degree (fill minimizer) [19,24]                               |
| RCM     | Reverse Cuthill-Mckee (profile minimizer) [19]                        |
| GPS     | Gibbs-Poole-Stockmeyer (bandwidth minimizer) [8]                      |
| SEQ     | Sequential joint elimination sequence (i.e., no reordering of joints) |

Table 20: The joint ordering methods employed in the CSM Testbed.

Since the ordering algorithms used by processors EXP1 and EXP2 are the topological orderings of the elimination tree induced by the minimum degree ordering [22,25], we have thus used "MDG\*" to represent any one of them. One consequence of the choice of ordering algorithms by the experimental processors is that the amount of fill-in in the Cholesky factor

is the same for the three of them. From the factorization times reported in Table 21 we see that the in-core factorization time of processors SPK and EXP1 are significantly smaller than the INV times in most cases as one would expect in view of the I/O conducted by the latter. Except for problem demo7, the saving in execution time ranges from 30% to 58% compared to the fastest INV time. As we have pointed out earlier, the reordering of

| Factorization times (in seconds) |                 |     |     |     |     |      |      |      |
|----------------------------------|-----------------|-----|-----|-----|-----|------|------|------|
| <u> </u>                         | NICE/SPAR (INV) |     |     |     | SPK | EXP1 | EXP2 |      |
| problem                          | SEQ             | ND  | MDG | RCM | GPS | MDG* | MDG* | MDG* |
| focus1                           | 466             | 151 | 106 | 196 | 239 | 44   | 43   | 61   |
| focus2                           |                 | 236 | 145 | 445 |     | 76   | 76   | 102  |
| focus3                           |                 | 770 | 441 |     |     | 313  |      | 378  |
| focus                            |                 | 482 | 288 | 940 |     | 148  | 146  | 188  |
| demo6                            | 61              | 53  | 53  | 82  | 82  | 33   | 32   | 45   |
| demo7                            | 96              | 124 | 101 | 113 | 112 | 93   | 92   | 113  |
| demo10                           | 60              | 304 | 62  | 203 | 166 | 41   | 40   | 72   |
| demo13                           | 406             |     |     |     |     | 283  |      | 337  |

Table 21: NICE/SPAR (INV) and SPARSPAK-A factorization times.

the joint sequence in the model produces a different permutation matrix from that induced by applying the same ordering algorithm to the coefficient matrix itself. In Table 22 we compare the quality of the minimum degree algorithm when applying to each case, where we give the nonzero counts in the system stiffness matrix A and the computed factors. Due to the different storage schemes employed by the processor INV and SPARSPAK-A, the fill-in is not measured in exactly the same manner as Table 22 indicates.

|         |          | Processor IN | V          | SPK, EXP1, EXP2 |            |            |  |
|---------|----------|--------------|------------|-----------------|------------|------------|--|
|         |          | # nonzeros   | # nonzeros |                 | # off-diag | # off-diag |  |
| problem | ordering | in K.SPAR    | in INV.K   | ordering        | nonz in A  | nonz in L  |  |
| focus1  | MDG      | 31320        | 71040      | MDG*            | 18458      | 47487      |  |
| focus2  | MDG      | 45792        | 99324      | MDG*            | 26824      | 72519      |  |
| focus3  | MDG      | 81216        | 221526     | MDG*            | 50560      | 184042     |  |
| focus4  | MDG      | 65088        | 165480     | MDG*            | 38656      | 120682     |  |
| demo7   | MDG      | 22464        | 62172      | MDG*            | 18576      | 62829      |  |
| demo10  | MDG      | 47376        | 79992      | MDG*            | 39072      | 71076      |  |

Table 22: Comparing the fill-in of different processors.

The performance of processors SPK and EXP1 are essentially the same in terms of execution time. In terms of storage, the in-core multifrontal Cholesky factorization scheme of processor EXP1 requires additional working storage compared with the in-place Cholesky method provided by processor SPK. However, it should be pointed out that the multifrontal method lends itself readily to out-of-core implementation [27], in which case the amount of in-core storage required to perform the entire factorization turns out to be precisely the same as the required working storage for the in-core version. The readers are referred to [27] for various strategies in minimizing the working storage. In [25] the behaviour of the multifrontal method in a paging environment is studied.

In order to compare the out-of-core performance of processor EXP2 with that of processor INV, we should note the following.

- 1. The number of in-core data reorganizations of the adaptive sparse out-of-core Cholesky scheme [22] is dynamically adjusted to the available memory. In particular, if the declared working space is sufficiently large for the given problem, the entire factorization process will be carried out in-core without reorganizing the data structures. In order to provide a meaningful comparison of the performance of processor EXP2 in execution time as well as storage requirement with that of processor INV, we have run the processor EXP2 with the *minimum* amount of in-core storage that will allow EXP2 to execute. This number can be determined in advance of the actual numerical factorization.
- 2. The processor EXP2 does I/O using ordinary text files. In particular, the sparse coefficient matrix is saved in a text file and read into memory one column at a time, and the computed Cholesky factor is written to a text file one column at a time. In the current implementation, auxiliary storage is not used to reduce the in-core overhead storage, although it is possible to do so as suggested in [22].
- 3. We have explained in detail how the processor INV carries out the out-of-core block  $LDL^{T}$  factorization process in § 3.2 of this report. The I/O traffic involved amounts to retrieving the system stiffness matrix from the data set K.SPAR.\* as well as the indexing information from the data set AMAP..ic2.isize, and outputting the computed factors to the data set INV.K.ncon.0. Because the data are read from or written to the database one record at a time, the number of disk I/O is determined by the record length of each data set. The default record length of these three data sets are listed below in Table 23.

| Database interface of processor INV |                |               |                       |  |  |  |  |
|-------------------------------------|----------------|---------------|-----------------------|--|--|--|--|
| Source processor                    | Reset argument | Dataset name  | Default record length |  |  |  |  |
| K                                   | LREC           | K.SPAR.*      | 2240 words            |  |  |  |  |
| TOPO                                | LRAMAP         | AMAPic2.isize | 1792 words            |  |  |  |  |
| INV                                 | LRA            | INV.K.ncon.0  | 3584 words            |  |  |  |  |

Table 23: Database interface of processor INV.

Recall that one record has to accommodate at least the amount of data needed to pro-

cess one block row of the coefficient matrix. Hence the default record length may not be big enough for larger or denser problems and they can again be changed by resetting the designated argument when executing the source processor of each respective data set. In particular, if necessary, processor TOPO will automatically increase the AMAPrecord length twice up to a maximum size of  $2.25 \times LRAMAP$  words. The number of records contained in each data set are given under the column heading "Records" in the table of contents of the data library created for each particular analysis.

In summary, the volume of I/O involving each individual data set is roughly the product of the number of records and the record length (strictly speaking, the last record may contain fewer items than being permitted by the specified record length), whereas the number of disk read/write operations is determined by the number of records.

4. The in-core storage required by the processor INV must accommodate one record of each data set in Table 23 in addition to accommodating the maximum number of submatrices involved during the factorization process. Therefore, as suggested in [1], the memory requirement for processor INV may be estimated by the following formula.

number of words = 
$$J + L_3 + m \left( L_1 + L_2 + n^2 I_s \right)$$
,

where

J = the number of joints in the structure.

 $L_1$  = record length of input dataset K.SPAR.jdf2.

 $L_2$  = record length of *INV.K.ncon* dataset.

 $L_3 =$  record length of AMAP..ic2.isize dataset.

m = 1 for single precision; 2 for double precision.

- n = maximum number of degrees of freedom per joint (default 3, 4, 5, or 6).
- $I_s$  = the maximum number of submatrices in use during any one stage of the factorization process. Its value can be obtained from the processor TOPO output parameter SIZE INDEX or from the value of *isize* from AMAP..ic2.isize.

It was suggested in [1] that this formula may be used to estimate the amount of space in blank common required by processor INV. If the number of words required is larger than the dimension of blank common, the blank common dimension must be increased and the testbed must be recompiled.

In Table 24, we compare the factorization time and the memory requirement of processor INV with that of the experimental processor EXP2. For each problem, we give the number of nonzero elements in the Cholesky factor computed by SPARSPAK-A (recall that the amount of fill-in is the same for all three experimental processors) under the column heading "NOFNZ". The ratio of core requirement to the size of the computed Cholesky factor is computed for each problem and displayed for both processors. Note that the quantity of  $n^2I_s$  we use in measuring the memory requirement of processor INV is an underestimate as explained above. We use "LNZSZE" to indicate the maximum number of nonzeros which have to be present in-core for the adaptive sparse Cholesky factorization process to be successfully executed. The results in Table 24 indicate that the processor EXP2 can be quite competitive in both time and space.

|         |        | INV                     |            | E                      | XP2        |
|---------|--------|-------------------------|------------|------------------------|------------|
| problem | NOFNZ  | $\frac{n^2 I_4}{NOFNZ}$ | Time (sec) | <u>LNZSZE</u><br>NOFNZ | Time (sec) |
| focus1  | 47487  | 61%                     | 107        | 35%                    | 61         |
| focus2  | 72519  | 47%                     | 147        | 31%                    | 102        |
| focus3  | 184042 | 36%                     | 449        | 32%                    | 378        |
| focus4  | 120682 | 46%                     | 288        | 31%                    | 188        |
| demo6   | 28302  | 62%                     | 53         | 44%                    | 45         |
| demo7   | 62829  | 46%                     | 108        | 45%                    | 113        |
| demo10  | 71076  | 39%                     | 62         | 5%                     | 72         |
| demo13  | 180315 | 6%                      | 406        | 25%                    | 337        |

Table 24: Comparing two out-of-core factorization processors.

Comparing the factorization algorithm of processor EXP2 (adaptive out-of-core Cholesky) with that of processor SPK, we see that the difference in their execution time can be accounted for in the following three aspects.

- 1. The time spent in data structure reorganization.
- 2. The time for reading in the coefficient matrix A column by column.
- 3. The time for writing out the computed Cholesky factor L column by column.

The timing results reported in Table 24 are those with the minimum amount of memory and maximum number of data structure reorganizations. Since the frequency of data structure reorganizations can be reduced by providing more memory, there is a potential tradeoff between time and space. However, the timing results in Table 25 indicate that the time spent in this regard is too small to justify the more significant increase in storage. We can thus conclude that the I/O time can be considered to be the sole factor in determining the speed of processor EXP2.

Since the multifrontal Cholesky method is also a good candidate for out-of-core implementation, and we pointed out earlier that the "working storage" required in its in-core version is precisely what is needed to be in-core in its out-of-core version, it makes sense to

|         |       |        | EXP2            |        | EXP2   |          |         |
|---------|-------|--------|-----------------|--------|--------|----------|---------|
| problem | NOFNZ | LNZSZE | <b>#</b> REORGZ | Time   | LNZSZE | # REORGZ | Time    |
| focus1  | 47487 | 28872  | 2               | 59 sec | 16823  | 29       | 61 sec  |
| focus2  | 72519 | 34020  | 3               | 99 sec | 22647  | 31       | 102 sec |
| demo6   | 28302 | 17676  | 3               | 44 sec | 12394  | 34       | 45 sec  |
| demo10  | 71076 | 27900  | 2               | 69 sec | 3330   | 169      | 72 sec  |

Table 25: Data structure reorganization and factorization time.

evaluate its out-of-core potential by comparing its minimum working storage requirement with the memory requirement of processor EXP2. The results we present in Table 26 indicate that the two are quite comparable as far as the test problems are concerned.

|         |        | Multifrontal (EXP1) | Column-Cholesky (EXP2) |
|---------|--------|---------------------|------------------------|
| problem | NOFNZ  | LNZSZE/NOFNZ        | LNZSZE/NOFNZ           |
| focus1  | 47487  | 34%                 | 35%                    |
| focus2  | 72519  | 31%                 | 31%                    |
| focus3  | 184042 | 36%                 | 32%                    |
| focus4  | 120682 | 28%                 | 31%                    |
| demo6   | 28302  | 44%                 | 44%                    |
| demo7   | 62829  | 56%                 | 45%                    |
| demo10  | 71076  | -6%                 | 5%                     |
| demo13  | 180315 | 21%                 | 25%                    |

Table 26: Comparing processor EXP1 with EXP2

For completeness, we provide in Table 27 the timing results of three other processors which are also essential in solving the linear system arising from a testbed problem, namely TOPO, K and SSOL.

Finally, we provide in Table 28 the total time in executing the processor SPK in the Testbed and indicate separately the time attributed to the numerical factorization phase and the triangular solution phase. The SPK time thus includes the time for retrieving data from the global database and setting up the problem for SPARSPAK-A solver.

In summary, our preliminary findings indicate that there are alternative sparse matrix techniques which are suitable for more general applications and appear to be also competitive in execution time and storage usage compared to the techniques currently employed in the CSM Testbed.

| problem | TOPO | K  | INV | SSOL | Total   |
|---------|------|----|-----|------|---------|
| focus1  | 5    | 23 | 107 | 13   | 148 sec |
| focus2  | 6    | 34 | 147 | 17   | 204 sec |
| focus3  | 16   | 61 | 449 | 33   | 559 sec |
| focus4  | 10   | 49 | 288 | 24   | 371 sec |
| demo6   | 3    | 11 | 53  | 9    | 76 sec  |
| demo7   | 4    | 13 | 108 | 12   | 137 sec |
| demo10  | 5    | 18 | 62  | 16   | 101 sec |
| demo13  | 11   | 47 | 406 | 48   | 512 sec |

Table 27: Timing results of TOPO, K, INV, SSOL.

| problem | fact    | soln  | SPK     |
|---------|---------|-------|---------|
| focus1  | 44 sec  | 2 sec | 65 sec  |
| focus2  | 76 sec  | 4 sec | 107 sec |
| focus3  | 313 sec | 9 sec | 376 sec |
| focus4  | 148 sec | 6 sec | 194 sec |
| demo6   | 33 sec  | 2 sec | 48 sec  |
| demo7   | 93 sec  | 3 sec | 113 sec |
| demo10  | 41 sec  | 4 sec | 73 sec  |
| demo13  | 283 sec | 9 sec | 331 sec |

Table 28: Execution time of the processor SPK.

## A Installing the Processor SPK

The processor SPK consists of a subset of SPARSPAK-A [7] modules and a set of subroutines which provide an interface between SPARSPAK-A and the global database of the CSM testbed. All of the subroutines are provided as a single directory SPARSE on a UNIX tar tape. The Fortran source for the package is distributed among a number of subdirectories. There are "make" files provided, so that the person installing the package needs only to execute a few commands to compile the package and create the run-time library.

It is advisable to read "§4 Developing New Matrix Factorization Processors" of this report before beginning installation of the package. Since the SPARSE package is used in conjunction with the CSM testbed, we assume in the sequel that the NICE/SPAR processors have been properly installed in the directory /usr/ns/nice and /usr/ns/spar, and that the SPARSE package is to be installed in the directory /usr/ns/sparse. The hierarchy of the directory /usr/ns and the files relevant to the installation and use of the SPARSE package are depicted in Figure 30.

The steps to install the SPARSE package are as follows.

1. Create a directory for SPARSE:

cd /usr/ns mkdir sparse cd sparse

2. Copy the files from tape to disk: Put the tape in the tape drive and tar the files to the new disk directory:

tar xvf /dev/device

where *device* should be the appropriate name of the tape drive on your machine. Do an "ls" to make sure that three directories (install, csm-intrface and spk-subset) have been copied from the tape.

3. Edit the installation-dependent subroutines: The package has installation-dependent subroutines SPK, CTIME, SPKCSM, DTIME and SPRSPK which provide timing information to the package and set some installation-dependent parameters. In appendix §B, we provide a set of examples for these subroutines. The sample programs are written for a SUN/3 workstation running the UNIX operating system at the University of Tennessee Knoxville. Comments in these listings indicate changes which may be necessary. The subroutine SPK is contained in the directory csm-intrface/driver, the subroutines CTIME and SPKCSM are contained in the directory csm-intrface/system, and DTIME and SPRSPK are contained in the directory spk-subset/system. Samples of subroutines required by CTIME, DTIME and SPRSPK can be found in the directory spk-subset/local; these subroutines are appropriate for machines running Berkeley 4.2 or 4.3 UNIX and their derivatives such as SUN 05.

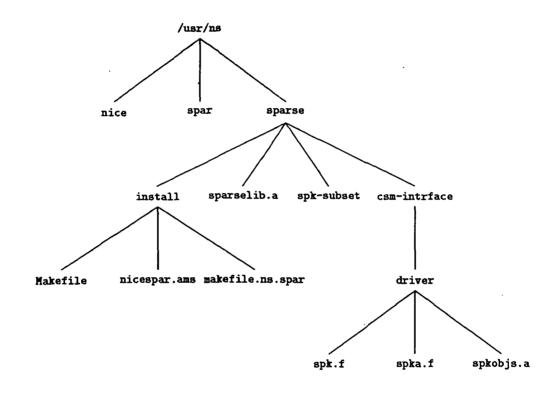

Figure 30: The file system of the directory /usr/ns.

- 4. Edit the make file /usr/ns/sparse/install/Makefile: Compilation of the package is performed using a collection of UNIX make files. The most important make file is called Makefile found in the directory install; it will invoke the other make files. The distributed make files assume that the package is running on a SUN workstation. There are comments in Makefile to help you make the appropriate changes to it for your installation. There is no need to change the make files in any other sparse directories.
- 5. Create and install the compiled library: After making the required changes to Makefile, you are ready to create and install the compiled library. Execute the following commands.

cd /usr/ns/sparse/install make install

A compiled library sparselib.a will be created in the directory sparse.

6. Install a new processor in the testbed: Since the SPARSE package is installed as a processor SPK in the testbed and a CSM processor is a subroutine called by the NICE/SPAR main program, it is necessary to compile the SPK driver routines in the directory /usr/ns/sparse/csm-intrface/driver and edit the main program master file nicespar.ams in the directory /usr/ns/spar. The object code of the SPK driver routines spk.f and spka.f is contained in a separate library called spkobjs.a in the driver directory so that it may be updated independent of sparselib.a. In addition, the makefile in the directory /usr/ns/spar must be edited so that the two libraries can be linked to the executable when it is created. A copy of the properly edited nicespar.ams and a copy of the edited makefile can be found in the directory install. The former has the file name nicespar.ams and the latter has the file name makefile.ns.spar. With these two files available, the following commands may be executed to install the new processor SPK in the testbed. Note that you must have write permission in the directory spar to do this.

> cd /usr/ns/sparse/install make spk cd ../../spar mv makefile makefile.old mv nicespar.ams nicespar.ams.old cp ../sparse/install/makefile.ns.spar makefile cp ../sparse/install/nicespar.ams nicespar.ams make

7. When the file korcoma.inc is changed: Since the include file korcoma.inc in the

directory spar declares the size of the in-core storage available for every SPAR processor, the driver source code spk.f of processor SPK must contain the line

```
include '/usr/ns/spar/korcoma.inc'
```

and it must be recompiled each time the declared size is changed. Since the dependence of spk.o on korcoma.inc is specified in the appropriate make file, the following commands will not only detect whether the declaration file korcoma.inc has been modified since spk.o was last created but also recompile spk.f and update the library spkobjs.a if that is the case. Finally the executable in the directory spar is recreated to link to the modified spkobjs.a after the "make" command in the last line is executed.

cd /usr/ns/sparse/install make spk cd ../../spar make

8. Recover space used by intermediate files: If the system on which you are running is short of disk space, a substantial amount of space used during the installation of SPARSE can be recovered by deleting the ".o" files and other intermediate files generated during the creation of the library. To do this, execute the following commands.

> cd /usr/ns/sparse/install make clean

If for some reason you must later re-create some or all of the library sparselib.a, these intermediate files will have to be regenerated, at considerable cost in computer time. Thus, it is advisable to execute "make clean" only if you really need the space.

**B** Installation-dependent Subroutines

Ğ SPK ..... A NEW CSM PROCESSOR c PURPOSE - THIS IS THE DRIVER FOR INSTALLING INTO NICE/SPAR OUR INTERFACE MODULES AS A SINGLE PROCESSOR WHICH SOLVES CSM TESTBED PROBLEMS USING SPARSPAK-A MODULES. THE NEW PROCESSOR IS CODED AND INSTALLED INTO NICE/SPAR DIRECTLY FOLLOWING THE GUIDELINES GIVEN IN NASA TECHNICAL MEMORANDOM 89096, NAMELY (a) THE NAME OF THE PROCESSOR SHOULD BE NO LONGER THAN FOUR CHARACTERS.
(b) THE PROCESSOR SHOULD BE WRITTEN AS A FORTRAN 77 SUBROUTINE WHOSE NAME IS THE PROCESSOR NAME.
(c) THE SUBROUTINE SHOULD HAVE NO ARGUMENTS.
(d) THE PROCESSOR SHOULD BEGIN EXECUTION WITH A CALL TO THE LIBRARY SUBROUTINE "INTRO" WITH THE PROCESSOR NAME AS THE ONLY ARGUMENT. THE GIVEN NAME IS USED BY THE "GAL" DATA MANAGER AS THE CREATING PROCESSOR FOR NEW DATASETS INSERTED IN "GAL" LIBRARIES; IT ALSO APPEARS IN THE INTERACTIVE PROMPT STRING IF THE "SPAR READER" ROUTINE IS USED FOR INPUT COMMAND PROCESSING. CHARACTERS "SFAR READER" ROUTINE IS USED FOR INFUT COMMAND PROCESSING.
 (e) THE LABELED COMMON BLOCK /IANDO/ WITH 2 INTEGER VARIABLES CONTAINING USER INPUT AND OUTPUT UNIT NUMBERS SHOULD BE INCLUDED IN APPROPRIATE MODULES. THE UNIT NUMBERS ARE ASSIGNED IN THE SUBROUTINE "INTRO". (f) CALL LIBRARY SUBROUTINE "FIN" TO CLOSE "GAL" LIBRARIES. \*\*\*\*\*\* W A R N I N G THE PATH NAME OF THE INCLUDE FILE "korcoma.inc" IS INSTALLATION DEPENDENT. \*\*\*\*\* SUBROUTINE SPK 000000000 INCLUDE DECLARATION CONTAINING BLANK COMMON VARIABLES AND DIMENSIONS: PARAMETER (KSZZZ= 200000) COMMON KORE, KEVEN, KORT, A(KSZZZ) include '/usr.MC68020/nla1/echu/ns/spar/korcoma.inc' С INTEGER MXSTORE С C C C C IDENTIFY PROCESSOR TO CSM ARCHITECTURE CALL INTRO ( 'SPK' ) 00000 WORKING STORAGE A IS DECLARED AS KSZZZ WORDS WHICH IS EQUIVALENT TO HALF THAT MANY DOUBLE-PRECISION FLOATING POINT NUMBERS. MXSTOR = KSZZZ/2CALL SPKA ( A, MXSTOR ) CALL FIN ( 0, 0 ) CALL EXIT END

C CTIME ..... ELAPSED PROCESSOR TIME č PURPOSE - CTIME RETURNS THE ELAPSED PROCESSOR TIME SINCE IT WAS LAST CALLED. IT USES THE COMMON VARIABLE TIME TO REMEMBER THE TIME WHEN CTIME WAS LAST CALLED. С CCC WARNING 000 THIS IS AN INSTALLATION DEPENDENT ROUTINE. IT THIS IS AN INSTALLATION DEPENDENT ROUTINE. IT SHOULD BE SET UP BY THE INSTALLER OF THE PACKAGE. IN THIS EXAMPLE, ROUTINE GTIMER IS THE TIMER ROUTINE THAT RETURNS THE CURRENT PROCESSOR TIME ON A SUN/3 WORKSTATION RUNNING THE UNIX OPERATING SYSTEM AT THE UNIVERSITY OF TENNESSEE KNOXVILLE. 000000000000000 \*\*\* INPUT PARAMETER -IDUMMY · A DUMMY INTEGER VARIABLE. **PROGRAM SUBROUTINE** -GTIMER. . C REAL FUNCTION CTIME ( IDUMMY ) С C\*\*\* \*\*\*\*\*\*\*\*\*\*\*\*\*\*\*\*\*\*\*\* Ĉ INTEGER IDUMMY, IPRNTE, IPRNTS, MAXINT REAL RATIOL, RATIOS, TIME , X Ċ COMMON /CSMSYS/ IPRNTE, IPRNTS, MAXINT, RATIOS, RATIOL, TIME 1 С \*\*\*\*\*\*\*\*\*\*\*\*\*\*\* C' C CALL GTIMER (X) CTIME  $\approx$  X - TIME TIME  $\Rightarrow$  X RETURN С END

.

. . . . . . . . .

. .

. .

•

| ~=     | *******************                                                                                              |
|--------|----------------------------------------------------------------------------------------------------|
| C=     |                                                                                                    |
| č.     | SPKCSM INITIALIZE PARAMETERS                                                                                     |
| -      | ***************************************                                                                          |
| C*     | ***************************************                                                                          |
| č      | PURPOSE - TO SET SYSTEM PARAMETERS AND ASSIGN DEFAULT                                                            |
| č      | VALUES TO SOME USER PARAMETERS. IT IS A MACHINE                                                                  |
| С      | DEPENDENT ROUTINE. THIS ROUTINE HAS TO BE CALLED                                                                 |
| ç      | BEFORE ANY OTHER PACKAGE MODULE.                                                                                 |
| ç      | DAD AND TO DO INTERATION                                                                                         |
| с<br>с | PARAMETERS INITIALIZED -<br>IPRNTE - THE OUTPUT UNIT NUMBER FOR ERROR MESSAGES.                                  |
| č      | IPRNTS - THE OUTPUT UNIT NUMBER FOR STATISTICS.                                                                  |
| С      | RATIOL - THE RATIO OF THE NUMBER OF BITS IN A FLOATING                                                           |
| С      | POINT VARIABLE TO THAT IN A LONG INTEGER                                                                         |
| C      | VARIABLE. FOR EXAMPLE, IF FLOATING POINT                                                                         |
| с<br>с | NUMBERS OCCUPY TWICE AS MANY BITS AS LONG<br>INTEGERS, RATIOL SHOULD BE SET TO 2.                                |
| č      | RATIOS - THE RATIO OF THE NUMBER OF BITS IN A FLOATING                                                           |
| С      | POINT VARIABLE TO THAT IN A SHORT INTEGER                                                                        |
| ç      | VARIABLE.                                                                                                    |
| с<br>с | MAXINT - THE LARGEST POSITIVE INTEGER THAT CAN BE                                                                |
| c      | STORED IN A SHORT INTEGER VARIABLE.<br>TIME - VARIABLE USED BY THE TIMER ROUTINE CTIME.                          |
| С      | SEE REMARK                                                                                                    |
| С      | STAGE - STARTING STAGE OF SYSTEM-CSM.                                                                            |
| ç      |                                                                                                    |
| с<br>с | REMARK - THIS INTERFACE PACKAGE ASSUMES THE EXISTENCE OF<br>A REAL TIME FUNCTION CTIME WHICH RETURNS THE ELAPSED |
| č      | PROCESSOR TIME SINCE IT WAS LAST CALLED. WITH THE                                                                |
| С      | COMMON VARIABLE TIME, THE INSTALLER OF THE PACKAGE                                                               |
| С      | SHOULD BE ABLE TO WRITE SUCH A FUNCTION, USING THE                                                               |
| ç      | INSTALLATION TIMER.                                                                                              |
| C<br>C |                                                                                                    |
| č.     | ***************************************                                                                          |
| С      |                                                                                                    |
| ~      | SUBROUTINE SPKCSM                                                                                                |
| C =    | ***************************************                                                                          |
| č      |                                                                                                    |
|        | CHARACTER*40 LIBNAM                                                                                              |
|        | CHARACTER*51 CDUMMY(7)                                                                                           |
|        | INTEGER*4 IIN, IOUTX                                                                                             |
|        | INTEGER*4 IPRNTE, IPRNTS, MAXINT<br>INTEGER*4 BUFMAX, MXUSED, MXREQD, STAGE                                      |
|        | INTEGER*4 MSGLVL, IERR , MAXCSM                                                                                  |
|        | INTEGER*4 IIN, IOUTX                                                                                             |
| _      | REAL RATIOS, RATIOL, TIME                                                                                        |
| С      | COMMON (COMOVE) IDDNAS IDDNAS MAYINA DATIOS DATIOL TIME                                                          |
|        | COMMON /CSMSYS/ IPRNTE, IPRNTS, MAXINT, RATIOS, RATIOL, TIME<br>COMMON /CSMCON/ BUFMAX, MXUSED, MXREQD, STAGE    |
|        | COMMON /CSMUSR/ LIBNAM, MSGLVL, IERR , MAXCSM, CDUMMY(7)                                                         |
|        | COMMON /IANDO/ IIN, IOUTX                                                                                        |
| ç      | *************                                                                                                    |
| с<br>с | WARNING                                                                                                    |
| č      | W A A A A I I G *************************                                                                        |
| С      |                                                                                                    |
| ç      | THE FOLLOWING 4 LINES OF CODE ARE INSTALLATION                                                                   |
| c<br>c | DEPENDENT. THEY MAY HAVE TO BE MODIFIED BY THE<br>PERSON INSTALLING THIS PACKAGE.                                |
| č      | I DREAN INGTRUMING THIS FROM SE.                                                                                 |
| С      | OUR CURRENT ENVIRONMENT -                                                                                        |
| C      | - RATIOL AND RATIOS ARE BOTH 2.                                                                                  |
| C<br>C | • MAXINT = $2^{**15} - 1 = 32767$                                                                                |
| č      |                                                                                                    |
| С      | INSTALLATION DEPENDENT PARAMETERS                                                                                |
| č      |                                                                                                    |
| ~      | TIME = 0.0                                                                                                    |
| С      | RATIOL = 2.0                                                                                                    |
|        | RATIOS = 2.0                                                                                                    |
| С      |                                                                                                    |
|        | MAXINT = 32767                                                                                                   |
|        |                                                                                                    |

•

.

78

.

/

|   | IPRNTE AND IPRNTS ARE BOTH SET TO THE WRITER UNI                                         |
|---|------------------------------------------------------------------------------------------|
|   | NUMBER ASSIGNED TO IOUTX WHEN THE NEW PROCESSO<br>IS IDENTIFIED TO THE CSM-ARCHITECTURE. |
|   | PRNTE = IOUTX<br>PRNTS = IOUTX                                                           |
|   | INITIALIZING THE EXECUTION STAGE FOR THE INTERFAC                                        |
| ~ | TAGE = 0                                                                                 |
| 2 |                                                                                          |

-

.

END

.

\_\_\_\_\_ ~ . \_.

.

.

```
****
C DTIME ..... DELTA TIME
PURPOSE - DTIME RETURNS THE ELAPSED PROCESSOR TIME SINCE
IT WAS LAST CALLED. IT USES THE COMMON VARIABLE TIME
TO REMEMBER THE TIME WHEN DTIME WAS LAST CALLED.
                    ******
       W A R N I N G
     THIS IS AN INSTALLATION DEPENDENT ROUTINE. IT
     SROULD BE SET UP BY THE INSTALLER OF THE FACKAGE.
IN THIS EXAMPLE, ROUTINE GTIMER IS THE TIMER ROUTINE
THAT RETURNS THE CURRENT PROCESSOR TIME ON A SUN/3
WORKSTATION RUNNING THE UNIX OPERATING SYSTEM AT THE
UNIVERSITY OF TENNESSEE KNOXVILLE.
                                                          ******
   INPUT PARAMETER -
IDUMMY - A DUMMY INTEGER VARIABLE.
    PROGRAM SUBROUTINE -
C
C
    GTIMER.
С
   REAL FUNCTION DTIME ( IDUMMY )
С
   ****************
C
č
     INTEGER IDUMMY, IPRNTE, IPRNTS, MAXINT
REAL MCHEPS, RATIOL, RATIOS, TIME, X
С
                *********
C'
C
     COMMON /SPKSYS/ IPRNTE, IPRNTS, MAXINT, RATIOS, RATIOL,
MCHEPS, TIME
   1
С
C**
C
   *****
                         ********
     CALL GTIMER (X)
     \begin{array}{l} \text{DTIME} = X - \text{TIME} \\ \text{TIME} = X \end{array}
     RETURN
С
   END
```

C- SPARSPAK-A (ANSI FORTRAN) RELEASE III - NAME = SPRSPK C (C) UNIVERSITY OF WATERLOO JANUARY 1984 C SPRSPK ..... START SPARSPAK-A C\*\*\* С PURPOSE - TO SET SYSTEM PARAMETERS AND ASSIGN DEFAULT VALUES TO SOME USER PARAMETERS. IT IS A MACHINE DEPENDENT ROUTINE. THIS ROUTINE HAS TO BE CALLED BEFORE ANY OTHER PACKAGE MODULE. CCC Ĉ PARAMETERS INITIALIZED -IPRNTE - THE OUTPUT UNIT NUMBER FOR ERROR MESSAGES. IPRNTS - THE OUTPUT UNIT NUMBER FOR STATISTICS. IPRNTS - THE OUTPUT UNIT NUMBER FOR STATISTICS. RATIOL - THE RATIO OF THE NUMBER OF BITS IN A FLOATING POINT VARIABLE TO THAT IN A LONG INTEGER VARIABLE. FOR EXAMPLE, IF FLOATING POINT NUMBERS OCCUPY TWICE AS MANY BITS AS LONG INTEGERS, RATIOL SHOULD BE SET TO 2. RATIOS - THE RATIO OF THE NUMBER OF BITS IN A FLOATING POINT VARIABLE TO THAT IN A SHORT INTEGER VADIABLE VARIABLE. MAXINT - THE LARGEST POSITIVE INTEGER THAT CAN BE STORED IN A SHORT INTEGER VARIABLE. MCHEPS - THE MACHINE EPSILON (UNIT ROUNDOFF ERROR). C C C C • VARIABLE USED BY THE TIMER ROUTINE DTIME. SEE REMARK. 000 TIME STAGEA - STAGE VARIABLE FOR SYSTEM-A. C C C C REMARK - THIS PACKAGE ASSUMES THE EXISTENCE OF A REAL TIME EMARK - THIS PACKAGE ASSUMES THE EXISTENCE OF A REAL TIME FUNCTION DTIME WHICH RETURNS THE ELAPSED PROCESSOR TIME SINCE IT WAS LAST CALLED. WITH THE COMMON VARIABLE TIME, THE INSTALLER OF THE PACKAGE SHOULD BE ABLE TO WRITE SUCH A FUNCTION, USING THE INSTALLATION TIMER. ċ č Ĉ č **PROGRAM SUBROUTINES** -Ĉ ALLOW , STIMER. C\* \*\*\*\*\*\*\* С SUBROUTINE SPRSPK \*\*\*\*\*\*\* C' Ĉ ICPADA, ICPADB, IERRA, IERRB, IPRNTE, INTEGER IPRNTS, MAXINT, MAXSA, MAXSB, MCOLS, MDCONS, MDEQNS, MSCONS, MSEQNS, MSGLVA, 1 1 MGCUNS, MDEUNS, MSCONS, MSEQ MSGLVB, NVARS, STAGEA, STAGEB INTEGER IIN, IOUTX REAL MCHEPS, RATIOL, RATIOS, TIME DOUBLE PRECISION EPS , EPS1 \_ \_\_\_\_ С COMMON /SPKSYS/ IPRNTE, IPRNTS, MAXINT, RATIOS, RATIOL, MCHEPS, TIME COMMON /SPAUSR/ MSGLVA, IERRA, MAXSA, NVARS COMMON /SPACON/ STAGEA, ICPADA(49) COMMON /SPBUSR/ MSGLVB, IERRB, MAXSB, MCOLS, MSEQNS, MDEQNS, MSCONS, MDCONS COMMON /SPBCON/ STAGEB, ICPADB(49) 1 1 С COMMON /IANDO/ IIN, IOUTX C

```
C
WARNING
       THE FOLLOWING 6 LINES OF CODE ARE INSTALLATION
DEPENDENT. THEY MAY HAVE TO BE MODIFIED BY THE
PERSON INSTALLING THIS PACKAGE.
       ON A SUN/3 WORKSTATION AT THE UNIVERSITY OF TENNESEE KNOXVILLE:
         . STIMER IS THE ROUTINE TO START THE TIMER,
. ALLOW IS THE ROUTINE TO ALLOW FOR A NUMBER OF
           ARITHMETIC UNDERFLOWS BEFORE SYSTEM ABORTS.

    RATIOL AND RATIOS ARE 2 AND 4 RESPECTIVELY.
    MAXINT = 2**15 - 1 = 32767

      TIME = 0.0
CALL STIMER
CALL ALLOW (1234567)
С
      RATIOL = 2.0
      RATIOS = 2.0
С
      MAXINT = 32767
000000
       IPRNTE AND IPRNTS ARE BOTH SET TO THE WRITER UNIT
NUMBER ASSIGNED TO IOUTX WHEN THE NEW PROCESSOR
IS IDENTIFIED TO THE CSM-ARCHITECTURE.
      IPRNTE = IOUTX
      IPRNTS = IOUTX
0000
       COMPUTE THE MACHINE EPSILON.
      EPS = 1.0D0
CONTINUE
 100
         EFS = EPS/2.0D0
      EFS1 = 1.0D0 + EPS
IF (EPS1 .GT. 1.0D0) GO TO 100
MCHEPS = EPS*2.0D0
С
      11
    1
   1
             )
    1
С
      WRITE (IPRNTS,22)
FORMAT ( 5X, 40H********** ANSI FORTRAN
  22
                                                                    )
С
      33
                                                                      )
С
     )
  44
С
       WRITE (IPRNTS,55) IPRNTE, IPRNTS
FORMAT (//10X, 35HOUTPUT UNIT FOR ERROR MESSAGES
/10X, 35HOUTPUT UNIT FOR STATISTICS , 17)
  55
                                                                          , I7
   1
0000
        INITIALIZING USER VARIABLES FOR SYSTEM-A ...
       STAGEA = 0
С
       RETURN
С
    END
```

## C Listing of Programs

C SPK ..... A NEW CSM PROCESSOR \*\*\*\*\*\* Ċ PURPOSE - THIS IS THE DRIVER FOR INSTALLING INTO NICE/SPAR OUR INTERFACE MODULES AS A SINGLE PROCESSOR WHICH SOLVES CSM TESTBED PROBLEMS USING SPARSPAK-A MODULES. THE NEW PROCESSOR IS CODED AND INSTALLED INTO NICE/SPAR DIRECTLY FOLLOWING THE GUIDELINES GIVEN IN NASA TECHNICAL MEMORANDOM 89096, NAMELY (a) THE NAME OF THE PROCESSOR SHOULD BE NO LONGER THAN FOUR (a) THE NAME OF THE PROCESSOR SHOULD BE NO LONGER THAN FOUR CHARACTERS.
(b) THE PROCESSOR SHOULD BE WRITTEN AS A FORTRAN 77 SUBROUTINE WHOSE NAME IS THE PROCESSOR NAME.
(c) THE SUBROUTINE SHOULD HAVE NO ARGUMENTS.
(d) THE PROCESSOR SHOULD BEGIN EXECUTION WITH A CALL TO THE LIBRARY SUBROUTINE "INTRO" WITH THE PROCESSOR NAME AS THE ONLY ARGUMENT. THE GIVEN NAME IS USED BY THE "GAL" DATA MANAGER AS THE CREATING PROCESSOR FOR NEW DATASETS INSERTED IN "GAL" LIBRARIES; IT ALSO APPEARS IN THE INTERACTIVE PROMPT STRING IF THE "SPAR READER" ROUTINE IS USED FOR INPUT COMMAND PROCESSING. PROCESSING. (e) THE LABELED COMMON BLOCK /IANDO/ WITH 2 INTEGER VARIABLES CONTAINING USER INPUT AND OUTPUT UNIT NUMBERS SHOULD BE INCLUDED IN APPROPRIATE MODULES. THE UNIT NUMBERS ARE ASSIGNED IN THE SUBROUTINE "INTRO". (1) CALL LIBRARY SUBROUTINE "FIN" TO CLOSE "GAL" LIBRARIES. \*\*\*\*\*\*\*\*\*\* W A R N I N G THE PATH NAME OF THE INCLUDE FILE "korcoma.inc" IS INSTALLATION DEPENDENT. C\* C SUBROUTINE SPK 000000000 INCLUDE DECLARATION CONTAINING BLANK COMMON VARIABLES AND DIMENSIONS: PARAMETER (KSZZZ= 200000) COMMON KORE, KEVEN, KORT, A(KSZZZ) include '/usr.MC68020/nla1/echu/ns/spar/korcoma.inc' С INTEGER MXSTORE 0000 IDENTIFY PROCESSOR TO CSM ARCHITECTURE CALL INTRO ( 'SPK' ) 00000 WORKING STORAGE A IS DECLARED AS KSZZZ WORDS WHICH IS EQUIVALENT TO HALF THAT MANY DOUBLE-PRECISION FLOATING POINT NUMBERS. MXSTOR = KSZZZ/2CALL SPKA ( A, MXSTOR ) CALL FIN ( 0, 0 ) CALL EXIT END

```
C**
*****
C SPKA ..... A DRIVER FOR INTERFACE MODULES AND SPARSPAK-A
                                                                                                                      .
C
       PURPOSE - THIS IS THE DRIVER CALLING INTERFACE MODULES TO
SOLVE CSM TESTBED PROBLEMS USING SPARSPAK-A MODULES.
INPUT PARAMETERS -
A - AN ARRAY OF MXSTOR DOUBLE-PRECISION FLOATING POINT
NUMBERS.
          MXSTOR - SIZE OF ARRAY A IN DOUBLE-PRECISION FLOATING-POINT
NUMBERS.
       USER INPUT
          SER INPUT -

MSGIVL - MESSAGE LEVEL FOR INTERFACE MODULES.

MSGIVA - MESSAGE LEVEL FOR SPARSPAK-A MODULES.

BUFMAX - MAXIMUM BUFFER LENGTH ANTICIPATED.

LIBNAM - NAME OF THE DATA LIBRARY.

JDFSET - NAME OF DATASET JDF1.BTAB.1.8

KMAP - NAME OF DATASET KMAP.0.nsubs.ksize

KSPAR - NAME OF DATASET K.SPAR.jdf2.0

CON - NAME OF DATASET K.SPAR.jdf2.0

CON - NAME OF DATASET APPL.FORC.iset.1

APPLM - NAME OF DATASET APPL.MOTI.iset.1

STATD - NAME OF DATASET STAT.DISP.iset.ncon
       INTERFACE MODULES -
SPKCSM, LIBOPN, CTIME, SPACE, GETJDF, GETDOF, GTZERO, GTCOND,
GTMOTI, GETIJ, GTFORC, GTNUM5, STATCS, GETSOL.
0000
       SPARSPAK-A INTERFACE MODULES -
           SPRSPK, ORDRB5, SOLVE5, EREST5, STATSA.
C
C
       LOGICAL READER UNIT NUMBER FOR USER INPUT - 41
ċ
                *****
C
č
      SUBROUTINE SPKA ( A, MXSTOR )
С
      DOUBLE PRECISION A(1)
      INTEGER
                                  MXSTOR
C
c
          CHARACTER*40 LIBNAM
         CHARACTER*40 LIBNAM
CHARACTER*51 JDFSET, KMAP, KSPAR, CON, APPLF, APPLM, STATD
INTEGER*4 IPRNTE, IPRNTS, MAXINT
INTEGER*4 MSGLVL, IERR, MAXCSM
INTEGER*4 DOF, BUF, MASK, KC, ICLQ, FCON, SPK
INTEGER*4 BUFMAX, MXUSED, MXREQD, STAGE
INTEGER*4 MAXDOF, NEQNS, NUMJNT
INTEGER*4 MSGLVA, IERRA, MAXSA, NVARS
REAL GZTIME, GCITIME, GIJTIM, GFTIME, GMTIME, GNTIME,
CSMTIM. CSMSTR
                            CSMTIM, CSMSTR
RATIOS, RATIOL, TIME
     1
          REAL
С
          INTEGER*4
                                   SPACE
                               CTIME
          REAL
С
         COMMON /CSMSYS/ IPRNTE, IPRNTS, MAXINT, RATIOS, RATIOL, TIME
COMMON /CSMUSR/ LIBNAM, MSGLVL, IERR, MAXCSM,
JDFSET, KMAP, KSPAR, CON, APPLF, APPLM, STATD
COMMON /CSMMAP/ DOF, BUF, MASK, KC, ICLQ, FCON, SPK
COMMON /CSMCON/ BUFMAX, MXUSED, MXREQD, STAGE
COMMON /CSMDTA/ GZTIME, GCTIME, GIJTIM, GFTIME, GMTIME,GNTIME,
CSMTIM, CSMSTR
COMMON /PRBLEM/ MAXDOF, NEQNS, NUMJNT
      1
      1
С
          COMMON /SPAUSR/ MSGLVA, IERRA , MAXSA , NVARS
C
          INTEGER*4 JLONG, NLONG, CSIZE
INTEGER*4 IDUMMY, INDATA
REAL RN, RNJNT, ROFFS, ROFFL, DUMMY
```

**DOUBLE PRECISION RELERR, RELRES** 0000 INITIALIZE SPARSPAK-A AND SYSTEM TIMER CALL SPRSPK 0 0 0 0 INITIALIZE THE CSM-SPARSPAK INTERFACE PACKAGE CALL SPKCSM C C C C SET MSGLVL AS DESIRED INDATA = 41 READ ( INDATA, 12 ) MSGLVL FORMAT ( 14 ) 12 C C C SET MSGLVA AS DESIRED READ ( INDATA, 12 ) MSGLVA C C C C SET MAXIMUM BUFFER LENGTH READ ( INDATA, 12 ) BUFMAX 000 INPUT NAME OF LIBRARY AND DATASETS FOR GIVEN PROBLEM READ (INDATA, 22) LIBNAM FORMAT(A40) READ (INDATA, 32) JDFSET READ (INDATA, 32) KMAP READ (INDATA, 32) KSPAR READ (INDATA, 32) CON READ (INDATA, 32) APPLF READ (INDATA, 32) APPLF READ (INDATA, 32) STATD FORMAT(A51) 22 32 000 OPEN THE LIBRARY CALL LIBOPN C C C C INITIALIZE THE TIMER DUMMY = CTIME(0)MXREQD = BUFMAXС č SIZE OF STORAGE ARRAY MAXCSM = MXSTOR C C C C CHECK MAXCSM AGAINST MXREQD IF ( SPACE ( IDUMMY ) .NE. 0 ) GO TO 9999 000 RETRIEVE TOTAL NUMBER OF JOINTS AND STORE IN NJMJNT CALL GETJDF ( A ) 000 COMPUTE FURTHER STORAGE REQUIREMENT ROFFS = RATIOS - 0.01 $ROFFL = RATIOL \cdot 0.01$ RNJNT = NUMJNT + 1JLONG = IFIX((RNJNT+ROFFL)/RATIOL) MXREQD = JLONG + BUFMAX IF ( SPACE ( IDUMMY ) .NE. 0 ) GO TO 9999 000 COMPUTE ADDRESSES  $\frac{\text{DOF} = 1}{\text{BUF} = \text{DOF} + \text{JLONG}}$ 0000 RETRIEVE DEGREES OF FREEDOM PER JOINT, AND INITIALIZE MAXDOF AND NEQNS CALL GETDOF ( A(DOF), A(BUF) )

000 ADJUST BUFFER SPACE MXREQD = MXREQD - BUFMAX BUFMAX = MAX0 ( BUFMAX, NEQNS ) MXREQD = MXREQD + BUFMAX IF ( SPACE ( IDUMMY ) .NE. 0 ) GO TO 9999 MXUSED = MXREQD 000 COMPUTE FURTHER STORAGE REQUIREMENT RN = NEQNS NLONG = IFIX ((RN+ROFFL)/RATIOL) MXREQD = MXUSED + NLONG IF ( SPACE ( IDUMMY ) .NE. 0 ) GO TO 9999 С COMPUTE ADDRESSES Ĉ MASK = BUF + BUFMAX C C C DETECT DUMMY ROWS CALL GTZERO (A(DOF), A(BUF), A(MASK) ) MXUSED = MXREQD С COMPUTE FURTHER STORAGE REQUIREMENT C C MXREQD = MXUSED + 7 IF ( SPACE ( IDUMMY ) .NE. 0 ) GO TO 9999 С COMPUTE ADDRESSES cc KC = MASK + NLONG000 DETECT CONSTRAINED VARIABLES CALL GTCOND (A(DOF), A(BUF), A(KC), A(MASK), CSIZE) MXUSED = MXREQD000 COMPUTE FURTHER STORAGE REQUIREMENT MXREQD = MXUSED + MAXDOF + CSIZE IF (SPACE (IDUMMY).NE. 0) GO TO 9999 000 TOTAL STORAGE TO BE USED MXUSED = MXREQDC C C C COMPUTE ADDRESSES ICLQ = KC + 7FCON = ICLQ + MAXDOF C C C C GATHER NONZERO CONSTRAINTS CALL GTMOTI ( A(BUF), A(MASK), A(FCON), CSIZE ) C C C C INTERFACE WITH SPARSPAK-A SPK = MXUSED + 1MAXSA = MAXCSM - MXUSED С č INPUT NONZERO STRUCTURE TO SPARSPAK-A CALL GETIJ(A(DOF), A(BUF), A(ICLQ), A(MASK), A(SPK)) 000 DETERMINE SYMMETRIC ORDERING CALL ORDRB5 ( A(SPK) ) 000 INPUT RIGHT HAND SIDE CALL GTFORC( A(BUF), A(MASK), A(SPK) ) C C C C INPUT MATRIX COEFFICIENTS AND RIGHT HAND SIDE MODIFICATIONS CALL GTNUM5(A(DOF), A(BUF), A(MASK), A(FCON), A(SPK))

~

|   | CALL SOLVES ( A(SPK) )                |
|---|---------------------------------------|
|   | CSMTIM = CTIME(0)                     |
|   | CALL ERESTS ( RELERR, A(SPK))         |
|   |                                       |
|   | COMPARE WITH KNOWN NICESPAR SOLUTION  |
|   |                                       |
|   | CALL GETSOL (A(BUF), A(SPK), RELRES ) |
|   | CALL STATCS                           |
|   | CALL STATSA                           |
|   |                                       |
| 9 | CONTINUE                              |
|   | RETURN                                |
|   |                                       |

END

\$

ن

.

| C**      | \*************************************                                                                                                    |
|----------|----------------------------------------------------------------------------------------------------|
| C**      | ***************************************                                                                                                    |
| C.       | SPKCSM INITIALIZE PARAMETERS                                                                                                    |
| C**      | ***************************************                                                                                                    |
| C        | · · · · · · · · · · · · · · · · · · ·                                                                                                    |
| ç        | PURPOSE - TO SET SYSTEM PARAMETERS AND ASSIGN DEFAULT                                                                                              |
| с<br>с   | VALUES TO SOME USER PARAMETERS. IT IS A MACHINE<br>DEPENDENT ROUTINE. THIS ROUTINE HAS TO BE CALLED                                                |
| č        | BEFORE ANY OTHER PACKAGE MODULE.                                                                                                    |
| č        | BEFORE ANT OTHER TROARDE MODULE.                                                                                                    |
| č        | PARAMETERS INITIALIZED -                                                                                                    |
| С        | IPRNTE - THE OUTPUT UNIT NUMBER FOR ERROR MESSAGES.                                                                                                |
| c        | IPRNTS - THE OUTPUT UNIT NUMBER FOR STATISTICS.                                                                                                    |
| cc       | RATIOL - THE RATIO OF THE NUMBER OF BITS IN A FLOATING<br>POINT VARIABLE TO THAT IN A LONG INTEGER                                                 |
| č        | VARIABLE. FOR EXAMPLE, IF FLOATING POINT                                                                                                    |
| č        | NUMBERS OCCUPY TWICE AS MANY BITS AS LONG                                                                                                    |
| С        | INTEGERS, RATIOL SHOULD BE SET TO 2.                                                                                                    |
| C        | RATIOS - THE RATIO OF THE NUMBER OF BITS IN A FLOATING                                                                                             |
| C.       | POINT VARIABLE TO THAT IN A SHORT INTEGER                                                                                                    |
| č        | VARIABLE.<br>MAXINT - THE LARGEST POSITIVE INTEGER THAT CAN BE                                                                                     |
| č        | STORED IN A SHORT INTEGER VARIABLE.                                                                                                    |
| С        | TIME - VARIABLE USED BY THE TIMER ROUTINE CTIME.                                                                                                   |
| С        | SEE REMARK                                                                                                    |
| C        | STAGE - STARTING STAGE OF SYSTEM-CSM.                                                                                                    |
| C<br>C   | REMARK - THIS INTERFACE PACKAGE ASSUMES THE EXISTENCE OF                                                                                           |
| č        | A REAL TIME FUNCTION CTIME WHICH RETURNS THE ELAPSED                                                                                               |
| ē        | PROCESSOR TIME SINCE IT WAS LAST CALLED. WITH THE                                                                                                  |
| С        | COMMON VARIABLE TIME, THE INSTALLER OF THE PACKAGE                                                                                                 |
| C        | SHOULD BE ABLE TO WRITE SUCH A FUNCTION, USING THE                                                                                                 |
| с<br>с   | INSTALLATION TIMER.                                                                                                    |
| č        |                                                                                                    |
| Č**      | *******                                                                                                    |
| С        |                                                                                                    |
| ~        | SUBROUTINE SPKCSM                                                                                                    |
| С<br>С** | ***************************************                                                                                                    |
| č        |                                                                                                    |
|          | CHARACTER*40 LIBNAM                                                                                                    |
|          | CHARACTER*51 CDUMMY(7)                                                                                                    |
|          | INTEGER*4 IIN, IOUTX                                                                                                    |
|          | INTEGER*4 IPRNTE, IPRNTS, MAXINT<br>INTEGER*4 BUFMAX, MXUSED, MXREQD, STAGE                                                                        |
|          | INTEGER*4 MSGLVL, IERR , MAXCSM                                                                                                    |
|          | INTEGER*4 IIN, IOUTX                                                                                                    |
| -        | REAL RATIOS, RATIOL, TIME                                                                                                    |
| С        | COMMON (CENEVE) INDUTE INDUTE MAYINT DATIOS DATIOL TIME                                                                                            |
|          | COMMON /CSMSYS/ IPRNTE, IPRNTS, MAXINT, RATIOS, RATIOL, TIME<br>COMMON /CSMCON/ BUFMAX, MXUSED, MXREQD, STAGE                                      |
|          | COMMON /CSMUSR/ LIBNAM, MSGLVL, IERR , MAXCSM, CDUMMY(7)                                                                                           |
|          | COMMON /IANDO/ IIN, IOUTX                                                                                                    |
| č        | ************                                                                                                    |
| с<br>с   | ···· · · · · · ·                                                                                                    |
| č        | W A R N I N G<br>***********************************                                                                                               |
| С        |                                                                                                    |
| С        | THE FOLLOWING 4 LINES OF CODE ARE INSTALLATION                                                                                                    |
| c        | DEPENDENT. THEY MAY HAVE TO BE MODIFIED BY THE                                                                                                    |
| с<br>с   | PERSON INSTALLING THIS PACKAGE.                                                                                                    |
| č        |                                                                                                    |
| С        | OUR CURRENT ENVIRONMENT -                                                                                                    |
| ~        | OUR CURRENT ENVIRONMENT -<br>- RATIOL AND RATIOS ARE BOTH 2.                                                                                       |
| С        |                                                                                                    |
| С        | - RATIOL AND RATIOS ARE BOTH 2.                                                                                                    |
| с<br>с   | - RATIOL AND RATIOS ARE BOTH 2.<br>- MAXINT = 2**15 - 1 = 32767                                                                                    |
| 000      | - RATIOL AND RATIOS ARE BOTH 2.                                                                                                    |
| с<br>с   | - RATIOL AND RATIOS ARE BOTH 2.<br>- MAXINT = 2**15 - 1 = 32767                                                                                    |
| 000      | - RATIOL AND RATIOS ARE BOTH 2.<br>- MAXINT = 2**15 - 1 = 32767<br>                                                                                |
| 0000     | - RATIOL AND RATIOS ARE BOTH 2.<br>- MAXINT = 2**15 - 1 = 32767<br>INSTALLATION DEPENDENT PARAMETERS<br>TIME = 0.0<br>RATIOL = 2.0                 |
| 0000 0   | - RATIOL AND RATIOS ARE BOTH 2.<br>- MAXINT = 2**15 - 1 = 32767<br>                                                                                |
| 0000     | - RATIOL AND RATIOS ARE BOTH 2.<br>- MAXINT = 2**15 - 1 = 32767<br>INSTALLATION DEPENDENT PARAMETERS<br>TIME = 0.0<br>RATIOL = 2.0<br>BATIOL = 2.0 |

•.

| IPRNTE AND IPRNTS ARE BOTH SET TO THE WRITER UNIT<br>NUMBER ASSIGNED TO IOUTX WHEN THE NEW PROCESSOR<br>IS IDENTIFIED TO THE CSM-ARCHITECTURE. |
|----------------------------------------------------------------------------------------------------|
| IPRNTE = IOUTX<br>IPRNTS = IOUTX                                                                                                    |
| INITIALIZING THE EXECUTION STAGE FOR THE INTERFACE .                                                                                           |
| STAGE = 0                                                                                                    |
|                                                                                                    |
| RETURN                                                                                                    |

END

.

C\*\*\*\*\* \*\*\*\*\*\*\*\* C CTIME ..... ELAPSED PROCESSOR TIME č C\*\*\*\* č \*\*\*\*\*\*\*\* PURPOSE - CTIME RETURNS THE ELAPSED PROCESSOR TIME SINCE IT WAS LAST CALLED. IT USES THE COMMON VARIABLE TIME TO REMEMBER THE TIME WHEN CTIME WAS LAST CALLED. WARNING ----THIS IS AN INSTALLATION DEPENDENT ROUTINE. IT SHOULD BE SET UP BY THE INSTALLER OF THE PACKAGE. IN THIS EXAMPLE, ROUTINE GTIMER IS THE TIMER ROUTINE THAT RETURNS THE CURRENT PROCESSOR TIME ON A SUN/3 WORKSTATION RUNNING THE UNIX OPERATING SYSTEM AT THE UNIVERSITY OF TENNESSEE KNOXVILLE. \*\*\*\*\* INPUT PARAMETER -IDUMMY - A DUMMY INTEGER VARIABLE. **PROGRAM SUBROUTINE** -GTIMER. čc \*\*\*\*\*\* ------REAL FUNCTION CTIME ( IDUMMY ) С \*\*\*\*\*\*\*\*\*\*\*\*\*\*\*\* С č INTEGER IDUMMY, IPRNTE, IPRNTS, MAXINT REAL RATIOL, RATIOS, TIME , X с с с \*\*\*\*\*\*\*\*\*\*\* COMMON /CSMSYS/ IPRNTE, IPRNTS, MAXINT, RATIOS, RATIOL, TIME 1 С Č\* \*\*\*\*\* CALL GTIMER (X) CTIME = X - TIME TIME = X RETURN С END

GETJDF ..... GET NUMBER OF JOINTS ... C Č\*\*\*\* ............ c c PURPOSE - THIS ROUTINE RETRIEVES THE TOTAL NUMBER OF JOINTS 000000000 FOR THE PROBLEM TO BE SOLVED. PARAMETERS INITIALIZED -NUMJNT - THE TOTAL NUMBER OF JOINTS. ERROR CODES -0 - ERROR CODES 1013 - INCORRECT EXECUTION SEQUENCE 1014 - THE NUMBER OF ITEMS AVAILABLE FROM THE RETRIEVED DATASET IS LESS THAN TWO. SEE REMARK. C C C C CCC REMARK . THE CURRENT VERSION OF TESTBED DATABASE ASSUMES THAT ALL JOINTS HAVE THE MAXIMUM DEGREES OF FREEDOM, THE NUMBER OF JOINTS AND THE MAXIMUM DEGREES PER JOINT IS FROM THE FIRST TWO ITEMS RETRIEVED. IN CASE OF 0000000000000 VARIABLE DEGREES OF FREEDOM PER JOINT, DUMMY DATA IS STORED PROGRAM SUBROUTINES -QKINFO, GETRECI, EMSG CSM TESTBED DATASETS ACCESSED č JDF1.BTAB. C C SUBROUTINE GETJDF ( IBUF ) С INTEGER\*4 IBUF(1) С c č. č CHARACTER\*40 LIBNAM CHARACTER\*51 JDFSET, KMAP, KSPAR, CON, APPLF, APPLM, STATD INTEGER\*6 IPRNTE, IPRNTS, MAXINT INTEGER\*6 MSGLVL, IERR, MAXCSM INTEGER\*6 BUFMAX, MXUSED, MXREQD, STAGE INTEGER\*6 MAXDOF, NEQNS, NUMJNT REAL RATIOS, RATIOL, TIME C COMMON /CSMSYS/ IPRNTE, IPRNTS, MAXINT, RATIOS, RATIOL, TIME COMMON /CSMUSR/ LIBNAM, MSGLVL, IERR, MAXCSM, JDFSET, KMAP, KSPAR, CON, APPLF, APPLM, STATD COMMON /CSMCON/ BUFMAX, MXUSED, MXREQD, STAGE COMMON /PRBLEM/ MAXDOF, NEQNS, NUMJNT 1 C C\*\*\*\*\* \*\*\*\*\*\* \*\*\*\*\*\*\*\* ċ INTEGER\*4 LEN С IF ( MSGLVL .GE. 2 ) WRITE ( IPRNTS, 11 ) FORMAT ( /5X, 'GETJDF - GET NUMBER OF JOINTS AND ... ' ) 11 С IF (( STAGE .LT. 10 ) .OR. ( IERR .NE. 0 )) GO TO 100 0000000 EACH DATASET IS IDENTIFIED BY A STRING OF 'MAINKEY.EXTENSION.CYCLE1.CYCLE2.CYCLE3' MAXIMUM NUMBER OF CHARACTERS CONTAINED IS 51 CALL QKINFO ( JDFSET ) IF ( IERR .NE. 0 ) RETURN С STAGE = 15c c GET THE FIRST TWO ITEMS OF THE FIRST RECORD

i

. . . .

----

| LEN = 2<br>CALL GTRECI ( 1, IBUF, LEN )<br>IF ( IERR .NE. 0 ) RETURN<br>IF ( LEN .LT. 2 ) GO TO 200 |
|----------------------------------------------------------------------------------------------------|
| NUMJNT = IBUF(1)                                                                                    |
| READ IN MAX UNCONSTRAINED DEGREES OF FREEDOM OF THE MODEL                                           |
| MAXDOF = IBUF(2)<br>STAGE = 20<br>RETURN                                                            |
| ERROR HANDLING<br>CONTINUE                                                                          |
| IERR = 1013<br>IF ( MSGLVL .GE. 2 ) CALL EMSG<br>RETURN                                             |

C 200

IERR = 1014 IF ( MSGLVL .GE. 2 ) CALL EMSG RETURN с

END

٠

C\*\* \*\*\*\*\*\* \*\*\*\*\* Ċ GETDOF ..... GET DEGREES OF FREEDOM Ĉ C\*\*\* c c PURPOSE - THIS ROUTINE RETRIEVES THE DEGREE OF FREEDOM FOR EACH INDIVIDUAL JOINT FROM THE DATABASE. č PARAMETERS INITIALIZED -IDOF - IDOF(K) STORES THE STARTING EQUATION NUMBER FOR JOINT K. THE DEGREES OF FREEDOM FOR JOINT K IS GIVEN BY IDOF(K+1) - IDOF(K). THE TOTAL NUMBER OF EQUATIONS IS EQUAL TO IDOF(NUMJNT+1) - 1. MAXDOF - THE MAXIMUM DEGREE OF FREEDOM RETRIEVED FOR AN INDIVIDUAL JOINT. NEQUS - THE NUMBER OF EQUATIONS EQUALS THE TOTAL DEGREES OF FREEDOM. CSM TESTBED DATASET ACCESSED -CURRENTLY NONE. C C C C \*\*\*\* WARNING C C C C THIS SUBROUTINE MUST BE MODIFIED FOR PROBLEMS WITH VARIABLE DEGREES OF FREEDOM PER NODE C C\* č SUBROUTINE GETDOF ( IDOF, IBUF ) С INTEGER\*4 IDOF(1), IBUF(1) C Ċ' \*\*\*\*\* CHARACTER\*40 LIBNAM CHARACTER\*51 JDFSET, KMAP, KSPAR, CON, APPLF, APPLM, STATD INTEGER\*4 IPRNTE, IPRNTS, MAXINT INTEGER\*4 MSGLVL, IERR, MAXCSM INTEGER\*4 BUFMAX, MXUSED, MXREQD, STAGE INTEGER\*4 MAXDOF, NEQNS, NUMJNT REAL RATIOS, RATIOL, TIME С COMMON /CSMSYS/ IPRNTE, IPRNTS, MAXINT, RATIOS, RATIOL, TIME COMMON /CSMUSR/ LIBNAM, MSGLVL, IERR, MAXCSM, JDFSET, KMAP, KSPAR, CON, APPLF, APPLM, STATD COMMON /CSMCON/ BUFMAX, MXUSED, MXREQD, STAGE COMMON /PRBLEM/ MAXDOF, NEQNS, NUMJNT 1 С C\*\*\*\*\* \*\*\*\*\*\*\*\* Ĉ INTEGER\*4 DEGREE, I С IF ( MSGLVL .GE. 2 ) WRITE ( IPRNTS, 11 ) FORMAT( /5X, 'GETDOF - GET DEGREES OF FREEDOM ... ' ) 11 С IF (( STAGE .LT. 20 ) .OR. ( IERR .NE. 0 )) GO TO 500 00000 THE FOLLOWING LINES OF CODE IS TEMPORARY FOR THE-FIXED DEGREE PROBLEMS DEGREE = MAXDOF100  $NEQNS = IDOF(NUMJNT+1) \cdot 1$ STAGE = 30RETURN C 500 CONTINUE IERR = 1019 IF ( MSGLVL .GE. 2 ) CALL EMSG RETURN

(

. . . . .

C END

ι,

~

.

۱

.

.

.

C\* ------C GTZERO .... DETECT DUMMY ROWS Č\*\*\*-C C C PURPOSE - THIS ROUTINE IDENTIFIES DUMMY ROWS (ALL ZEROS) IN THE DATA MATRIX. 00000000 INPUT PARAMETERS DOF - AN INTEGER ARRAY OF SIZE EQUAL TO THE TOTAL NUMBER OF JOINTS PLUS ONE. JOINTS PLUS ONE. IDOF(K) STORES THE STARTING EQUATION NUMBER FOR JOINT K. THE DEGREES OF FREEDOM FOR JOINT K IS GIVEN BY IDOF(K+1) - IDOF(K). THE TOTAL NUMBER OF EQUATIONS IS EQUAL TO IDOF(NUMJNT+1) - 1. C C C C CCC OUTPUT PARAMETERS -MASK - THE LINEAR ARRAY MASK STORES A 0 FOR EACH ZERO DIAGONAL ELEMENT ENCOUNTERED AND A -1 С FOR EACH NONZERO DIAGONAL ELEMENT. 0000 WORKING PARAMETERS -FBUF - A BUFFER OF MAXIMUM RECORD SIZE FOR RETRIEVING REAL OR DOUBLE PRECISION DATA FORM THE TESTBED. 00000 ERROR CODES -1021 - INCORRECT EXECUTION SEQUENCE. SUBPROGRAM MODULES -QKINFO, GTRECF, EMSG 000 CSM TESTBED DATASETS ACCESSED -K.SPAR.\* 000000000 REMARK - THIS ROUTINE IS NEEDED FOR THE CURRENT RELEASE OF TESTBED DATABASE BECAUSE THE CONSTRAINT DATASET DOES NOT INCLUDE ZERO ROWS. IN ADDITION, NOTE THAT CURRENTLY THE TESTBED STORES MAXDOF EQUATIONS PER JOINT. THEREFORE, DUMMY ROWS MUST BE INSERTED FOR THE JOINTS WITH DEGREES c c LESS THAN MAXDOF. С Č\* \*\*\*\*\*\*\*\*\*\* С SUBROUTINE GTZERO ( DOF, FBUF, MASK ). С DOUBLE PRECISION FBUF(1) INTEGER\*4 MASK(1), DOF(1) C Ĉ LIBNAM JDFSET, KMAP, KSPAR, CON, APPLF, APPLM, STATD CHARACTER\*40 CHARACTER\*51 CHARACTER#4 \*4 RTYPE IPRNTE, IPRNTS, MAXINT IDSN, LDI, NLEN, NREC, TRACE BUFMAX, MXUSED, MXREQD, STAGE MSGLVL, IERR, MAXCSM MAXDOF, NEQNS, NUMJNT RATIOS, RATIOL, TIME INTEGER\*4 INTEGER\*4 INTEGER\*4 INTEGER\*4 INTEGER\*4 REAL С COMMON /CSMSYS/ IPRNTE, IPRNTS, MAXINT, RATIOS, RATIOL, TIME COMMON /CSMSPK/ IDSN , LDI , NLEN , NREC , RTYPE , TRACE 1 TRACE COMMON /CSMCON/ BUFMAX, MXUSED, MXREQD, STAGE COMMON /CSMUSR/ LIBNAM, MSGLVL, IERR, MAXCSM, JDFSET, KMAP, KSPAR, CON, APPLF, APPLM, STATD COMMON /PRBLEM/ MAXDOF, NEQNS, NUMJNT 1 С C\*\*\*\*\* -----C INTEGER\*4 CONRNG, I, II, IROW, IS, ITEMS, JGRPS, JOINT, LEN INTEGER\*4 CJNT, NROWS, NCOLS, ISIZE, KOUNT, OVERHD, NZEROS DOUBLE PRECISION COEF С

· . .

```
IF ( MSGLVL .GE. 2 ) WRITE ( IPRNTS, 11 )
FORMAT( /5X, 'GTZERO - DETECT DUMMY ROWS ... ' )
 11
C
         IF ( ( STAGE .LT. 30 ) .OR. ( IERR .NE. 0 ) ) GO TO 500
0000
          INITIALIZE MASK TO BE -1
         DO 100 I = 1, NEQNS
           MASK(I) = -1
CONTINUE
100
ć
          EACH DATASET IS IDENTIFIED BY A STRING OF
'MAINKEY.EXTENSION.CYCLE1.CYCLE2.CYCLE3'
MAXIMUM NUMBER OF CHARACTERS CONTAINED IS 51
0000
         CALL QKINFO ( KSPAR )
IF ( IERR .NE. 0 ) RETURN
С
         OVERHD = 0
         KOUNT = 0
         NZEROS = 0
TRACE = TRACE + 10
DO 200 I = 1, NREC
LEN = NLEN
             CALL GTRECF ( I, FBUF, LEN )
            IF ( IERR .NE. 0) RETURN
C
C
C
C
              DETERMINE NUMBER OF JOINT GROUPS IN CURRENT RECORD
             JGRPS = FBUF(1)
             ITEMS = 1
            OVERHD = OVERHD + 1
DO 300 II = 1, JGRPS
CONRNG = FBUF(ITEMS+1)
JOINT = FBUF(ITEMS+2)
NROWS = DOF(JOINT+1) - DOF(JOINT)
с
с
                 COMPUTE THE SIZE OF DATA ITEMS. IN TOTAL
CONRNG SUBMATRICES INCLUDING DIAGONAL SUBMATICES
c
                ISIZE = 0
               ISIZE = 0
DO 350 IS = 1, CONRNG
CJNT = FBUF(ITEMS+1+IS)
NCOLS = DOF(CJNT+1) - DOF(CJNT)
ISIZE = ISIZE + NROWS*NCOLS
CONTINUE
350
                ITEMS = ITEMS + 1 + CONRNG
OVERHD = OVERHD + 1 + CONRNG
С
C
C
                 ACCESS THE DIAGONAL ELEMENTS ON THE DIAGONAL MATRIX
                IROW = DOF(JOINT) - 1
NCOLS = NROWS
DO 400 IS = 1, NCOLS
                   COEF = FBUF(ITEMS+(IS-1)*NROWS+IS)
000
                     A DUMMY ROW IS DETECTED
                   IF ( COEF .EQ. 0.0D0 ) THEN
MASK ( IROW + IS ) = 0
KOUNT = KOUNT + 1
                   ENDIF
 400
                  CONTINUE
                ITEMS = ITEMS + ISIZE
NZEROS = NZEROS + ISIZE
 300
              CONTINUE
           CONTINUE
 200
          STAGE = 40
C
C
C
C
           PRINT DEBUGGIN DATA ...
         IF (MSGLVL.GE. 3) WRITE (IPRNTS, 22) KOUNT,
OVERHD, NZEROS
FORMAT (15X, 'NUMBER OF DUMMY ROWS: ', 18
/15X, 'K.SPAR.* INDEX OVERHEAD:', 18
/15X, 'K.SPAR.* NONZEROS: ', 18)
     1
  22
     1
     1
```

Ċ,

(-2)

## RETURN

| 500 | CONTINUE |
|-----|----------|
|-----|----------|

C ERROR HANDLING ...

IERR = 1021 IF ( MSGLVL .GE. 2 ) CALL EMSG RETURN

C END

•

. . .

.

.

-

```
C!
                                                              ******
GTCOND .... RETRIEVE CONSTRAINT INFO
\mathbf{c}
C**
_
C***************************
c
     PURPOSE - THIS ROUTINE RETRIEVES THE CONSTRAINED COMPONENTS
С
       OF EACH JOINT AND TREATS THE DUMMY ROWS AS CONSTRAINED TO BE ZERO.
INPUT PARAMETERS -
       DOF . AN INTEGER ARRAY OF SIZE EQUAL TO THE TOTAL NUMBER OF
            JOINTS PLUS ONE.
       JOINT'S PLUS ONE.

IDOF(K) STORES THE STARTING EQUATION NUMBER FOR

JOINT K. THE DEGREES OF FREEDOM FOR JOINT K IS

GIVEN BY IDOF(K+1) - IDOF(K). THE TOTAL NUMBER

OF EQUATIONS IS EQUAL TO IDOF(NUMJNT+1) - 1.

MASK - RECORD OF DUMMY ROWS.
     OUTPUT PARAMETERS -
       MASK - RECORD OF CONSTRAINED VARIABLES IN ADDITION TO
            DUMMY ONES.
       CSIZE - TOTAL NUMBER OF NONZERO CONSTRAINTS.
     WORKING PARAMETERS -
       IBUF - A BUFFER OF MAXIMUM RECORD SIZE FOR RETRIEVING
INTEGER DATA FORM THE TESTBED.
KC - AN TEMPORARY INTEGER ARRAY OF SIZE (MAXDOF+1)
             NEEDED IN DECODING THE CONSTRAINT DATA.
     ERROR CODES
       1022 - INCORRECT EXECUTION SEQUENCE.
     SUBPROGRAM MODULES -
       QKINFO, GTRECI, DECODE, EMSG
     CSM TESTBED DATASETS ACCESSED -
CON..* OR CON..i (IF MULTIPLES EXISTS IN DATA LIBRARY)
     REMARKS
       IT IS ASSUMED THAT THE CONSTRAINED DATA IS STORED
С
       IN THE DATASET IN THE ORDER OF JOINT NUMBERS.
C
C
С
    *************************
C
C
    SUBROUTINE GTCOND ( DOF, IBUF, KC, MASK, CSIZE )
С
       INTEGER*4 DOF(1), IBUF(1), KC(1), MASK(1), CSIZE
С
Č***
C
     LIBNAM
JDFSET, KMAP, KSPAR, CON, APPLF, APPLM, STATD
       CHARACTER*40
       CHARACTER*51
       CHARACTER*4
                        IPRNTE, IPRNTS, MAXINT
IDSN , LDI , NLEN , NREC , TRACE
BUFMAX, MXUSED, MXREQD, STAGE
       INTEGER#4
       INTEGER*4
       INTEGER*4
                     MSGLVL, IERR, MAXCSM
MAXDOF, NEQNS, NUMJNT
RATIOS, RATIOL, TIME
       INTEGER#4
       INTEGER*4
       REAL
С
       COMMON /CSMSYS/ IPRNTE, IPRNTS, MAXINT, RATIOS, RATIOL, TIME
COMMON /CSMSFK/ IDSN , LDI , NLEN , NREC , RTYPE ,
    1
                   TRACE
       THACE
COMMON /CSMCON/ BUFMAX, MXUSED, MXREQD, STAGE
COMMON /CSMUSR/ LIBNAM, MSGLVL, IERR, MAXCSM,
JDFSET, KMAP, KSPAR, CON, APPLF, APPLM, STATD
COMMON /PRBLEM/ MAXDOF, NEQNS, NUMJNT
    1
С
č
Č
       INTEGER*4 I, II, IROW, JOINT, K, LEN, DEGREE, ZKOUNT, FKOUNT,
               ZDUMMY
   1
С
```

IF ( MSGLVL .GE. 2 ) WRITE ( IPRNTS, 11 ) FORMAT( /5X, 'GTCOND - GET CONSTRAINTED VARIABLES... ' )  $c^{11}$ IF ( ( STAGE .LT. 40 ) .OR. ( IERR .NE. 0 ) ) GO TO 500 0000000 EACH DATASET IS IDENTIFIED BY A STRING OF 'MAINKEY.EXTENSION.CYCLE1.CYCLE2.CYCLE3' MAXIMUM NUMBER OF CHARACTERS CONTAINED IS 51 CALL QKINFO ( CON ) IF ( IERR .NE. 0 ) RETURN TRACE = TRACE + 10 C C C C KOUNTING NONZERO CONSTRAINTS CSIZE = 0С ĉ KOUNTING ZERO CONSTRAINTS ZKOUNT = 0JOINT = 1DO 100 I = 1, NREC LEN = NLEN LEN = NLEN CALL GTRECI (1, IBUF, LEN ) IF (IERR.NE. 0) RETURN DO 200 II = 1, LEN IF (JOINT .GT. NUMJNT ) GO TO 200 00000 CONSTRAINTS ARE ENCODED INTO 7 BITS WHICH ARE DECODED INTO AN INTEGER ARRAY KC OF SIZE 7 ! CALL DECODE ( IBUF(II), KC ) DEGREE = DOF(JOINT+1) - DOF(JOINT) IROW = DOF(JOINT) - 1 DO 300 K = 1, DEGREE IF ( KC(K) .EQ. 1 ) THEN CCC ZERO CONSTRAINTS  $\begin{array}{l} MASK(IROW+K) = 0\\ ZKOUNT = ZKOUNT + 1\\ ELSE IF ( KC(K) .EQ. 2 ) THEN \end{array}$ с с с NONZERO CONSTRAINTS MASK(IROW+K) = 1CSIZE = CSIZE + 1ENDIF CONTINUE JOINT = JOINT + 1 CONTINUE 300 200 100 C C C C C CONTINUE KOUNTING UNCONSTRAINED DEGREES OF FREEDOM AND THE NET ZERO CONSTRAINTS INCLUDING DUMMY ROWS FKOUNT = 0ZDUMMY = 0ZDUMMY = 0 DO 400 I = 1, NEQNS IF (MASK(I).EQ. -1) FKOUNT = FKOUNT + 1 IF (MASK(I).EQ. 0) ZDUMMY = ZDUMMY + 1 400 CONTINUE STAGE = 50C C C PRINT DEBUGGING DATA ... IF (MSGLVL.GE.3) WRITE (IPRNTS, 22) ZKOUNT, CSIZE, FKOUNT, ZDUMMY FORMAT(15X, 26H ZERO CONSTRAINTS ARE, I8 /15X, 26HNONZERO CONSTRAINTS ARE, I8 /15X, 26HFRE2 VARIABLES ARE, I8 /15X, 26HDUMMY ROWS + 0 CONSTRAINTS, I8) ETTIEN 1 22 1 1 RETURN С 500 CONTINUE

2

C ERROR HANDLING C IERR = 1022 IF (MSGLVL.GE. 2) CALL EMSG RETURN C

END

,**\*** 

,

```
C**
*******
         GTMOTI ....GET NONZERO CONSTRAINTS
č
Č***
С
    PURPOSE - TO RETRIEVE NUMERIC FOR NONZERO CONSTRAINTS.
C
CCC
    INPUT PARAMETERS
MASK - CONSTRAINT INFORMATION FOR EACH VARIABLE.
000
    OUTPUT PARAMETERS
      MASK - THE LOCATIONS CORRESPONDING TO NONZEROR CONSTRAINTS
      CONTAIN A POINTER TO THE NUMERIC VALUE IN FCON.
FCON - AN ARRAY OF CSIZE FLOATING-POINT CONSTRAINTS.
Ĉ
č
č
    WORKING PARAMETERS
      FBUF - A REAL OR DOUBLE PRECISION BUFFER OF SIZE BUFMAX.
THE ACTUAL TYPE IS AS DECLARED.
0000
    ERROR CODES
č
      1025 - INCORRECT EXECUTION SEQUENCE.
      1026 - UNEXPECTED NONZERO CONSTRAINT VALUE.
1027 - ZERO ENTRY FOR A NONZERO CONSTRAINT OCCURS.
000
    SUBROUTINE PROGRAMS -
QKINFO, GTRECF, EMSG.
CSM TESTBED DATASETS ACCESSES -
       APPL.MOTI.i.i.
    REMARKS -
       IT IS ASSUMED THAT THE CONSTRAINT VALUES ARE STORED
       IN SEQUENCE FROM 1 TO NEONS.
          ******
                                                                     *********
C
č
    SUBROUTINE GTMOTI (FBUF, MASK, FCON, CSIZE)
С
      INTEGER*4 MASK(1), CSIZE
DOUBLE PRECISION FBUF(1), FCON(1)
С
*************
                        LIBNAM
      CHARACTER*40
      CHARACTER*51
CHARACTER*4
                        JDFSET, KMAP, KSPAR, CON, APPLF, APPLM, STATD
                        RTYPE
      INTEGER*4
                      IPRNTE, IPRNTS, MAXINT
                      IDSN , LDI , NLEN , NREC , TRACE
BUFMAX, MXUSED, MXREQD, STAGE
      INTEGER*4
      INTEGER*4
                    MSGLVL, IERR, MAXCSM
MAXDOF, NEQNS, NUMJNT
RATIOS, RATIOL, TIME
      INTEGER*4
      INTEGER*4
      REAL
С
      COMMON /CSMSYS/ IPRNTE, IPRNTS, MAXINT, RATIOS, RATIOL, TIME
COMMON /CSMSPK/ IDSN , LDI , NLEN , NREC , RTYPE ,
                  TRACE
   1
      TRACE
COMMON /CSMCON/ BUFMAX, MXUSED, MXREQD, STAGE
COMMON /CSMUSR/ LIBNAM, MSGLVL, IERR, MAXCSM,
JDFSET, KMAP, KSPAR, CON, APPLF, APPLM, STATD
COMMON /PRBLEM/ MAXDOF, NEQNS, NUMJNT
   1
С
C*
               *****
                                                               ********
      INTEGER*4 CSIZE, NITEMS, KPTR, LEN, I, J
С
      IF ( MSGLVL GE. 2 ) WRITE ( IPRNTS, 11 )
FORMAT( /5X, 'GTMOTI - GET NONZERO CONSTRAINTS... ' )
 11
С
      IF (( STAGE .LT. 50 ) .OR. ( IERR .NE. 0 ) ) GO TO 1000
С
      IF ( CSIZE .EQ. 0 ) THEN
c
c
         NONZERO CONSTRAINTS ARE NOT EXPECTED
```

```
С
               IF ( MSGLVL .GE. 3 ) WRITE ( IPRNTS, 21 )
FORMAT( /10X, 'APPLIED DISPLACEMENTS ARE NOT EXPECTED.')
  21
               STAGE = 60
RETURN
           ENDIF
0000
            RETRIEVE NEQNS ITEMS FORM 'APPL.MOTI.* '
           CALL QKINFO ( APPLM )
IF ( IERR .NE. 0 ) RETURN
TRACE = TRACE + 10
            NITEMS = 0
            \begin{array}{l} \text{NITEMS} = 0 \\ \text{KPTR} = 0 \\ \text{DO 100 I} = 1, \text{NREC} \\ \text{LEN} = \text{MIN0} ( \text{NEQNS} - \text{NITEMS}, \text{NLEN} ) \\ \text{IF} ( \text{LEN}, \text{GT. 0} ) \text{THEN} \\ \text{CALL GTRECF} ( I, \text{FBUF, LEN} ) \\ \text{IF} ( \text{IERR}, \text{NE. 0} ) \text{RETURN} \\ \text{DO 200 J} = 1, \text{LEN} \\ \text{NITEMS} = \text{NITEMS} + 1 \end{array} 
000
                        CHECK ERROR DUE TO INCONSISTENT CONSTRAINT VALUES
                      IF (( MASK(NITEMS).NE. 1 ).AND.
(FBUF(J).NE.0.0D0)) GO TO 1100
IF (( MASK(NITEMS).EQ. 1 ).AND.
(FBUF(J).EQ.0.0D0) GO TO 1200
IF ( MASK(NITEMS).EQ. 1 ) THEN
      1
      1
с
сс
с
                             ENTER NUMERIC FOR NONZERO CONSTRAINT
                           KPTR = KPTR + 1
FCON(KPTR) = FBUF(J)
C
C
C
C
                            STORE THE ADDRESS POINTER IN MASK
                      MASK(NITEMS) = KPTR
ENDIF
             CONTINUE
ENDIF
CONTINUE
 200
 100
            STAGE = 60
RETURN
0000
             ERROR HANDLING
1000
              CONTINUE
           IERR = 1025
IF ( MSGLVL .GE. 2 ) CALL EMSG
RETURN
С
1100
              CONTINUE
           IERR = 1026
IF ( MSGLVL .GE. 2 ) CALL EMSG
RETURN
C
1200
             CONTINUE
           IERR = 1027
IF ( MSGLVL .GE. 2 ) CALL EMSG
RETURN
 С
       END
```

C\*\* C GETIJ .... INPUT NONZERO STRUCTURES Č\*\*\*\* \*\*\*\*\*\* \_\_\_\_\_\_\_\_\_\_\_\_\_\_\_\_\_\_\_\_\_\_\_ С Ĉ PURPOSE - TO RETRIEVE NONZERO STRUCTURES FROM DATASET KMAP .. \* č AND INPUT THE SAME TO SPARSPAK-A. CCCC INPUT PARAMETERS DOF . AN INTEGER ARRAY OF SIZE EQUAL TO THE TOTAL NUMBER OF JOINTS PLUS ONE. IDOF(K) STORES THE STARTING EQUATION NUMBER FOR č DOINT K. THE DEGREES OF FREEDOM FOR JOINT K IS GIVEN BY IDOF(K+1) - IDOF(K). THE TOTAL NUMBER OF EQUATIONS IS EQUAL TO IDOF(NUMJNT+1) - 1. 000000000 MASK · CONSTRAINT INFORMATION FOR EACH VARIABLE. OUTPUT PARAMETERS S - NONZERO STRUCTURES SET UP BY SPARSPAK-A. CCCC WORKING PARAMETERS IBUF - AN INTEGER BUFFER OF SIZE BUFMAX ICLQ - A TEMPORARY ARRAY OF SIZE MAXDOF. ERROR CODES -CCC 1023 - INCORRECT EXECUTION SEQUENCE. SUBROUTINE PROGRAMS -0000 QKINFO, GTRECI, EMSG SPRSPAK-A SUBROUTINES IJBEGN, INCLQ, INIJ, IJEND. 0000 CSM TESTBED DATASETS ACCESSES -KMAP...\* C SUBROUTINE GETIJ ( DOF, IBUF, ICLQ, MASK, S ) С INTEGER\*4 DOF(1), IBUF(1), ICLQ(1), MASK(1), S(1) C Č\* CHARACTER\*40 LIBNAM CHARACTER\*51 JDFSET, KMAP, KSPAR, CON, APPLF, APPLM, STATD CHARACTER\*4 RTYPE RTYPE IPRNTE, IPRNTS, MAXINT IDSN, LDI, NLEN, NREC, TRACE BUFMAX, MXUSED, MXREQD, STAGE MSGLVL, IERR, MAXCSM MAXDOF, NEQNS, NUMJNT INTEGER\*4 INTEGER\*4 INTEGER\*4 INTEGER\*4 INTEGER\*4 RATIOS, RATIOL, TIME REAL С COMMON /CSMSYS/ IPRNTE, IPRNTS, MAXINT, RATIOS, RATIOL, TIME COMMON /CSMSPK/ IDSN , LDI , NLEN , NREC , RTYPE , TRACE 1 COMMON /CSMCON/ BUFMAX, MXUSED, MXREQD, STAGE COMMON /CSMUSR/ LIBNAM, MSGLVL, IERR, MAXCSM, JDFSET, KMAP, KSPAR, CON, APPLF, APPLM, STATD COMMON /PRBLEM/ MAXDOF, NEQNS, NUMJNT 1 С C č INTEGER\*4 CONRNG, I, II, ICOL, IROW, ITEMS, J. JGRPS, JOINT, K. NCLQ, LEN, IX, JX, LRNG, NODES, JJ, NROWS, 1 NCOLS 1 С IF ( MSGLVL .GE. 2 ) WRITE ( IPRNTS, 11 ) FORMAT( /5X, 'GETIJ - INPUT NONZERO STRUCTURES... ' ) c<sup>11</sup> IF (( STAGE .LT. 60 ) .OR. ( IERR .NE. 0 ) ) GO TO 1000 С CALL IJBEGN C C INIJ INSURES NONZERO FOR ALL DIAGONAL ELEMENTS

.

| IF POSITION (NEQNS, NEQNS) IS ENTERED                                                                                                    |
|----------------------------------------------------------------------------------------------------|
| CALL INIJ ( NEQNS, NEQNS , S )                                                                                                    |
| ACCESS EACH RECORD IN DATA SET 'KMAP* '                                                                                                    |
| CALL QKINFO ( KMAP )<br>IF ( IERR .NE. 0 ) RETURN<br>TRACE = TRACE + 10<br>DO 100 I = 1, NREC<br>LEN = NLEN<br>CALL GTRECI ( I, IBUF, LEN )<br>IF ( IERR .NE. 0 ) RETURN |
| DETERMINE NUMBER OF JOINT GROUPS IN CURRENT RECORD                                                                                                    |
| JGRPS = IBUF(1)<br>ITEMS = 1<br>DO 200 II = 1, JGRPS                                                                                                    |
| GET THE CURRENT JOINT AND COMPUTE THE ROW NUMBER                                                                                                    |
| JOINT = IBUF(ITEMS+1)                                                                                                    |
| NUMBER OF DEGREES FOR CURRENT JOINT                                                                                                    |
| $\overline{NROWS} = DOF(JOINT+1) - DOF(JOINT)$                                                                                                    |
| COMPUTE THE THE ROW NUMBER BY IROW + K,<br>WHERE IROW IS GREATER THAN OR EQUAL TO 0                                                                                      |
| IROW = DOF(JOINT) - 1<br>NCLQ = 0<br>DO 300 K = 1, NROWS<br>IF (MASK (IROW + K) .EQ1) THEN                                                                               |
| THIS ROW IS NOT CONSTRAINED                                                                                                    |
| NCLQ = NCLQ + 1 $ICLQ(NCLQ) = IROW + K$ ENDIF CONTINUE                                                                                                    |
| INPUT DIAGONAL BLOCK TO SPARSPAK                                                                                                    |
| IF ( NCLQ .GT. 0 ) CALL INCLQ( NCLQ, ICLQ, S )                                                                                                    |
| SKIP UNRELATED ITEMS IN CURRENT JOINT GROUP                                                                                                    |
| LRNG = IBUF(ITEMS+2)<br>ITEMS = ITEMS + 2<br>DO 220 JJ = 1, LRNG<br>NODES = IBUF(ITEMS + 1)<br>ITEMS = ITEMS + 6 + (NODES*(NODES+1))/2<br>CONTINUE                       |
| NUMBER OF SUBMATRICES FOR THE CURRENT JOINT                                                                                                    |
| CONRNG = IBUF(ITEMS+1) $ITEMS = ITEMS + 1$                                                                                                    |
| ENTER NONZERO IN THE CONNECTED SUBMATRIX<br>IN ADDITION TO THE DIAGONAL SUBMATRIX                                                                                        |
| DO 400 J = 1, CONRNG-1<br>JOINT = $IBUF(ITEMS + J)$                                                                                                    |
| DEGREE OF FREEDOM OF THE CONNECTED JOINT                                                                                                    |
| NCOLS = DOF(JOINT+1) + DOF(JOINT)                                                                                                    |
| COMPUTE STARTING COLUMN NUMBER                                                                                                    |
| ICOL = DOF(JOINT) - 1                                                                                                    |
| COMPUTE NONZERO POSITION COLUMN BY COLUMN                                                                                                    |

| <b>1</b>                  | DO 500 JX = 1, NCOLS<br>DO 550 IX = 1, NROWS<br>IF ( ( MASK(ICOL+JX).EQ1 ).AND.<br>( MASK(IROW+IX).EQ1 ) ) THEN |
|---------------------------|----------------------------------------------------------------------------------------------------|
| 0000                      | THE CORRESPONDING VARIABLES<br>ARE NOT CONSTRAINED                                                              |
| •                         | CALL INIJ ( IROW+IX, ICOL+JX, S )<br>ENDIF<br>CONDUND                                                           |
| 550<br>500                | CONTINUE<br>CONTINUE                                                                                            |
| 400                       | CONTINUE                                                                                                    |
| 400                       | $TEMS = TEMS + 2^{\circ}CONRNG - 1$                                                                             |
| С                         |                                                                                                    |
| č                         | END OF CURRENT JOINT GROUP                                                                                      |
| č                         |                                                                                                    |
| C C C 200<br>200<br>C C C | CONTINUE                                                                                                    |
| č                         | END OF CURRENT RECORD                                                                                           |
| 100<br>C                  | CONTINUE                                                                                                    |
|                           | CALL IJEND (S)                                                                                                  |
|                           | STAGE = 70                                                                                                    |
|                           | RETURN                                                                                                    |
| С                         |                                                                                                    |
| 1000                      | CONTINUE                                                                                                    |
| С                         |                                                                                                    |
| С                         | ERROR HANDLING                                                                                                  |
| С                         |                                                                                                    |
|                           | IERR = 1023                                                                                                    |
|                           | IF ( MSGLVL .GE. 2 ) CALL EMSG                                                                                  |
| ~                         | RETURN                                                                                                    |
| C,                        | ND                                                                                                    |
| 1                         | END                                                                                                    |

Ļ

```
C**
C*****
                                                                    -----
                GTFORC .... INPUT RIGHT HAND SIDE
Č**
C****
         PURPOSE - TO RETIEVE RIGHT HAND SIDE FROM DATASET APPL.FORC.i.j
AND INPUT THOSE COMPONENTS CORRESPONDING TO UNCONSTRAINED
VARIABLES TO SPARSPAK-A.
c
CCC
     INPUT PARAMETERS
       MASK - CONSTRAINT INFORMATION FOR EACH VARIABLE.
5 - INPUT TO SPARSPAK-A ROUTINES.
CCC
000000000
     OUTPUT PARAMETER
       S - SPARSPAK-A OUPUT.
     WORKING PARAMETERS
       FBUF - A REAL OR DOUBLE PRECISION BUFFER OF SIZE BUFMAX.
THE ACTUAL TYPE IS AS DECLARED.
     ERROR CODES -
       1024 - INCORRECT EXECUTION SEQUENCE.
SUBROUTINE PROGRAMS -
        QKINFO, GTRECF, EMSG.
     SPRSPAK-A SUBROUTINES -
       INBL.
     CSM TESTBED DATASETS ACCESSES -
       APPL.FORC.i.j.
     REMARKS -
       TI IS ASSUMED THAT THE ROWS CORRESPONDING TO DUMMY AND
CONSTRAINED VARAIBLES ARE INCLUDED IN THE DATA MATRIX.
c
č
С
č
             č
    SUBROUTINE GTFORC (FBUF, MASK, S)
С
      INTEGER*4 MASK(1)
DOUBLE PRECISION FBUF(1), S(1)
с
с•
с
                                              ********
                            LIBNAM
JDFSET, KMAP, KSPAR, CON, APPLF, APPLM, STATD
       CHARACTER*40
CHARACTER*51
CHARACTER*4
                           RTYPE
                         IPRNTE, IPRNTS, MAXINT
IDSN, LDI, NLEN, NREC, TRACE
BUFMAX, MXUSED, MXREQD, STAGE
       INTEGER*4
       INTEGER*4
       INTEGER*4
INTEGER*4
                      MSGLVL, IERR, MAXCSM
MAXDOF, NEONS, NUMJNT
RATIOS, RATIOL, TIME
       INTEGER*4
       REAL
С
       COMMON /CSMSYS/ IPRNTE, IPRNTS, MAXINT, RATIOS, RATIOL, TIME
COMMON /CSMSPK/ IDSN , LDI , NLEN , NREC , RTYPE ,
                    TRACE
   1
       TRACE
COMMON /CSMCON/ BUFMAX, MXUSED, MXREQD, STAGE
COMMON /CSMUSR/ LIBNAM, MSGLVL, IERR, MAXCSM,
JDFSET, KMAP, KSPAR, CON, APPLF, APPLM, STATD
COMMON /PRBLEM/ MAXDOF, NEQNS, NUMJNT
    1
C
C
               Ċ
       INTEGER*4 I, J, IROWS, LEN
c
       IF ( MSGLVL .GE. 2 ) WRITE ( IPRNTS, 11 )
FORMAT( /5X, 'GTFORC - INPUT RIGHT HAND SIDE... ' )
 11
С
       IF (( STAGE .LT. 70 ) .OR. ( IERR .NE. 0 ) ) GO TO 1000
С
C
C
        RETRIEVE RIGHT HAND SIDE FORM 'APPL.FORC.*'
```

| С           |                                                                                    |
|-------------|------------------------------------------------------------------------------------|
| c           | CALL QKINFO ( APPLF )                                                              |
| c           | NOTE APPLY.FORC DOES NOT NECESSARILY EXIST                                         |
| C           | IF ( IERR .NE. 0 ) GO TO 900<br>TRACE = TRACE + 10                                 |
|             | IROWS = 0                                                                          |
| _           | DO 100 I = 1, NREC<br>LEN = MINO ( NEQNS - IROWS, NLEN )<br>IF ( LEN .GT. 0 ) THEN |
| 000         | READ NEXT RECORD                                                                   |
| -           | CALL GTRECF ( I, FBUF, LEN )<br>IF ( IERR .NE. 0 ) RETURN                          |
| C<br>C<br>C | RETRIEVE EACH ITEM IN CURRENT RECORD                                               |
| -           | DO 200 J = 1, LEN<br>IROWS = IROWS + 1<br>IF ( MASK ( IROWS ) .EQ1 ) THEN          |
| С           |                                                                                    |
| C           | THE VARIABLE IS NOT CONSTRAINED                                                    |
| С           |                                                                                    |
|             | CALL INBI ( IROWS, FBUF(J), S )                                                    |
|             | ENDIF                                                                              |
| 200         | CONTINUE<br>ENDIF                                                                  |
| 100         | CONTINUE                                                                           |
| 100         | STAGE = 80                                                                         |
|             | RETURN                                                                             |
| с           |                                                                                    |
| 900         | CONTINUE                                                                           |
| c           |                                                                                    |
| С           | RIGHTHAND SIDE DOES NOT EXIST                                                      |
| С           |                                                                                    |
| ••          | IF ( MSGLVL .GE. 3 ) WRITE ( IPRNTS, 21 )                                          |
| 21          | FORMAT( /10X, 'THERE IS NO APPLIED FORCE VECTOR')                                  |
|             | $\begin{array}{l} \text{IERR} = 0\\ \text{STAGE} = 80 \end{array}$                 |
|             | RETURN                                                                             |
| с           | AB I O RM                                                                          |
| 1000        | CONTINUE                                                                           |
| C           |                                                                                    |
| č           | ERROR HANDLING                                                                     |
| č           |                                                                                    |
|             | IERR = 1024                                                                        |
|             | IF ( MSGLVL .GE. 2 ) CALL EMSG                                                     |
|             | RETURN                                                                             |
| С           |                                                                                    |
| E           | ND                                                                                 |

·

.

END

•

•

C######## C\*\*\*\* GTNUM5 ... INPUT NONZERO NUMERICS ē C\*\*\* PURPOSE - TO RETRIEVE AND INPUT NUMERICAL NONZEROS OF THE SYSTEM MATRIX. IN ADDITION, RIGHT HAND SIDE IS APPROP-RIATELY ADJUSTED USING CONSTRAINTS AVAILABLE. ċ C C INPUT PARAMETERS DOF - AN INTEGER ARRAY OF SIZE EQUAL TO THE TOTAL NUMBER OF JOINTS PLUS ONE. IDOF(K) STORES THE STARTING EQUATION NUMBER FOR DOINT K. THE DEGREES OF FREEDOM FOR JOINT K IS GIVEN BY IDOF(K+1) - IDOF(K). THE TOTAL NUMBER OF EQUATIONS IS EQUAL TO IDOF(NUMJNT+1) - 1. MASK - THE LOCATIONS CORRESPONDING TO NONZEROR CONSTRAINTS CONTAIN A POINTER TO THE NUMERIC VALUE IN FCON. THE OTHER LOCATIONS INDICATE FREE OR CONSTRAINED TO ZERO VARIABLES. FCON - AN ARRAY OF CSIZE FLOATING-POINT CONSTRAINTS. - STORAGE ARRAY FOR SPARSPAK-A. WORKING PARAMETERS FBUF - A REAL OR DOUBLE PRECISION BUFFER OF SIZE BUFMAX. 0000000 THE ACTUAL TYPE IS AS DECLARED. ERROR CODES **1028 - INCORRECT EXECUTION SEQUENCE.** SUBROUTINE PROGRAMS -CCC QKINFO, GTRECF, EMSG. SPARSPAK-A ROUTINES -CCC INAIJ5. INBL. č CSM TESTBED DATASETS ACCESSES -K.SPAR.\*. CCC **REMARKS** -C C IT IS ASSUMED THAT THE VARIABLES ARE ORDERED IN THE Ĉ GIVEN ORDER OF THE JOINTS AND DEGREES. č C \*\*\*\*\*\* \*\*\*\* č SUBROUTINE GTNUM5 ( DOF, FBUF, MASK, FCON, S ) С INTEGER\*4 DOF(1), MASK(1) DOUBLE PRECISION FBUF(1), FCON(1), S(1) Č\*\*\* C LIBNAM JDFSET, KMAP, KSPAR, CON, APPLF, APPLM, STATD CHARACTER#40 CHARACTER#51 CHARACTER\*4 RTYPE IPRNTE, IPRNTS, MAXINT IDSN, LDI, NLEN, NREC, TRACE BUFMAX, MXUSED, MXREQD, STAGE MSGLVL, IERR, MAXCSM MAXDOF, NEQNS, NUMJNT INTEGER\*4 INTEGER\*4 INTEGER\*4 INTEGER#4 INTEGER\*4 RATIOS, RATIOL, TIME REAL С COMMON /CSMSYS/ IPRNTE, IPRNTS, MAXINT, RATIOS, RATIOL, TIME COMMON /CSMSPK/ IDSN , LDI , NLEN , NREC , RTYPE , TRACE 1 COMMON /CSMCON/ BUFMAX, MXUSED, MXREQD, STAGE COMMON /CSMUSR/ LIBNAM, MSGLVL, IERR, MAXCSM, JDFSET, KMAP, KSPAR, CON, APPLF, APPLM, STATD COMMON /PRBLEM/ MAXDOF, NEQNS, NUMJNT 1 c. \*\*\*\*\* ċ INTEGER\*4 CONRNG, I, II, ICOL, IROW, ISTRT, ITEMS, JGRPS, JOINT, M, MTXKNT, MYI, MYJ, NCOL, 1

|                  | 1 NROW, LEN , NCOLS, NROWS<br>DOUBLE PRECISION COEP, BIX, BJX                                                                                                    |
|------------------|----------------------------------------------------------------------------------------------------|
| с<br>_11         | IF (   MSGLVL .GE. 2 ) WRITE ( IPRNTS, 11 )<br>FORMAT( /5X, 'GTNUM5 - GET NONZERO NUMERIC ' )                                                                                           |
| с<br>с           | IF (( STAGE .LT. 80 ) .OR. ( IERR .NE. 0 ) ) GO TO 1000                                                                                                    |
| C<br>C<br>C<br>C | ACCESS EACH RECORD IN DATA SET 'K.SPAR."                                                                                                    |
|                  | CALL QKINFO ( KSPAR )<br>IF ( IERR .NE. 0 ) RETURN<br>TRACE = TRACE + 10<br>DO 100 I = 1, NREC<br>LEN = NLEN<br>CALL GTRECF ( I, FBUF, LEN )<br>IF ( IERR .NE. 0 ) RETURN               |
| c                | DETERMINE NUMBER OF JOINT GROUPS IN CURRENT RECORD                                                                                                    |
| c                | JGRPS = FBUF(1)<br>ITEMS = 1<br>DO 200 II = 1, JGRPS                                                                                                    |
| C C C            | GET NUMBER OF SUBMATRICES                                                                                                    |
| c                | CONRNG = FBUF(ITEMS+1)                                                                                                    |
| õõo              | GET THE CURRENT JOINT                                                                                                    |
|                  | JOINT = FBUF(ITEMS+2)<br>IROW = DOF(JOINT) - 1<br>NROWS = DOF(JOINT+1) - DOF(JOINT)<br>ISTRT = ITEMS + 1 + CONRNG                                                                       |
| 000              | RETRIEVE UPPER TRIANGULAR PART OF DIAGONAL SUBMATRIX                                                                                                    |
| c                | NCOLS = NROWS<br>DO 400 NCOL = 1, NCOLS<br>MYJ = IROW + NCOL<br>DO 500 NROW = 1, NROWS<br>ISTRT = ISTRT + 1<br>IF (NROW .GT. NCOL) GO TO 500<br>COEF = FBUF(ISTRT)<br>MYI = IROW + NROW |
| с<br>с<br>с      | RETRIEVE THE NONZERO CONSTRAINTS                                                                                                    |
|                  | IF ( MASK(MYI) .GT. 0 ) BIX = FCON(MASK(MYI))<br>IF ( MASK(MYJ) .GT. 0 ) BJX = FCON(MASK(MYJ))<br>IF ( MYI .EQ. MYJ ) THEN<br>IF ( MASK(MYI) .NE1 ) THEN                                |
| 0000             | CHANGE DIAGONAL ELEMENT TO BE 1.0D0<br>FOR CONSTRAINED ROW                                                                                                    |
| c                | COEF = 1.0D0                                                                                                    |
| c<br>c           | ENTER NONZERO CONSTRAINT VALUE AS RHS                                                                                                    |
|                  | IF ( MASK(MYI) .GT. 0 )<br>1 CALL INBI ( MYI, BIX, S )                                                                                                    |
| сc               |                                                                                                    |
| с<br>с           | INPUT DIAGONAL ELEMENT COEF                                                                                                    |
|                  | CALL INAIJS ( MYI, MYI, COEF, S )<br>ELSE IF ((MASK(MYJ).GT. 0).AND.<br>1 (MASK(MYI).EQ1)) THEN<br>CALL INEL (MYI.COEFERENCE)                                                           |
|                  | CALL INBI ( MYI, -COEF®BJX, S )<br>ELSE IF ((MASK(MYI).GT. 0 ).AND.<br>1 (MASK(MYJ).EQ1 )) THEN                                                                                         |
|                  | CALL INBI (MYJ, COEF=BIX, S)<br>ELSE IF ((MASK(MYI) .EQ1) .AND.                                                                                                    |
| с                | 1 (MÀSK(MÝJ).ÉQ1)) THEN                                                                                                    |

.

•

.

.

INPUT COEF IN LOWER TRIANGULAR MATRIX C C CALL INAIJ5 ( MYJ, MYI, COEF, S ) ENDIF 500 C C C CONTINUE NEXT COLUMN IN DIAGONAL SUBMATRIX 400 C C C C C C CONTINUE RETRIEVE OFF-DIAGONAL SUBMATRICES IN THE UPPER TRIANGULAR PART OF THE SYSTEM STIFFNESS MATRIX MTXKNT = CONRNG - 1 IF ( MTXKNT .EQ. 0 ) GO TO 199 ITEMS = ITEMS + 2 ITEMS = ITEMS + 2 DO 600 M = 1, MTXKNT JOINT = FBUF(ITEMS + M) ICOL = DOF(JOINT) · 1 NCOLS = DOF(JOINT+1) · DOF(JOINT) DO 800 NCOL = 1, NCOLS MYJ = ICOL + NCOL DO 900 NROW = 1, NROWS ISTRT = ISTRT + 1 COEF = FBUF(ISTRT) MYI = IROW + NROW MYI = IROW + NROW 000 **RETRIEVE NONZERO CONSTRAINTS** IF ( MASK(MYI).GT. 0) BIX = FCON(MASK(MYI)) IF ( MASK(MYJ).GT. 0) BJX = FCON(MASK(MYJ)) 000 INPUT COEF OR MODIFY RIGHT HAND SIDE IF (( MASK(MYI) .EQ. -1 ) .AND. ( MASK(MYJ) .EQ. -1 )) THEN 1 0000 ENTER COEF WITH SYMMETRIC POSITION IN LOWER TRIANGULAR TO SPARSPAK-A IF (MYI.LT. MYJ) CALL INAIJS (MYJ, MYI, COEF, S) IF (MYI.GT. MYJ) CALL INAIJS (MYI, MYJ, COEF, S) ELSE IF (MASK(MYI).GT.0).AND. (MASK(MYJ).EQ.-1))THEN CALL INBI (MYJ, -COEF\*BIX, S) ELSE IF (MASK(MYI).GT.0).AND. (MASK(MYI).EQ.-1))THEN CALL INBI (MYI, -COEF\*BJX, S) ENDIF 1 1 1 1 ENDIF CONTINUE 900 C C C C NEXT COLUMN CONTINUE 800 CCC NEXT SUBMATRIX CONTINUE 600 С c c PROCESS THE NEXT JOINT GROUP IN THE CURRENT RECORD ITEMS = ISTRT CONTINUE 199 200 0000 NEXT RECORD 100 CONTINUE STAGE = 90 RETURN C 1000 C C C CONTINUE ERROR HANDLING IERR = 1028

IF ( MSGLVL .GE. 2 ) CALL EMSG RETURN . • .

.

ι

END

с

·

```
C**
C*******
                                SPACE .... CHECK AVAILABLE STORAGE
č
Č**
0000000000
    PURPOSE - CHECK STORAGE REQUIRED AGAINST STORAGE AVAILABLE.
    SUBROUTINE PROGRAMS -
     EMSG.
         INTEGER FUNCTION SPACE ( IDUMMY )
С
     INTEGER*4
                  IDUMMY
С
    CHARACTER*40 LIBNAM
CHARACTER*51 CDUMMY(7)
INTEGER*4 MSGLVL, IERR, MAXCSM
INTEGER*4 BUFMAX, MXUSED, MXREQD, STAGE
С
     COMMON /CSMUSR/ LIBNAM, MSGLVL, IERR , MAXCSM, CDUMMY(7)
COMMON /CSMCON/ BUFMAX, MXUSED, MXREQD, STAGE
с
с******
с
          *******
     IF ( MXREQD .LE. MAXCSM ) THEN
SPACE = 0
RETURN
ELSE
     SPACE = 1
GO TO 100
ENDIF
ERROR HANDLING
     CONTINUE
     IERR = 1001
IF ( MSGLVL .GE. 2 ) CALL EMSG
RETURN
                                                                 )
С
   END
```

Č LIBOPN .... OPEN DATA LIBRARY ... C С PURPOSE - THIS ROUTINE OPENS AN EXISTING LIBRARY RESIDENT ON A DISKFILE OR MAIN STORAGE, AND CONNECTS IT TO A LOGICAL DEVICE INDEX (LDI). THE NAME OF THE LIBRARY c c IS SPECIFIED BY PARAMETER LIBNAM. CCC PARAMETERS INITIALIZED -LDI - LOGICAL DEVICE INDEX ASSIGNED TO THE EXTERNAL DEVICE SPECIFIED BY LIBNAM. 0000 ERROR CODES -0 - NO ERROR. 1011 - UNSUCCESSFUL OPEN. 1012 - THE LOGICAL DEVICE NUMBER EXCEEDS THE MAXIMUM VALUE OF 30. 0000 000 GAL-PROCESSOR ENTRY POINTS -LMOPEN, EMSG. C \*\*\*\*\*\*\*\*\*\*\*\*\*\*\*\*\*\*\*  $\mathbf{C}^{\prime}$ Ċ SUBROUTINE LIBOPN C С CHARACTER\*40 LIBNAM CHARACTER\*51 JDFSET, KMAP, KSPAR, CON, APPLF, APPLM, STATD CHARACTER\*4 RTYPE CHARACTER\*4 INTEGER\*4 IPA RTYPE IPRNTE, IPRNTS, MAXINT MSGLVL, IERR , MAXCSM IDSN , LDI , NLEN , NREC , TRACE ICPAD , STAGE RATIOS, RATIOL, TIME INTEGER\*4 INTEGER\*4 INTEGER\*4 REAL С COMMON /CSMSYS/ IPRNTE, IPRNTS, MAXINT, RATIOS, RATIOL, TIME COMMON /CSMUSR/ LIENAM, MSGLVL, IERR , MAXCSM, JDFSET, KMAP, KSPAR, CON, APPLF, APPLM, STATD COMMON /CSMSPK/ IDSN , LDI , NLEN , NREC , RTYPE , 1 TRACE 1 COMMON /CSMCON/ ICPAD(3), STAGE С INTEGER\*4 LMOPEN C \*\*\*\*\*\*\*\*\*\*\*\*\* \*\*\*\* C Ĉ CHARACTER\*10 LIBKEY INTEGER\*4 LIMIT С IF ( MSGLVL .GE. 2 ) WRITE ( IPRNTS, 11 ) LIBNAM FORMAT ( /5X, 'LIBOPN- OPEN ', A40 ) c<sup>11</sup> IERR = 0 0000 LIBKEY IS A STRING OF FORM 'MAINKEY/QUALIFIER' MAXIMUM NUMBER OF CHARACTERS IS 10 LIBKEY = 'ROLD ' LIMIT = 0TRACE = 1000 LDI = LMOPEN ( LIBKEY, 0, LIBNAM, LIMIT, TRACE ) C C C C LDI RANGES FROM 1 THROUGH 30 FOR SUCCESSUL OPEN IF (( LDI .LT. 1 ) .OR. ( LDI .GT. 30 )) GO TO 100 STAGE = 10 IF ( MSGLVL .GE. 2 ) WRITE ( IPRNTS, 21 ) JDFSET, KMAP, KSPAR, CON, APPLF, APPLM, STATD FORMAT(/5X, 35HDATASETS TO BE ACCESSED: 1 21 /5X, 35H /10X, A51, /10X, A51, 1 1 1 /10X, A51,

. .

|                    | 1 /10X, A51,                    |
|--------------------|---------------------------------|
|                    | 1 /10X, A51,                    |
|                    | 1 /10X, A51,                    |
|                    | 1 /10X, A51)                    |
|                    | RETURN                          |
| C<br>100<br>C<br>C | ERROR HANDLING                  |
| С                  |                                 |
|                    | IF (LDI .LE. 0) IERR = 1011     |
|                    | IF ( LDI .GT. 30) IERR = $1012$ |
|                    | IF (MSGLVL .GE. 2) CALL EMSG    |
| _                  | RETURN                          |
| С                  |                                 |
|                    | END                             |

```
C**
                                             *******
                                                          ******
                                        *****
C****
        QKINFO ... ANQUIRE DATASET ATTRIBUTES
С
C***
С
    PURPOSE - ACQUIRE THE ATTRIBUTES OF A NAMED DATA SET.
INPUT PARAMETER -
      DSNAME - NAME OF THE DATASET.
    PARAMETERS UPDATED -
IDNS - UNIQUE SEQUENCE NUMBER OF NAMED DATASET.
NLEN - LOGICAL LENGTH (ITEMS) OF A RECORD.
RTYPE - RECORD TYPE.
NREC - TOTAL NUMBER OF RECORDS IN THE DATASET.
    ERROR CODES
      2001 - DATASET DOES NOT EXIST.
2002 - NO RECORD EXISTS IN DATASET.
      2003 - RECORD GROUP KEY IS UNDEFINED.
2004 - SEGMENTED RECORD GROUP NOTED.
2009 - RECORD LENGTH GREATER THAN BUFFER LENGTH
    GAL-PROCESSOR ENTRY POINTS
С
      LMFIND, GMGEKA, GMGECY, EMSG.
C
Č*
         *****
С
   SUBROUTINE QKINFO ( DSNAME )
С
     CHARACTER*51 DSNAME
CHARACTER*40 LIBNAM
CHARACTER*51 CDUMMY(7)
CHARACTER*4 RTYPE
INTEGER*4 MSGLVL, IERR, MAXCSM
INTEGER*4 IDSN, LDI, NLEN, NREC, TRACE
INTEGER*4 BUFMAX, MXUSED, MXREQD, STAGE
С
     COMMON /CSMUSR/ LIBNAM, MSGLVL, IERR, MAXCSM, CDUMMY(7)
COMMON /CSMSPK/ IDSN , LDI , NLEN , NREC , RTYPE ,
TRACE
COMMON /CSMCON/ BUFMAX, MXUSED, MXREQD, STAGE
   1
С
                     LMFIND
      INTEGER*4
C
Ĉ
      CHARACTER*1 OP
      CHARACTER*12 RKEY
с
      INTEGER*4 IHI , ILO , MDIM
С
č
c
c
c
c
c
       OBTAIN THE SEQUENCE NUMBER OF DATASET DSNAME
      MAXIMUM LENGTH OF DSNAME IS 51 CHARACTERS
      TRACE = TRACE + 10
IDSN = LMFIND ( LDI, DSNAME, TRACE )
IF ( IDSN .EQ. 0 ) GO TO 100
00000
      OP IS PRESENTLY A DUMMY ARGUMENT FOR BOTH
GMGEKA AND GMGECY.
      OP = ''
c
c
       RKEY CONTAINS THE RECORD KEY LIFTJUSTIFIED.
ĉ
       MAXIMUM LENGTH IS 12 CHARACTERS.
      RKEY = 'DATA
      TRACE = TRACE + 10
С
```

```
с
с
          RETRIEVE ATTRIBUTES RTYPE AND NLEN FOR RECORDS OF GIVEN KEY
         CALL GMGEKA ( OP, LDI, IDSN, RKEY, RTYPE, NLEN, MDIM, TRACE )
IF ( NLEN .EQ. 0 ) GO TO 200
IF ( NLEN .GT. BUFMAX ) GO TO 500
 0000
          NUMBER OF RECORDS FOUND WITH GIVEN KEY
         TRACE = TRACE + 10
CALL GMGECY ( OP, LDI, IDSN, RKEY, NREC, ILO, IHI, TRACE )
IF ( NREC .EQ. 0 ) GO TO 300
 0000
          NREC = IHI-ILO+1 FOR AN UNSEGMENTED RECORD GROUP
         IF (NREC.NE. (IHI-ILO+1)) GO TO 400
RETURN
C
C
C
C
C
C
C
          ERROR HANDLING
          CONTINUE
         IERR = 2001
IF ( MSGLVL .GE. 3 ) CALL EMSG
RETURN
 C
200
          CONTINUE
         IERR = 2002
IF ( MSGLVL .GE. 3 ) CALL EMSG
RETURN
 C
300
         CONTINUE
IERR = 2003
IF ( MSGLVL .GE. 3 ) CALL EMSG
RETURN
         CONTINUE
IERR = 2004
IF ( MSGLVL .GE. 3 ) CALL EMSG
RETURN
 С
  400
 С
  500
          CONTINUE
         IERR = 2009
BUFMAX = NLEN
IF ( MSGLVL .GE. 3 ) CALL EMSG
RETURN
 С
      END
```

```
GTRECI ... READ A RECORD FROM A DATASET
ċ
Č***********
                                             -------
C
C
   PURPOSE - THIS ROUTINE READS A RECORD FROM A NAMED DATASET.
Ĉ
     THE DATASET MUST BE OF TYPE INTEGER.
c
   INPUT PARAMETERS -
     RECNUM - RECORD CYCLE OF AN INDIVIDUAL RECORD.
C
C
C
C
    OUTPUT PARAMETERS-
     LEN . THE NUMBER OF ITEMS CONTAINED IN THE RECORD.
00000
    WORKING PARAMETERS -
IBUF - A BUFFER OF MAXIMUM RECORD SIZE FOR READIN DATASETS
OF TYPE INTEGER.
00000
   ERROR CODES
     0 • NO ERROR.
2005 - RECORD TYPE IN THE DATASET IS NOT INTEGER.
2006 - ERROR IN GMGETN DETECTED BY LMERCD.
č
    GAL-PROCESSOR ENTRY POINTS -
ĉ
     GMCORN, GMGETN, LMERCD, EMSG.
C
C'
      *************
č
   SUBROUTINE GTRECI ( RECNUM, IBUF, LEN )
С
                 RECNUM, IBUF(1), LEN
     INTEGER*4
С
ĉ
    CHARACTER*40 DUMMY1
CHARACTER*51 CDUMMY(7)
CHARACTER*4 RTYPE
INTEGER*4 IDSN ,LDI ,NLEN ,NREC ,TRACE
INTEGER*4 MSGLVL, IERR, DUMMY2
С
     COMMON /CSMSPK/ IDSN , LDI , NLEN , NREC , RTYPE ,
     TRACE
COMMON /CSMUSR/ DUMMY1, MSGLVL, IERR, DUMMY2, CDUMMY(7)
  1
C
     INTEGER*4
                  LMERCD
С
С
     CHARACTER*4 BUFTYP
CHARACTER*12 OP, RKEY
CHARACTER*24 RNAME
     INTEGER*4 IERROR, IGAP , IHI , ILO , IOFF , MDIM
0000
     DETECT TYPE MISMATCH
     IF ( RTYPE .NE. 'I') GO TO 500
C
C
      CONSTRUCT NAME 'RKEY.RECNUM:RECNUM' FOR AN INDIVIDUAL RECORD
0
0
0
0
0
     MAXIMUM LENGTH IS 24 CHARACTERS: 12 FOR RKEY, 5 FOR EACH
RECNUM REPRESENTING HIGH AND LOW CYCLES.
     RKEY = 'DATA '
ILO = RECNUM
IHI = RECNUM
     CALL GMCORN ( RNAME, RKEY, ILO, IHI )
00000
      OP ARGUMENT FOR GMGETX: 'MAINKEY/QUALIFIER'
MAXIMUM LENGTH IS 11: 4 FOR KEY AND 6 FOR QUALIFIER
     OP = 'READ/LENGTH '
BUFTYP = 'I'
     IGAP = 0IOFF = 0
     CALL GMGETN ( OP, LDI, IDSN, RNAME, BUFTYP, IBUF, LEN, MDIM,
```

## IGAP, IOFF, TRACE )

| С   |                                                                               |
|-----|-------------------------------------------------------------------------------|
| 000 | TEST ERROR CONDITION AFTER AN ERROR-SENSITIVE REFERENCE<br>TO THE I/O MANAGER |
| C   | IERROR = LMERCD (IERROR)<br>IF (IERROR.NE. 0) GO TO 600<br>RETURN             |
| с   | <b>REIORN</b>                                                                 |
| 500 | CONTINUE                                                                      |
|     | IERR = 2005                                                                   |
|     | IF ( MSGLVL .GE. 3 ) CALL EMSG<br>RETURN                                      |
| С   |                                                                               |
| 600 | CONTINUE                                                                      |
|     | IERR = 2006                                                                   |
|     | IF ( MSGLVL .GE. 3 ) CALL EMSG<br>RETURN                                      |
| C   |                                                                               |

END

```
C GTRECF ... READ A RECORD OF TYPE REAL ...
С
    PURPOSE - THIS ROUTINE READS A RECORD FROM A NAMED DATASET.
THE DATASET MUST BE OF TYPE REAL OR DOUBLE PRECISION.
INPUT PARAMETERS -
RECNUM - RECORD CYCLE OF AN INDIVIDUAL RECORD.
    OUTPUT PARAMETERS.
      LEN - THE NUMBER OF ITEMS CONTAINED IN THE RECORD.
    WORKING PARAMETERS
     FBUF - A BUFFER OF MAXIMUM RECORD SIZE FOR READIN DATASETS
OF TYPE REAL OR DOUBLE PRECISION. THE ACTUAL TYPE
          IS AS DECLARED.
    ERROR CODES
     0 - NO ERROR.
2007 - RECORD TYPE IN THE DATASET IS NOT REAL.
2008 - ERROR IN GMGETN DETECTED BY LMERCD.
С
    GAL-PROCESSOR ENTRY POINTS
C
C
      GMCORN, GMGETN, LMERCD, EMSG.
c
          C
č
   SUBROUTINE GTRECF ( RECNUM, FBUF, LEN )
С
     INTEGER*4
                  RECNUM, LEN
     DOUBLE PRECISION FBUF(1)
c
č**
c
                                 *********
     CHARACTER*40 DUMMY1
CHARACTER*51 CDUMMY(7)
CHARACTER*4 RTYPE
INTEGER*4 IDSN , LDI , NLEN , NREC , TRACE
INTEGER*4 MSGLVL, IERR, DUMMY2
С
     COMMON /CSMSPK/ IDSN , LDI , NLEN , NREC , RTYPE,
   1
               TRACE
     COMMON /CSMUSR/ DUMMY1 , MSGLVL, IERR, DUMMY2 , CDUMMY(7)
С
     INTEGER*4 LMERCD
c
        ******
C
С
     CHARACTER*4 BUFTYP
CHARACTER*12 OP, RKEY
CHARACTER*24 RNAME
     INTEGER*4 IERROR, IGAP , IHI , ILO , IOFF , MDIM
C
C
      DETECT TYPE MISMATCH
Ċ
     IF ((RTYPE .NE. 'D ') .AND. (RTYPE .NE. 'S ')) GO TO 500
00000
      CONSTRUCT NAME 'RKEY.RECNUM'RECNUM' FOR AN INDIVIDUAL RECORD
      MAXIMUM LENGTH IS 24 CHARACTERS: 12 FOR RACH, 5 FOR EACH
RECNUM REPRESENTING HIGH AND LOW CYCLES.
     RKEY = 'DATA'
ILO = RECNUM
IHI = RECNUM
     CALL GMCORN ( RNAME, RKEY, ILO, IHI )
00000
      OF ARGUMENT FOR GMGETx: 'MAINKEY/QUALIFIER'
MAXIMUM LENGTH IS 11: 4 FOR KEY AND 6 FOR QUALIFIER
     OP = 'READ/LENGTH '
BUFTYP = 'D '
     IGAP = 0
                         ÷
```

IOFF = 0 CALL GMGETN ( OP, LDI, IDSN, RNAME, BUFTYP, FBUF, LEN, MDIM, IGAP, IOFF, TRACE ) 1 0000 TEST ERROR CONDITION AFTER AN ERROR-SENSITIVE REFERENCE TO THE I/O MANAGER IERROR = LMERCD ( IERROR ) IF ( IERROR .NE. 0 ) GO TO 600 RETURN C 500 CONTINUE IERR = 2007 IF ( MSGLVL .GE. 3 ) CALL EMSG RETURN CONTINUE IERR = 2008 IF ( MSGLVL .GE. 3 ) CALL EMSG RETURN C 600

С END

```
C**
Č
C***
           EMSG ... ERROR MESSAGE HANDLINE ROUTINE
         ...
                                                          ,
******************
С
    PURPOSE - THIS ROUTINE IS USED TO HANDLE ERROR MESSAGES IN
SYSTEM-CSM WHICH INTERFACES SPARSPAK-A WITH CSM TESTBED
0000000
      DATABASE.
    PROGRAM SUBROUTINES -
      EMSGO, EMSG1, DEMSGO
čc
        ******
   SUBROUTINE EMSG
с
         **********
Ċ
     CHARACTER*40 LIBNAM
CHARACTER*51 CDUMMY(7)
INTEGER*4 IPRNTE, IPRNTS, MAXINT
INTEGER*4 MSGLVL, IERR , MAXCSM
REAL RATIOS, RATIOL, TIME
           *******************
Č*
C
      COMMON /CSMSYS/ IPRNTE, IPRNTS, MAXINT, RATIOS, RATIOL, TIME
COMMON /CSMUSR/ LIBNAM, MSGLVL, IERR , MAXCSM, CDUMMY(7)
с
      INTEGER#4 LEVEL
с
      WRITE ( IPRNTE, 11 )
FORMAT (/5X, 'EMSG - SYSTEM-CSM ERROR ... ' )
 11
00000000
      DETERMINE THE TYPE OF MODULE THAT CALLED EMSG,
AND CALL THE APPROPRIATE ERROR ROUTINE TO PRINT
THE ERROR MESSAGE
      IF ( IERR .GT. 2000 ) GO TO 1000
с
      LEVEL = (IERR - 1000)/10 + 1
GO TO ( 100, 200, 300 ), LEVEL
С
100
       CONTINUE
c
c
c
c
       IERR RANGES FROM 1001 TO 1009
      CALL EMSGO
      RETURN
C
200
       CONTINUE
CCC
       IERR RANGES FROM 1011 TO 1019
      CALL EMSG1
RETURN
С
300
       CONTINUE
C
C
C
C
       IERR RANGES FROM 1021 TO 1029
      CALL EMSG2
      RETURN
С
1000
       CONTINUE
      LEVEL = (IERR - 2000)/10 + 1
GO TO ( 1100, 1200 ), LEVEL
С
1100
       CONTINUE
C
C
C
C
C
       IERR RANGES FROM 2001 TO 2009
      CALL DEMSGO
      RETURN
```

| С    |                    |
|------|--------------------|
| 1200 | CONTINUE<br>RETURN |
| С    | NDI O MA           |
| E    | ND                 |

C EMSGO ..... ERROR MESSAGES FOR ... C C-----C c c c c PURPOSE - THIS ROUTINE IS AN ERROR MESSAGE PRINTING ROUTINE FOR THE MODULE SPACE. Č. SUBROUTINE EMSGO CHARACTER\*40 LIBNAM CHARACTER\*51 CDUMMY(7) INTEGER\*4 IPRNTE, IPRNTS, MAXINT INTEGER\*4 MSGLVL, IERR, MAXCSM INTEGER\*4 BUFMAX, MXUSED, MXREQD, STAGE REAL RATIOS, RATIOL, TIME С COMMON /CSMSYS/ IPRNTE, IPRNTS, MAXINT, RATIOS, RATIOL, TIME COMMON /CSMUSR/ LIBNAM, MSGLVL, IERR ,MAXCSM,CDUMMY(7) COMMON /CSMCON/ BUFMAX, MXUSED, MXREQD, STAGE 1 С C\*\*\*\*\* INTEGER\*4 IERROR С IERROR = IERR - 1000 GO TO ( 100, 200 ), IERROR С CONTINUE 100 CONTINUE WRITE (IPRNTE, 11) IERR, STAGE, MXREQD FORMAT (/10X, 35HSPACE - ERROR NUMBER /10X, 35HINSUFFICIENT STORAGE . , /10X, 35HTHE LAST STAGE COMPLETED IS 11 , 17 1 /10A, 35HTHE LAST STAGE COMPLETED IS , 17 /10X, 35HTO CONTINUE MAXCSM IS AT LEAST , 17 ) RETURN 1 1 С 200 CONTINUE RETURN С END

----

. . .

....

```
C*****
                                            *******
        *******
Č EMSG1 ..... ERROR MESSAGES FOR ....
C
C
C
C
C
PURPOSE - THIS ROUTINE IS AN ERROR MESSAGE PRINTING
       ROUTINE FOR MODULES: LIBOPN, GETJDF, GETDOF
C
C
SUBROUTINE EMSG1
С
       Ċ'
C
    CHARACTER*40 LIBNAM
CHARACTER*51 CDUMMY(7)
INTEGER*4 IPRNTE, IPRNTS, MAXINT
INTEGER*4 MSGLVL, IERR , MAXCSM
REAL RATIOS, RATIOL, TIME
С
    COMMON /CSMSYS/ IPRNTE, IPRNTS, MAXINT, RATIOS, RATIOL, TIME COMMON /CSMUSR/ LIBNAM, MSGLVL, IERR , MAXCSM, CDUMMY(7)
C
\mathbf{C}^{\mathbf{i}}
Ċ
    INTEGER*4 IERROR
С
      IF ( IERR .GT. 1012 ) GO TO 250
0000
       ERROR FOR SUBROUTINE LIBOPN
      IERROR = IERR - 1010
GO TO ( 100, 200 ), IERROR
С
       CONTINUE
100
C
C
C
C
       IERR = 1011
       WRITE ( IPRNTE, 11 ) IERR
FORMAT (/10X, 35HLIBOPN - ERROR NUMBER
/10X, 35HCANNOT OPEN DATASET LIBRARY.
 11
                                                             , 17
)
   1
      RETURN
С
200
       CONTINUE
C
C
C
       IERR = 1012
      WRITE (IPRNTE, 22) IERR
FORMAT (/10X, 35HLIBOPN - ERROR NUMBER
/10X, 35HMAX LOGICAL DEVICE INDEX = 30
/10X, 35HLDI RETURNED EXCEEDS THIS VALUE.
 22
                                                             , I7
   1
                                                                )
   1
       RETURN
C
250
       CONTINUE
      IF ( IERR .GT. 1014 ) GO TO 450
0000
       ERROR FOR SUBROUTINE GETJDF
      IERROR = IERR - 1012
GO TO ( 300, 400 ), IERROR
С
300
       CONTINUE
C
Ĉ
       IERR = 1013
       WRITE ( IPRNTE, 33 ) IERR
       FORMAT (/10X, 35HGETJDF - ERROR NUMBER
/10X, 35HINCORRECT EXECUTION SEQUENCE.
 33
                                                              , I7
   1
                                                                 )
       RETURN
С
        CONTINUE
400
CCCC
       IERR = 1014
```

| 44<br>1       | WRITE ( IPRNTE, 44 ) IERR<br>FORMAT ( /10X, 35HGETIDF - ERROR NUMBER<br>/10X, 35HDATASET DOES NOT HAVE ALL DATA.<br>RETURN | , 17<br>)            |
|---------------|----------------------------------------------------------------------------------------------------|----------------------|
| C<br>450      | CONTINUE<br>IF ( IERR .EQ. 1019 ) GO TO 900<br>RETURN                                                                      |                      |
| С<br>900<br>С | CONTINUE                                                                                                    |                      |
| C<br>99<br>1  | WRITE ( IPRNTE, 99 ) IERR<br>FORMAT ( /10X, 35HGETDOF - ERROR NUMBER<br>/10X, 35HINCORRECT EXECUTION SEQUENCE.<br>RETURN   | , <sup>17</sup><br>) |
| C E           | DND                                                                                                    |                      |

.

C C\*\*\* EMSG2 ..... ERROR MESSAGES FOR ... Ċ C\*\*\* Ĉ PURPOSE - THIS ROUTINE IS AN ERROR MESSAGE PRINTING ROUTINE FOR MODULES: GTZERO, GTCOND, GETIJ, FTFORC, GTMOTI, GTNUM5. CCC Č\* C SUBROUTINE EMSG2 С C' C CHARACTER\*40 LIBNAM CHARACTER\*51 CDUMMY(7) IPANTE, IPANTS, MAXINT MSGLVL, IERR, MAXCSM RATIOS, RATIOL, TIME INTEGER\*4 INTEGER\*4 REAL С COMMON /CSMSYS/ IPRNTE, IPRNTS, MAXINT, RATIOS, RATIOL, TIME COMMON /CSMUSR/ LIBNAM, MSGLVL, IERR ,MAXCSM, CDUMMY(7) 1 С č' \*\*\*\*\*\*\*\*\*\*\*\*\* INTEGER\*4 IERROR С IERROR = IERR - 1020GO TO ( 100, 200, 300, 400, 500, 600, 700, 800), IERROR С CONTINUE 100 000 IERR = 1021WRITE ( IPRNTE, 11 ) IERR FORMAT (/10X, 35HGTZERO - ERROR NUMBER /10X, 'INCORRECT EXECUTION SEQUENCE ' 11 , 17 ) RETURN С 200 CONTINUE 000 IERR = 1022WRITE ( IPRNTE, 22 ) IERR FORMAT (/10X, 35HGTCOND - ERROR NUMBER 22 , 17 1 /10X, 'INCORRECT EXECUTION SEQUENCE ' RETURN С CONTINUE 300 С ĉ IERR = 1023WRITE ( IPRNTE, 33 ) IERR FORMAT (/10X, 35HGETIJ - ERROR NUMBER /10X, 'INCORRECT EXECUTION SEQUENCE ' 33 , 17 1 ١ RETURN С CONTINUE 400 С Ċ C IERR = 1024WRITE ( IPRNTE, 44 ) IERR FORMAT (/10X, 35HGTFORC - ERROR NUMBER /10X, 'INCORRECT EXECUTION SEQUENCE ' 44 , 17 1 ١ RETURN С CONTINUE 500 С č IERR = 1025WRITE ( IPRNTE, 55 ) IERR FORMAT (/10X, 35HGTMOTI - ERROR NUMBER /10X, 'INCORRECT EXECUTION SEQUENCE ' , 17 55 1 RETURN

| C<br>600     | CONTINUE                                                                                                    |
|--------------|----------------------------------------------------------------------------------------------------|
| с<br>с<br>с  | IERR = 1026                                                                                                    |
| 66<br>1<br>C | WRITE (IPRNTE, 66) IERR<br>FORMAT (/10X, 35HGTMOTI - ERROR NUMBER , 17<br>/10X, 'UNEXPECTED NONZERO CONSTRAINT VALUE' )<br>RETURN       |
| 700          | CONTINUE                                                                                                    |
| 000          | IERR = 1027 '                                                                                                    |
| 77<br>1      | WRITE (IPRNTE, 77) IERR<br>FORMAT (/10X, 35HGTMOTI - ERROR NUMBER , 17<br>/10X, 'ZERO ENTRY FOR A NONZERO CONSTRAINT OCCURS')<br>RETURN |
| C<br>800     | CONTINUE                                                                                                    |
| 000          | IERR = 1028                                                                                                    |
| 88<br>1      | WRITE (IPRNTE, 88) IERR<br>FORMAT (/10X, 35HGTNUMI - ERROR NUMBER , 17<br>/10X, 'INCORRECT EXECUTION SEQUENCE ')<br>RETURN              |
| C<br>E       | ОИ                                                                                                    |

•

-

•

C\*\* C DEM5G0 ..... ERROR MESSAGES FOR DATASET ACCESSES С Č\*\*\*\* ...... С С PURPOSE - THIS ROUTINE IS AN ERROR MESSAGE PRINTING c FOR MODULES ACCESSING DATASETS. C' SUBROUTINE DEMSGO C Ċ \*\*\*\*\*\*\*\*\*\*\*\*\*\*\*\*\*\*\*\*\*\* CHARACTER\*40 LIBNAM CHARACTER\*51 CDUMMY(7) INTEGER\*4 IPRNTE, IPRNTS, MAXINT INTEGER\*4 MSGLVL, IERR, MAXCSM INTEGER\*4 BUFMAX, MXUSED, MXREQD, STAGE RATIOS, RATIOL, TIME REAL С COMMON /CSMSYS/ IPRNTE, IPRNTS, MAXINT, RATIOS, RATIOL, TIME COMMON /CSMUSR/ LIBNAM, MSGLVL, IERR , MAXCSM, CDUMMY(7) COMMON /CSMCON/ BUFMAX, MXUSED, MXREQD, STAGE C \*\*\*\*\*\*\*\*\* \*\*\*\*\* C С INTEGER\*4 IERROR С IF ( IERR .GT. 2004 ) GO TO 450 0000 ERROR FROM SUBROUTINE QKINFO IERROR = IERR - 2000 GO TO ( 100, 200, 300, 400 ), IERROR С CONTINUE 100 c c c c IERR = 2001WRITE ( IPRNTE, 11 ) IERR FORMAT (/10X, 35HQKINFO - ERROR NUMBER /10X, 35HLMFIND: CANNOT FIND DATASET. RETURN 11 , 17 ) 1 С 200 CONTINUE 000 IERR = 2002WRITE ( IPRNTE, 22 ) IERR FORMAT (/10X, 35HQKINFO - ERROR NUMBER /10X, 35HGMGEKA: RECORD DOES NOT EXIST. RETURN 22 , 17 1 ) С 300 CONTINUE c c c c IERR = 2003 WRITE (IPRNTE, 33) IERR FORMAT (/10X, 35HQKINFO - ERROR NUMBER ,17 /10X, 35HGMGECY: RECORD GROUP KEY UNDEFINED. RETURN 33 1 ) С 400 CONTINUE 000 IERR = 2004WRITE (IPRNTE, 44) IERR FORMAT(/10X, 35HQKINFO - ERROR NUMBER ,I7 /10X, 35HGMGECY: SEGMENTED RECORD GROUP NOTED. ) RETURN 44 1 С 450 CONTINUE c c

ERROR FROM SUBROUTINE GETRECI OR GTRECF

| с        |                                                                                                    |
|----------|----------------------------------------------------------------------------------------------------|
| U        | IERROR = IERR - 2004<br>GO TO ( 500, 600, 700, 800, 900 ) IERROR                                                                     |
| C<br>500 | CONTINUE                                                                                                    |
| 000      | IERR = 2005                                                                                                    |
| 55<br>1  | WRITE (IPRNTE, 55) IERR<br>FORMAT(/10X, 35HGETRECI - ERROR NUMBER ,17<br>/10X, 35HRECORD TYPE MISMATCH )<br>RETURN )                 |
| C<br>600 | CONTINUE                                                                                                    |
| 000      | IERA = 2006                                                                                                    |
| 66<br>1  | WRITE (IPRNTE, 66) IERR<br>FORMAT(/10X, 35HGETRECI - ERROR NUMBER ,17<br>/10X, 35HGMGETN: ERROR DETECTED BY LMERCD )<br>RETURN       |
| C<br>700 | CONTINUE                                                                                                    |
| C C C    | IERR = 2007                                                                                                    |
| 77<br>1  | WRITE (IPRNTE, 77) IERR<br>FORMAT(/10X, 35HGETRECF - ERROR NUMBER ,I7<br>/10X, 35HRECORD TYPE MISMATCH )<br>RETURN                   |
| C<br>800 | CONTINUE                                                                                                    |
| 000      | IERA = 2008                                                                                                    |
| 88<br>1  | WRITE (IPRNTE, 88) IERR<br>FORMAT(/10X, 35HGETRECF - ERROR NUMBER ,17<br>/10X, 35HGMGETN: ERROR DETECTED BY LMERCD )<br>RETURN       |
| C<br>900 | CONTINUE                                                                                                    |
| 000      | IERR = 2009                                                                                                    |
| 99<br>1  | WRITE (IPRNTE, 99) IERR, BUFMAX<br>FORMAT(/10X, 35HQKINFO - ERROR NUMBER ,I7<br>/10X, 35HBUFMAX MUST BE AT LEAST ,I7)<br>RETURN ,I7) |
| c _      |                                                                                                    |

END

```
C**
C
¢
               GETSOL ..... RETRIEVE TESTBED SOLUTION ...
C*
C***
       *******
     PURPOSE - RETRIEVE THE TESTBED SOLUTION. ASSUMING THAT THE TESTBED
C
C
       SOLUTION IS CORRECT, THE MAXIMUM RELATIVE ERROR IS THEN COMPUTED
       FOR EACH COMPOMENT IN THE SOLUTION VECTOR RETURNED BY SPARSPAK-A SOLVER "SOLVES".
INPUT PARAMETERS
       SOL - THE LEADING NEQNS LOCATIONS OF THIS VECTOR CONTAIN
THE SOLUTION RETURNED BY SPARSPAK-A LINEAR SYSTEM
            SOLVER.
     WORKING PARAMETER -
       FBUF - A REAL OR DOUBLE PRECISION BUFFER OF SIZE BUFMAX.
THE ACTUAL TYPE IS AS DECLARED.
     OUTPUT PARAMETERS -
       RATIO - THE MAXIMUM RELATIVE ERROR ENCOUNTERED.
            *****
C
C
    SUBROUTINE GETSOL (FBUF, SOL, RATIO)
С
      DOUBLE PRECISION FBUF(1), SOL(1), RATIO
                  **************
C'
C
       CHARACTER*40
                         LIBNAM
      CHARACTER*51
CHARACTER*4
                          JDFSET, KMAP, KSPAR, CON, APPLF, APPLM, STATD
                         RTYPE
                    *4 RTIPE
IPRNTE, IPRNTS, MAXINT
IDSN, LDI, NLEN, NREC, TRACE
MSGLVL, IERR, MAXCSM
MAXDOF, NEQNS, NUMJNT
RATIOS, RATIOL, TIME
      INTEGER*4
INTEGER*4
INTEGER*4
      INTEGER*4
      REAL
С
      COMMON /CSMSYS/ IPRNTE, IPRNTS, MAXINT, RATIOS, RATIOL, TIME
COMMON /CSMSPK/ IDSN , LDI , NLEN , NREC , RTYPE ,
TRACE
   1
      COMMON /CSMUSR/ LIBNAM, MSGLVL, IERR , MAXCSM,
JDFSET, KMAP, KSPAR, CON, APPLF, APPLM, STATD
COMMON /PRBLEM/ MAXDOF , NEQNS , NUMJNT
   1
C
C*****
             *******
С
      INTEGER*4 I, II, LEN, NITEMS, INDEX, MAXIND
DOUBLE PRECISION DELTAX, CSM, WEHAVE, CSMMAX
C
       WRITE ( IPRNTS, 11 )
       FORMAT (/5X, 40HGETSOL . COMPARE WITH TESTBED SOLN ... )
 11
C
      IF ( IERR .NE. 0 ) GO TO 300
с
с
       ACCESS RECORDS IN DATA SET 'STAT.DISP.* '
000
       TO RETRIEVE NEQNS SOLUTIONS
      CALL QKINFO (STATD)
IF (IERR .NE. 0) GO TO 999
TRACE = TRACE + 10
      RATIO = 0.0D0
      NITEMS = 0
       CSMMAX = 0.0D0
      DO 100 I = 1, NREC
LEN = MIN0 ( NEQNS - NITEMS, NLEN )
IF ( LEN .GT. 0 ) THEN
000
           READ NEXT RECORD
           CALL GTRECF ( I, FBUF, LEN )
IF ( IERR .NE. 0 ) RETURN
c
            COMPUTE THE MAXIMUM RELATIVE ERROR
```

| c             | FBUP CONTAINS THE DATABASE SOLUTION                                                                          |
|---------------|----------------------------------------------------------------------------------------------------|
| -             | DO 200 II = 1, LEN<br>NITEMS = NITEMS $+$ 1                                                                  |
| C<br>C<br>C   | GET THE COMPONENT WITH MAXIMUM MAGNITUDE                                                                     |
| C             | IF ( DABS (FBUF(II)) .GT. CSMMAX ) THEN<br>CSMMAX = DABS (FBUF(II))<br>MAXIND = NITEMS<br>ENDIF              |
|               | DELTAX = DABS ( FBUF(II) - SOL(NITEMS) )<br>IF ( FBUF(II) .NE. 0.0D0 )                                       |
| 1             | DELTAX = DELTAX/DABS(FBUF(II))                                                                               |
|               | IF ( DELTAX .GT. RATIO ) THEN<br>RATIO = DELTAX                                                              |
| с             | INDEX = NITEMS                                                                                               |
| Ċ<br>C        | SAVE THE PAIR WHICH CAUSES MAX REL ERR                                                                       |
| C             | CSM = FBUF(II)<br>WEHAVE = SOL(INDEX)                                                                        |
| 200           | ENDIF<br>Continue                                                                                            |
| 100           | ENDIF<br>CONTINUE                                                                                            |
| C             |                                                                                                    |
| с<br>с        | SUMMARY                                                                                                    |
| 11<br>1       | F ( MSGLVL .GE. 2 ) WRITE ( IPRNTS, 21 ) STATD, RATIO,<br>INDEX, CSM, WEHAVE                                 |
|               | FORMAT( /10X, 'MAX. REL ERR COMPARED TO ', A51,                                                              |
| 1             | /10X, 'IS ', E14.7, ' IN COMPONENT', I5,<br>/10X, 'CSM SOL = ', E21.14, ' WE HAVE ', E21.14 )                |
| -             | RETURN                                                                                                    |
| C<br>300<br>C | CONTINUE                                                                                                    |
| č             | ERROR HANDLING (NOT INCLUDED IN EMSG)                                                                        |
| 31<br>C       | IF ( MSGLVL GE. 2 ) WRITE ( IPRNTS, 31 )<br>FORMAT (/10X, 35HGETSOL INCORRECT EXECUTION SEQUENCE )<br>RETURN |
| 999           | CONTINUE                                                                                                    |
| с<br>сс       | ERROR HANDLING (NOT INCLUDED IN EMSG)                                                                        |
| 91<br>C       | IF ( MSGLVL .GE. 2 ) WRITE ( IPRNTS, 91 ) STATD<br>FORMAT( /10X, 'CANNOT FIND ', A51 )<br>RETURN             |
| •             |                                                                                                    |

C END

ł

·

C\*\* C...... \*\*\*\*\*\*\*\* -----STATCS ......PRINT STATISTICS Ĉ C С PURPOSE - THIS ROUTINE PRINTS TIME AND STORAGE REQUIREMENTS OF C č THE CURRENT RUN. С C Ĉ SUBROUTINE STATCS С CHARACTER\*40 LIBNAM CHARACTER\*51 JDFSET, KMAP, KSPAR, CON, APPLF, APPLM, STATD INTEGER\*4 IPRNTE, IPRNTS, MAXINT INTEGER\*4 MSGLVL, IERR, MAXCSM INTEGER\*4 DOF, BUF, MASK, KC, ICLQ, FCON, SPK INTEGER\*4 BUFMAX, MXUSED, MXREQD, STAGE INTEGER\*4 MAXDOF, NEQNS, NUMJNT REAL GZTIME, GCTIME, GIJTIM, GFTIME, GMTIME, GNTIME, CSMTIM, CSMSTR REAL RATIOS. RATIOL. TIME 1 RATIOS, RATIOL, TIME REAL С COMMON /CSMSYS/ IPRNTE, IPRNTS, MAXINT, RATIOS, RATIOL, TIME COMMON /CSMUSR/ LIBNAM, MSGLVL, IERR, MAXCSM, JDFSET, KMAP, KSPAR, CON, APPLF, APPLM, STATD COMMON /CSMMAP/ DOF, BUF, MASK, KC, ICLQ, FCON, SPK COMMON /CSMCON/ BUFMAX, MXUSED, MXREQD, STAGE COMMON /CSMDTA/ GZTIME, GCTIME, GIJTIM, GFTIME, GMTIME,GNTIME, CSMTIM, CSMSTR COMMON /PRBLEM/ MAXDOF, NEQNS, NUMJNT 1 1 C \*\*\*\*\*\*\* C č WRITE ( IPRNTS, 11 ) FORMAT (/5X, 40HSTATCS - SYSTEM-CSM STATISTICS ... 11 ) С ( STAGE .GE. 20 ) GO TO 100 WRITE (IPRNTS,22) FORMAT (/10X, 35HNO STATISTICS AVAILABLE. IF 22 ) RETURN С CONTINUE 100 CONTINUE IF ( MSGLVL .GE. 2 ) WRITE ( IPRNTS, 33 ) MAXCSM FORMAT (/10X, 35HSIZE OF STORAGE ARRAY (MAXCSM) , I10 ) IF ( MSGLVL .GE. 2 ) WRITE ( IPRNTS, 44 ) NUMJNT,MAXDOF,NEQNS FORMAT (/10X, 35HNUMBER OF JOINTS , 110 /10X, 35HNUMBER OF FREEDOME PER JOINT , 110 /10X, 35HNUMBER OF EQUATIONS , 110 ) IF ( MSGLVL .GE. 3 ) THEN WRITE ( IPRNTS, 45 ) WRITE ( IPRNTS, 46 ) DOF,BUF,MASK,KC,ICLQ,FCON,SPK FORMAT (/10X, 35HADDRESSES OF ARRARYS ) FORMAT (/10X, 10HDOF , 110 /10X, 10HBUF , 110 33 44 1 1 ۰. 45 , 110 46 , I10 /10X, 10HBUF /10X, 10HMASK /10X, 10HKC 1 , 110 , Í10 /10X, 10HICLQ /10X, 10HFCON 1 , I10 /10X, 10HFCO /10X, 10HSPK ENDIF , I10 , I10 ) с CSMSTR = MXREQD WRITE (IPRNTS, 133) CSMTIM, CSMSTR FORMAT (10X, 35HTOTAL CSM-TIME REQUIRED /10X, 35HMAXIMUM CSM-STORAGE REQUIRED RETURN 133 , F13.3 1 , F10.0 ) С

END

## References

- [1] The Computational Structural Mechanics Testbed User's Manual. January 1988.
- [2] Introduction to the Computational Structural Mechanics Testbed. NASA Langley Research Center, September 1987. NASA TM 89096.
- [3] The Nominal-Record Global-Database Manager GAL-DBM. Lockheed Palo Alto Research Laboratory, September 1986. LMSC-D766995.
- [4] SPAR Structural Analysis System Reference Manual Vol 3 Demonstration Problems. Engineering Information Systems. Inc., December 1978. NASA CR 158970-3.
- [5] SPAR Structural Analysis System Reference Manual (vols. 1 4). Engineering Information Systems. Inc., December 1978. NASA CR 158970-1.
- [6] E. C. H. Chu and J. A. George. A note on estimating the error in Gaussian elimination without pivoting. ACM SIGNUM Newsletter, 20:2-7, 1985.
- [7] E. C. H. Chu, J. A. George, J. W-H. Liu, and E. G-Y. Ng. User's guide for SPARSPAK-A: Waterloo sparse linear equations package. Technical Report CS-84-36, University of Waterloo, Waterloo, Ontario, 1984.
- [8] G. C. Everstine. The Bandit computer program for the reduction of matrix bandwidth for NASTRAN. Technical Report 3872, NSRDC, March 1972.
- [9] C. A. Felippa. Architecture of a distributed analysis network for computational mechanics. *Computers and Structures*, 13:405-413, 1981.
- [10] C. A. Felippa. A Command Language for Applied Mechanics Processors, vols. 1-3. November 1983. LMSC-D 78511.
- [11] C. A. Felippa. The Computational Structural Mechanics Testbed Architecture: Volume 1 - The Language. October 1987. NASA CR-XXXX.
- [12] C. A. Felippa. The Computational Structural Mechanics Testbed Architecture: Volume 2 - Directives. October 1987. NASA CR-XXXX.
- [13] C. A. Felippa. The Computational Structural Mechanics Testbed Architecture: Volume 3 - The Interface. October 1987. NASA CR-XXXX.
- [14] C. A. Felippa. The Computational Structural Mechanics Testbed Architecture: Volume 5 - The Input-Output Manager DMGASP. October 1987. NASA CR-XXXX.
- [15] C. A. Felippa. The Global Database Manager EZ-GAL. November 1982. LMSC-D 766995.
- [16] J. A. George. An automatic one-way dissection algorithm for irregular finite element problems. SIAM J. Numer. Anal., 17:740-751, 1980.
- [17] J. A. George and J. W-H. Liu. Algorithms for matrix partitioning and the numerical solution of finite element systems. SIAM J. Numer. Anal., 15:297-327, 1978.

- [18] J. A. George and J. W-H. Liu. An automatic nested dissection algorithm for irregular finite element problems. SIAM J. Numer. Anal., 15:1053-1069, 1978.
- [19] J. A. George and J. W-H. Liu. Computer Solution of Large Sparse Positive Definite Systems. Prentice-Hall Inc., Englewood Cliffs, New Jersey, 1981.
- [20] J. A. George and J. W-H. Liu. The design of a user interface for a sparse matrix package. ACM Trans. on Math. Software, 5:134-162, 1979.
- [21] J. A. George and E. G-Y. Ng. User's guide for SPARSPAK-B: Waterloo sparse constrained linear least squares package. Department of Computer Science, University of Waterloo, Waterloo, Ontario, Canada N2L 3G1, 1984.
- [22] J. W-H. Liu. An adaptive general sparse out-of-core Cholesky factorization scheme. SIAM J. Sci. Stat. Comput., 8:585-599, 1987.
- [23] J. W-H. Liu. A Collection of Routines for an Implementation of the Multifrontal Method. Technical Report CS-87-10, Dept of Computer Science, York University, 1986.
- [24] J. W-H. Liu. Modification of the minimum degree algorithm by multiple elimination. ACM Trans. on Math. Software, 11:141-153, 1985.
- [25] J. W-H. Liu. The Multifrontal Method and Paging in Sparse Cholesky Factorization. Technical Report CS-87-09, Dept of Computer Science, York University, 1987.
- [26] J. W-H. Liu. Modification of the minimum degree algorithm by multiple elimination. ACM Trans. on Math. Software, 11:141-153, 1985.
- [27] J. W-H. Liu. On the storage requirement in the out-of-core multi-frontal method for sparse factorization. ACM Trans. on Math. Software, 12, 1986.
- [28] J. W-H. Liu and A. H. Sherman. Comparative analysis of the Cuthill-McKee and reverse Cuthill-McKee ordering algorithms for sparse matrices. SIAM J. Numer. Anal., 13:198-213, 1976.
- [29] M. E. Regelbrugge and M. A. Wright. The CSM Testbed Matrix Processors Internal Logic and Dataflow Descriptions. Lockheed Palo Alto Research Laboratories, January 1988. Preliminary Draft.
- [30] M. A. Wright, M. E. Regelbrugge, and C. A. Felippa. The Computational Structural Mechanics Testbed Architecture: Volume 4 - The Global-Database Manager GAL-DBM. October 1987. NASA CR-XXXX.